60483500

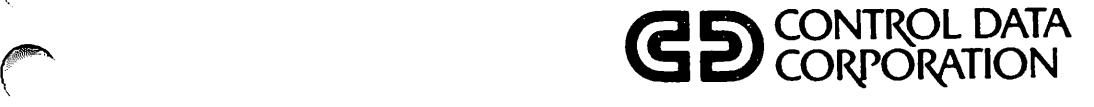

DMS-170

CYBER DATABASE CONTROL SYSTEM VERSION 2 FORTRAN APPLICATION PROGRAMMING USER'S GUIDE

CDC® OPERATING SYSTEMS: NOS 2 NOS/BE 1

# REVISION RECORD

Revision Description

A (03/06/81) Original reLease at PSR Level 528.

B (10/08/82) Updated to reflect FORTRAN Data Base Facility (FDBF) 1.3, CYBER Database Control System (CDCS) 2.3, and use under NOS 2 (but not NOS 1); released at PSR Level 564. The guide has been retitled. Major changes include adding documentation of data base transactions, and creating the data base for sample programs with FORTRAN.

REVISION LETTERS I, 0, Q, AND X ARE NOT USED

©COPYRIGHT CONTROL DATA CORPORATION 1981, 1982 AIL Rights Reserved Printed in the United States of America

Address comments concerning this manual to:

CONTROL DATA CORPORATION Publications and Graphics Division 215 KOFFETT PARK DRIVE SUNNYVALE, CALIFORNIA 94086

or use Comment Sheet in the back of this manual

^■^^v

# **LIST OF EFFECTIVE PAGES**

New features, as well as changes, deletions, and additions to information in this manual are indicated by bars in the margins or by a dot near the page number if the entire page is affected. A bar by the page number indicates pagination rather than content has changed.

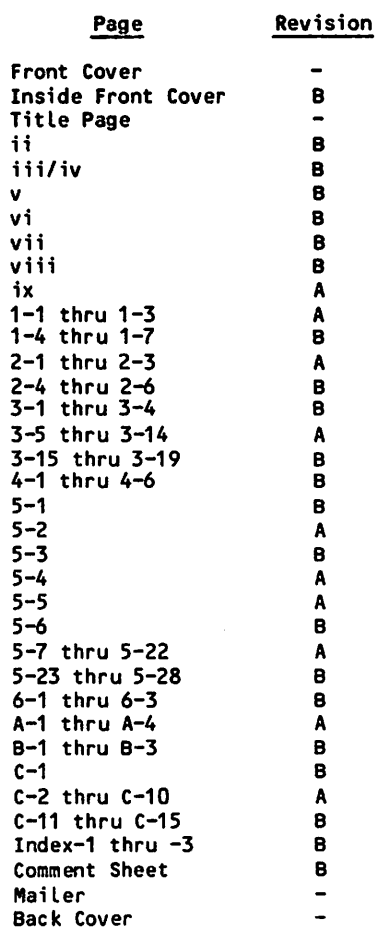

60483500 B i i i *i* i vez a status e status e status e status e status e status e status e status e status e sta

ä,

 $\cdot$ 

#### 取取法  $\frac{1}{2} \frac{1}{2} \frac{d}{dt}$ i Quincia 示

الميد فيستكمل التعملاء التعلول وخبائي والإساءة فالأراقعة وتقاوما كالأوابية بهام في المؤرخ المنافي im vara lo, a pipus ke Balin<del>gia</del> ununi<br>Parthamang<mark>ia</mark> prinsanto

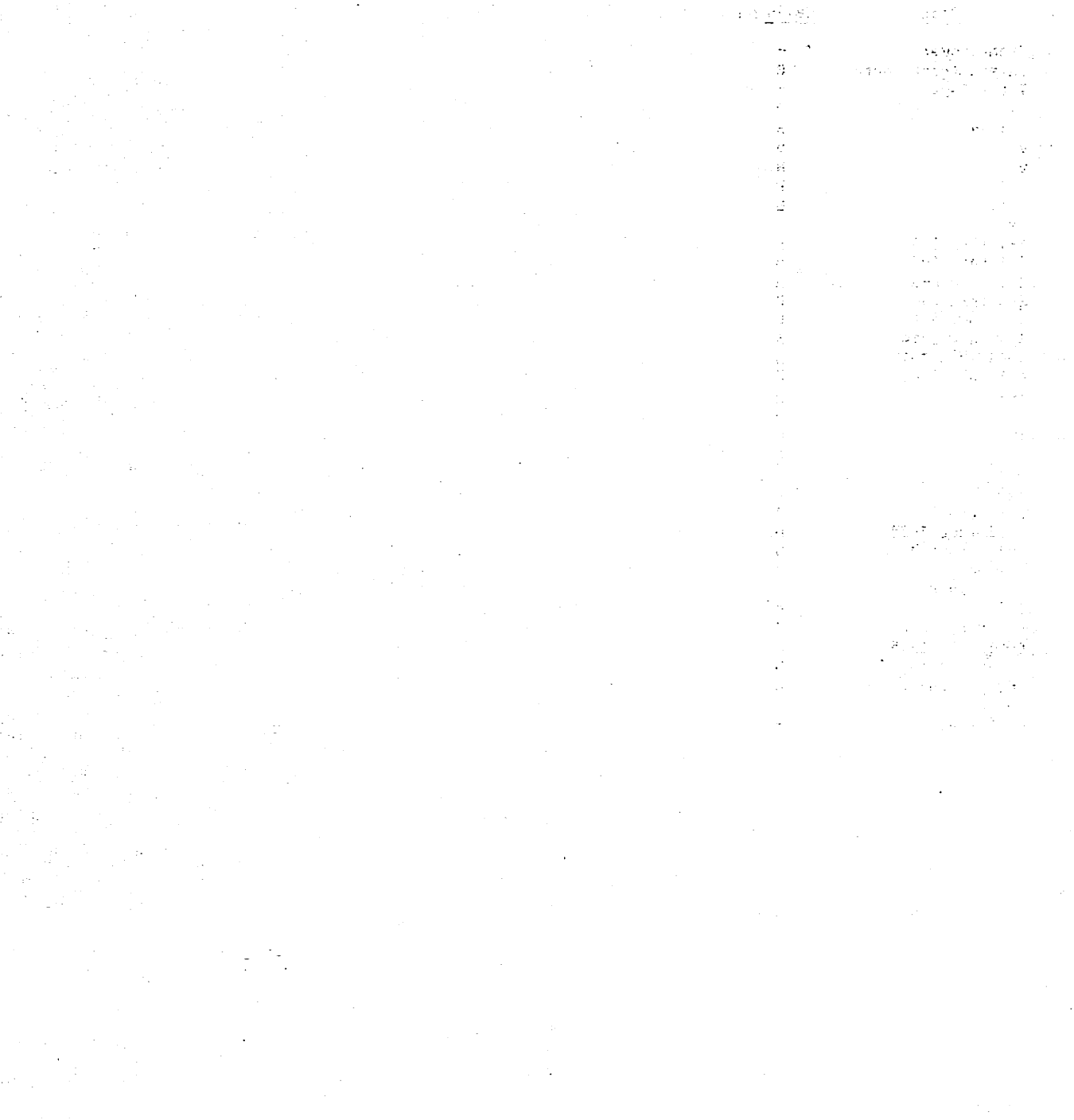

# PREFACE

The DMS-170 data management system clearly defines two roles: the role of a data administrator who develops, controls, and maintains the physical data base; and the role of an application programmer who accesses and manipulates the data within that data base. Although the two roles differ considerably, each role requires a knowledge of the tasks being pertormed by the other. The data administrator, for example, cannot develop a data base without first understanding what type of applications will be required. The application programmer, on the other hand, cannot successfully access data without first understanding how the data is described and what specific controls have been established.

This guide describes the role of the FORTRAN 5 application programmer who is accessing data within a DMS-170 controlled data base environment. The presence of a data administrator is assumed, and the functions associated with that position are described as they directly affect the application programmer.

You should note that appendix  $C_{\ell}$  entitled The Sample Application, is particularly important.<br>This appendix sets up a working environment This appendix sets up a working complete with stored data for use with sample programs. This environment can be duplicated to provide a better understanding of DMS-170 and the tools that are used to create a total data management system.

The following manuals are of primary interest:

#### **Publication**

FORTRAN Data Base Facility Version 1 Reference Manual

FORTRAN Version 5 Reference Manual

The following manuals are of secondary interest:

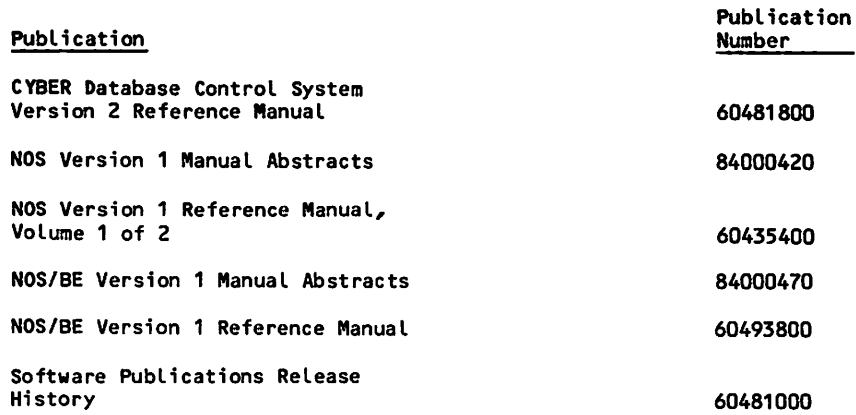

As described in this publication, DMS-170 operates under control of the following operating systems:

- NOS 1 for the CONTROL DATA CYBER 170 Series; CYBER 70 Models 71, 72, 73, and 74; and 6000 Series Computer Systems.
- NOS/BE 1 for the CDC CYBER 170 Series; CYBER 70 Models 71, 72, 73, and 74; and 6000 Series Computer Systems.

The NOS Manual Abstracts and the NOS/BE Manual Abstracts are instant-sized manuals containing brief descriptions of the contents and intended audience of all NOS and NOS product set manuals, and NOS/BE and NOS/BE product set manuals, respectively. The abstracts manuals can be useful in determining which manuals are of greatest interest to you. The Software Publications Release History serves as a guide in determining which<br>revision level of software documentation software corresponds to the Programming Systems Report (PSR) level of installed site software.

As a FORTRAN 5 application programmer, you can find additional pertinent information in the listed Control Data Corporation publications. These publications are listed alphabetically in groupings that indicate relative importance to you as readers of this guide.

> Publication Number

60482200 60481300

C D C m a n u a l s c a n b e o r d e r e d f r o m C o n t r o l D a t a C o r p o r a t i o n , f Literature and Distribution Services, 308 North Dale Street, St. Paul, Minnesota 55103.

This manual describes a subset of the features and parameters documented in the FORTRAN Data Base Facility Version 1 Reference Manual. Control Data cannot be responsible for the proper functioning of any features or parameters not documented in the FORTRAN Data Base Facility Version 1 Reference Manual.

# **CONTENTS**

# NOTATIONS ix

 $\curvearrowleft$ 

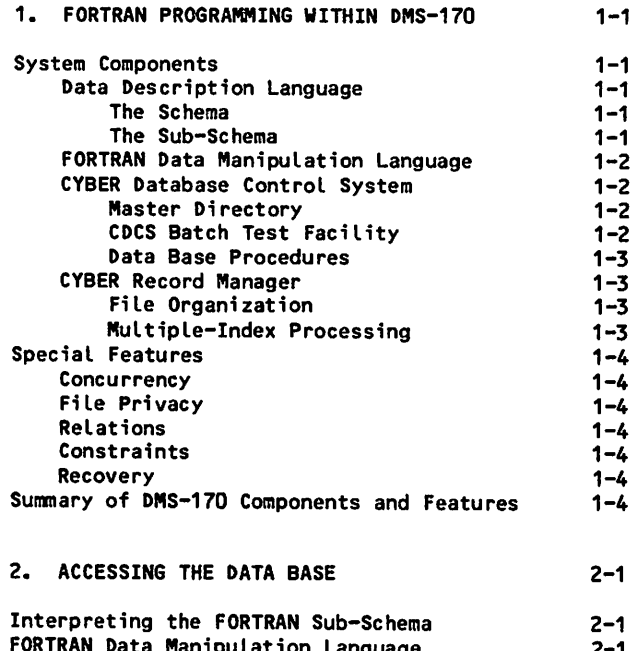

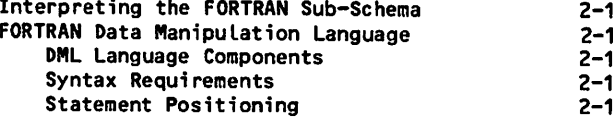

3. PROCESSING THE DATA 3-1

# Using DML to Access the Data Base 61 - 1 I dentitying the Sub-Schema<br>-Establishing the Interface With CDCS 3-2

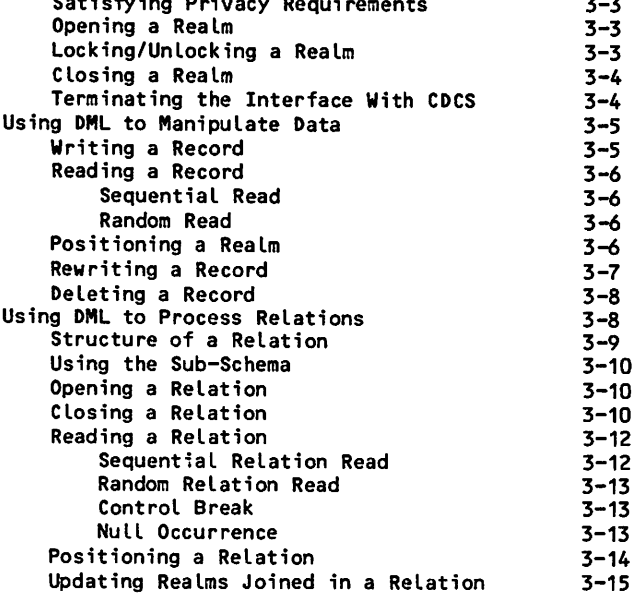

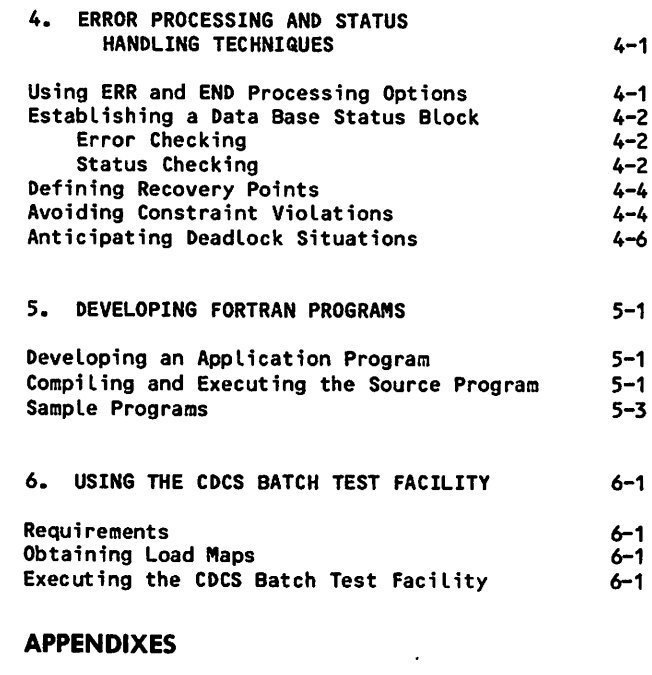

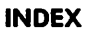

B Glossary<br>C The Sampl

A Standard Character Sets<br>B Glossary

The Sample Application

### **FIGURES**

 $3 - 13$ <br> $3 - 13$ <br> $3 - 13$ 

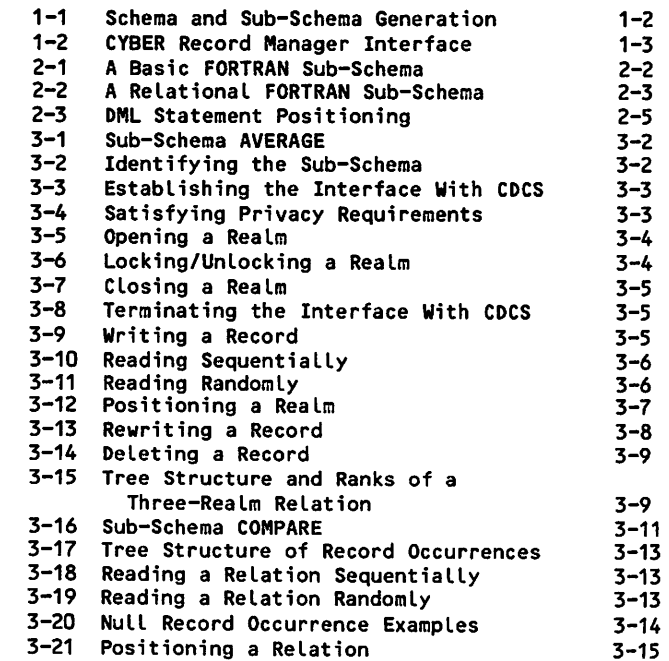

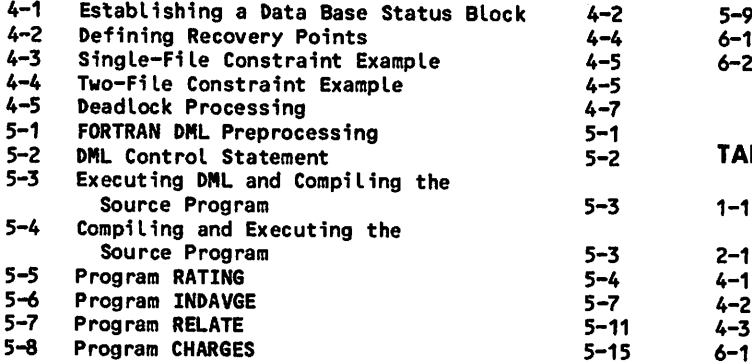

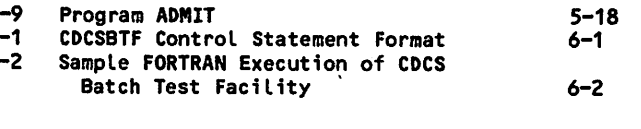

# **TABLES**

 $\ddot{\phantom{a}}$ 

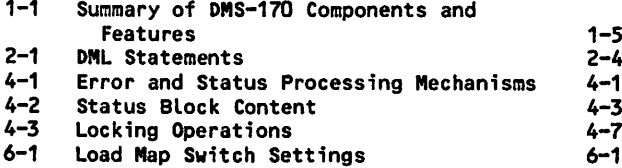

/ ^ | k

yzmg^s.

# **NOTATIONS**

The specifications for FORTRAN DML statements and for particular control statements are described in reference formats. The notations used in the reference formats are described as follows:

- UPPERCASE Uppercase words are reserved words and must appear exactly as shown. You can use reserved words only as specified in the reference formats.
- Lowercase Lowercase words are generic terms that represent user-supplied words or symbols.

L ] Brackets enclose optional portions of a reference format. You can optionally omit or include all of the format within the brackets.

... **Ellipses immediately follow a pair** of brackets to indicate that you can optionally repeat the enclosed material.

Punctuation symbols shown within the formats are required unless enclosed in brackets and specifically noted as optional. One or more spaces separate the elements in a reference format.<br>Numbers shown are decimal unless otherwise shown are decimal unless otherwise specified.

# 器室工艺的变体

 $\mathcal{O}_{\mathcal{O}_{\mathcal{A}}(\mathcal{A})}$  ,  $\mathcal{O}_{\mathcal{A}}(\mathcal{A})$  ,  $\mathcal{O}_{\mathcal{A}}(\mathcal{A})$ 

 $\bar{\gamma}$ 

الويقة فرود بالمواريد

in the state of the state of the control of the control of the control of the control of the control of the control of the control of the control of the control of the control of the control of the control of the control o

:<br>تامۇمۇم بارىيەتى

Herod Tene

านหนึ่ง เดินได้รับไป กลับมาให้เป็นสุด เมตรายรับเป็น<br>การต่างโดยเด็ก ทำให้เป็น ในประเทศ กล่าว เพราะ โม<br>การต่างเป็นทำให้เพลงให้เป็นได้ เป็นทำให้เป็นไปเหตุการ  $\sim 82\%$  ,  $\Omega_{\rm T}$  is  $\sim 2$ 

 $\label{eq:2} \begin{split} \mathcal{L}(\mathcal{L}^{\text{R}}(\mathcal{L}^{\text{R}}(\mathcal{L}^{\text{$  $\mathcal{A}(\mathcal{A})=\mathcal{A}(\mathcal{A})$  .

DMS-170 is a Control Data software package for data management. The system was designed on the premise that a data base should be centrally controlled and the data within that data base should be completely independent of application programs. In line with this philosophy, the role of data administrator emerged. This individual was to lead the design, programming, implementation, maintenance, and recovery efforts associated with the DMS-170 data management system.

The data administrator is responsible for the structural organization and layout of an entire<br>data base. This individual assigns names to and This individual assigns names to and describes the characteristics of all data items within the data base. This total description is called a schema. The schema is generated by the data administrator and stored as a permanent file.

As a FORTRAN programmer, you probably would never need or even want to access an entire data base. You would, however, need to access selected portions of a data base organized in a number of ways to meet the requirements of your various application programs. The grouping of data base items into separate data base portions is the responsibility of the data administrator. The descriptions of these grouped items are called sub-schemas. Sub-schemas are generated by the data administrator and stored in a permanent file library.

Internal control is handled by the CYBER Database Control System (CDCS). CDCS interprets aLL data base requests from application programs, ensures the validity of such requests, and passes them along to the input/output processor. The controls exercised by CDCS guarantee that one user cannot alter the contents of the data base and adversely affect another user's program.

The controls designated by the data administrator, incorporated into the schema and sub-schema, and carried out by CDCS relieve application programmers of many tedious tasks such as data description, data conversion, and validity checking.

# SYSTEM COMPONENTS

The components of DMS-170 that are discussed in this guide include the Language that describes the data (Data Description Language); the Language that provides data base access to a FORTRAN application program (FORTRAN Data Manipulation Language); the module that controls data base activity (CYBER Database Control System); and the processor that handles all input and output operations (CYBER Record Manager). The components of DMS-170 that are not discussed in this guide include a special, nonprocedural Language (Query Update) that provides data base access to programming and nonprogramming users and the COBOL Language extensions that provide data base access to COBOL application programs.

# DATA DESCRIPTION LANGUAGE

The Data Description Language (DDL) is a compiler language that the data administrator uses to describe data. DDL can generate four types of descriptions: the schema definition that describes an entire data base; the FORTRAN sub-schema definition that describes selected portions of a schema-defined data base for use by a FORTRAN<br>application program; the COBOL sub-schema application program; the COBOL sub-schema definition that describes selected portions of a schema-defined data base for use by a COBOL application program; and the QUERY UPDATE<br>sub-schema definition that either describes that either describes selected portions of a schema-defined data base or describes an independently controlled data base for use by the interactive query software product Query Update. The data descriptions for the schema and each sub-schema are declared in DDL source statements for input to the DDL compiler.

A block diagram illustrating schema/sub-schema generation is shown in figure 1-1.

# The Schema

The schema is a detailed description of all the data in a data base. The schema description is generated from DDL statements that name the schema, organize the schema into files (called areas in the schema), describe each record type together with the characteristics of the data in the record, and describe relationships (called relations) and dependency conditions (called constraints) among areas. The schema also includes an access control capability that provides privacy at the area level.

The data administrator writes the DDL source statements and uses them as input to the DDL compiler for compilation into an object schema or schema directory. After storing the directory as a permanent file, the data administrator provides you with pertinent information so you can tailor your FORTRAN program to meet processing requirements. If, for example, you need to access an area that has been defined as having controlled access in the schema, it is the responsibility of the data administrator to supply you with the appropriate privacy key.

## The Sub-Schema

The sub-schema is a detailed description of selected portions of the data in a data base. The FORTRAN sub-schema description is generated from DDL statements that identify the schema and sub-schema, specify files (called realms in the sub-schema) and the content and structure of records, indicate changes in data format required by the application program, identify relations to be used, and specify record qualification for relation processing.

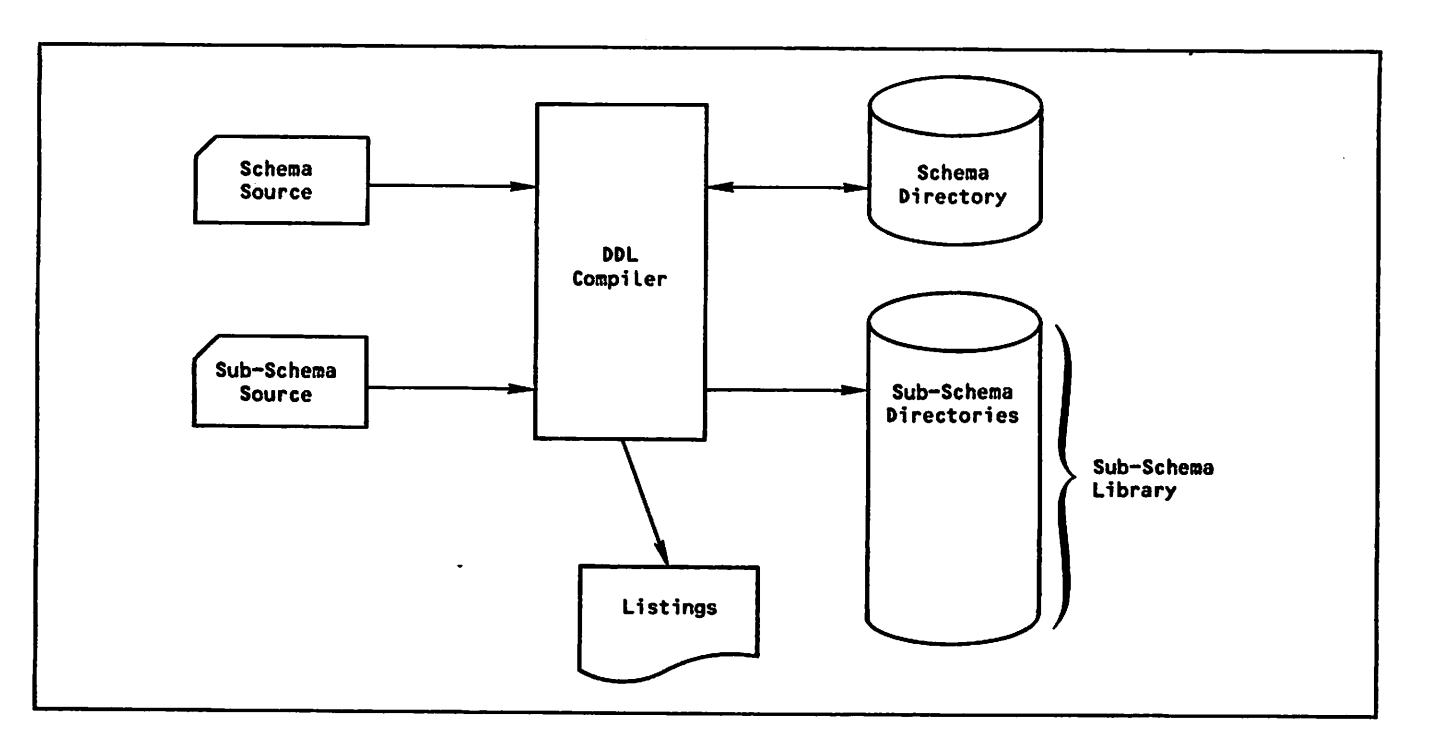

Figure 1-1. Schema and Sub-Schema Generation

The data administrator writes the DDL source statements and uses them as input to the DDL compiler for compilation into an object sub-schema sub-schema directory. After storing the directory in the sub-schema Library, the data adninistrator provides you with a Listing of the sub-schema so you can obtain the names and descriptions of the data to be referenced in your FORTRAN program. The data administrator also provides you with the name of the sub-schema library, which you must attach with an operating system ATTACH control statement for DML preprocessing of the Data Manipulation Language statements in your FORTRAN program just before compilation.

# FORTRAN DATA MANIPULATION LANGUAGE

The FORTRAN Data Manipulation Language (DML) is the language that provides a FORTRAN application program with access to the DMS-170 controlled data base. The language consists of a series of statements that provide for opening and closing of data base files; reading, writing, updating, and deleting records from those files; and relation processing. The DML statements you include in your FORTRAN source program code are translated by the DML preprocessor into statements acceptable to the FORTRAN compiler.

## CYBER DATABASE CONTROL SYSTEM

The central controlling component of DMS-170 is CYBER Database Control System (CDCS), which monitors and interprets all data base requests from CDCS preprocesses each

application program request, performs any necessary data conversion, handles structural differences between the schema and the sub-schema by an operation called mapping, and prepares the request for input/output processing.

# Master Directory

The master directory is a file that contains information relating to all data bases, schemas, and sub-schemas known to CDCS. The directory is generated by one of the data base utilities provided through CDCS. The data administrator creates the master directory and stores it as a permanent file. Your application program cannot reference a sub-schema unless information about that sub-schema exists in the master directory. It is the responsibility of the data administrator to ensure the sub-schema is valid. The master directory file is attached through the job stream of CDCS and is automatically available for your job.

## CDCS Batch Test Facility

The CDCS Batch Test Facility is an absolute program that you can use during program development and testing. The facility enables you to run CDCS as a normal batch job, which means you can attach a new version of the master directory file each time you run a job.

The program, which resides on the system library, is called into execution by the CDCSBTF control When using this facility, you are responsible for attaching the master directory file and any necessary Log files each time you run a job.

 $\blacktriangleright$ 

### Data Base Procedures

Data base procedures are special-purpose subpro grams that CDCS caLLs when specific situations occur during CDCS processing. The data admin istrator writes the data base procedures and stores them in a permanent file library. The name of the procedure, the point at which it is to be called, and the conditions governing its execution are<br>specified in the schema definition. Loading of specified in the schema definition. Loading of data base procedures is handled automatically for you.

# CYBER RECORD MANAGER

CYBER Record Manager (CRM) is the processor that performs all input/output operations for FORTRAN as well as the other CYBER host Languages operating within DMS-170. The Advanced Access Methods (AAM) file manager handles all operations concerning the physical storage and access of data by application programs. All data base files supported by CDCS are conventional CRM files.

All necessary information regarding the characteristics of a data base file is supplied to CRM at schema compilation time. The data administrator specifies appropriate parameters on FILE control statements that are included in the<br>DDL source deck when the schema is created. In DDL source deck when the schema is created. DMS-170, all communication with CRM is handled automatically for you.

A block diagram illustrating the CRM interface with CDCS and the data base is shown in figure 1-2.

# File Organization

File organization information is stored in the<br>schema directory. The three file organizations The three file organizations allowed for data base files that are to be accessed through CDCS are: indexed sequential, direct access, and actual key.

Records in indexed sequential files are stored in ascending order by key. An application program can access the records either randomly by key or sequentially.

Records in direct access files are stored randomly in fixed-length blocks. The number of the block to receive a record is determined by a calculation performed by the system on the record. An application program can access the records either randomly by key or sequentially.

Records in actual key files have key values assigned by the system. The key value is a number that identifies the block and the position within the bLock in which the record is stored. An application program can access the records either randomly by actual key or sequentially.

The primary key is specified in the schema. A Listing of the sub-schema provides you with this information.

# Multiple-Index Processing

Multiple-index processing is performed when alternate keys are defined for a fiLe. An index is created for each alternate key in a data file when the file is created. The indexes are updated automatically whenever the data file is updated. An application program can retrieve the records by the primary key or by an alternate key.

Each alternate key is specified in the schema. listing of the sub-schema provides you with this information.

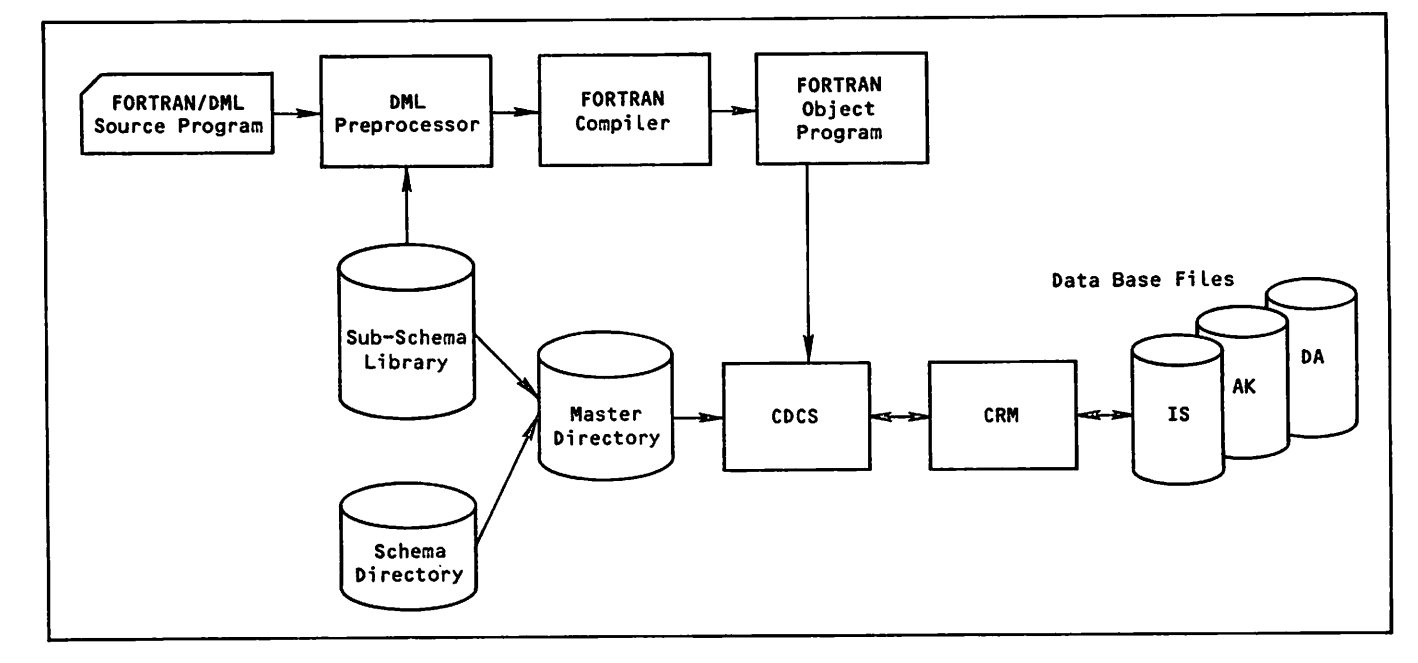

Figure 1-2. CYBER Record Manager Interface

# SPECIAL FEATURES

Eight special features with which you need to be familiar are: concurrency, immediate return, file privacy, relations, constraints, data base ver sions, recovery, and data base transactions. When these mechanisms are present in the CDCS operating environment, some action on the part of your appli cation program might be required.

# **CONCURRENCY**

The concurrency feature allows two or more applica tion programs to access the same data base file at the same time for retrieval or update purposes. During concurrent update operations, CDCS provides a locking mechanism by which files and records can be locked and unlocked at appropriate times.

CDCS always Locks the current record whenever the file is opened for input/output. Your application program, however, can issue explicit Lock and unlock requests for CDCS to lock the entire file. By issuing a lock request, your program prevents other jobs from updating the file that it is using until it issues an unlock request. The file being locked and unlocked must be a file identified in the sub-schema.

A deadlock situation can occur when a program attempts to access files or records that have been locked by CDCS for other programs. When this situ ation occurs, CDCS arbitrarily releases the locked resources held by one of the contending programs. To ensure proper recovery handling in this type of situation, you should include appropriate code in your FORTRAN program.

## IMMEDIATE RETURN

The immediate return feature of CDCS provides FORTRAN application programs with the ability to receive an immediate response from CDCS when either CDCS cannot get the resources it needs, or a fatal error occurs. When this feature is used, CDCS returns control to the application program.

The immediate return feature cannot be enabled before CDCS is invoked. See the CDCS 2 Application Programming reference manual for more information.

## FILE PRIVACY

The file privacy feature provides file access con trol. When file privacy has been specified in the schema, your program must supply privacy keys to gain access to the file.

The data administrator provides you with this information so you can ensure your FORTRAN program meets the privacy requirements when CDCS checks for appropriate privacy keys.

#### RELATIONS

The relational data base feature allows files to be linked together into a logical relationship called a relation. An application program can access the data from related files with a single read request. Relations are specified in the schema. Any rela tion that is available to an application program is specified in the sub-schema.

Ť

Your application program can access a relation by specifying a single read request with the name of the relation that is to be read. CDCS processes the request and returns a record occurrence from each file in the relation to your program's working storage area for the file.

The data administrator can place limitations on relations by including restrictions in the sub schema. Restrictions are in the form of qualifi cation criteria that must be satisfied before a record occurrence is made available to your program.

A Listing of the sub-schema provides you with the name of the relation and indicates what specific restrictions apply.

### **CONSTRAINTS**

The constraint feature allows controls to be imposed on update operations involving logically associated files. Constraints protect the integrity of the data base by allowing update operations to be performed only when specific conditions are satis fied. Constraints are specified in the schema and are enforced by CDCS.

The data administrator provides you with information concerning constraints. You can avoid constraint violations by becoming familiar with the rules that apply when modifying files on which constraints have been imposed.

# DATA BASE VERSIONS

The data base version feature of CDCS allows an application program to use the same schema and subschema to access more than one group of permanent files corresponding to the areas in the schema; each of these groups is defined as a data base version. Data base versions are defined by the<br>data administrator in the master directory. By data administrator in the master directory. specifying use of different versions, an applica tion program can perform operations on different groups of files, each group forming a data base version. For detailed information about this feature, see the CDCS 2 Application Programming reference manual.

#### **RECOVERY**

The recovery feature provides for reconstruction of a damaged or inconsistent data base and provides for the removing of updates made with erroneous logic. The data base can be recovered when physi cal storage or system failure occurs and all or part of the data base is lost or otherwise unreadable. The data base can be restored to a previous checkpoint or beginning of job when an application program failure or logic error occurs.

Recovery operations are made possible through a Logging facility, which is the recording of user interactions with a data base file. Logging requirements are defined by the data administrator for a schema and serviced by CDCS. CDCS records the logging information on an independent file that ultimately serves as input for data base recover and restore operations. Log files, if specified, are attached through the job stream of CDCS and are automatically available to record the interactions of your program with the data base.

# DATA BASE TRANSACTION

 $\mathcal{L}^{\mathcal{L}}$ 

The data base transaction feature of CDCS provides the FORTRAN application program with the ability to group a series of data base updates into a logical unit, called a data base transaction.

The application program specifies the beginning of the transaction, performs the update operations, and specifies the end of the transaction, which can be either a commit or a drop. When the application program specifies a commit operation, all updates made within the transaction become permanent. When the application program specifies a drop operation, all updates within the transaction are reversed; therefore, the data base remains in the state it was in before the beginning of the transaction.

If the application program fails to commit a transaction because of system or program failure, automatic recovery is performed; that is, the transaction is dropped and the data base is re stored to its state before the beginning of the transaction.

Transaction processing also provides an application program with the ability to determine the point at which to restart processing after a system failure. The application program can use this feature to determine the last transaction that was committed before the system failure occurred. The program can then determine the point at which processing should be restarted.

# SUMMARY OF DMS-170 COMPONENTS AND FEATURES

A summary of DMS-170 components and features appears in table 1-1. This table provides a quick refer ence for appropriate information.

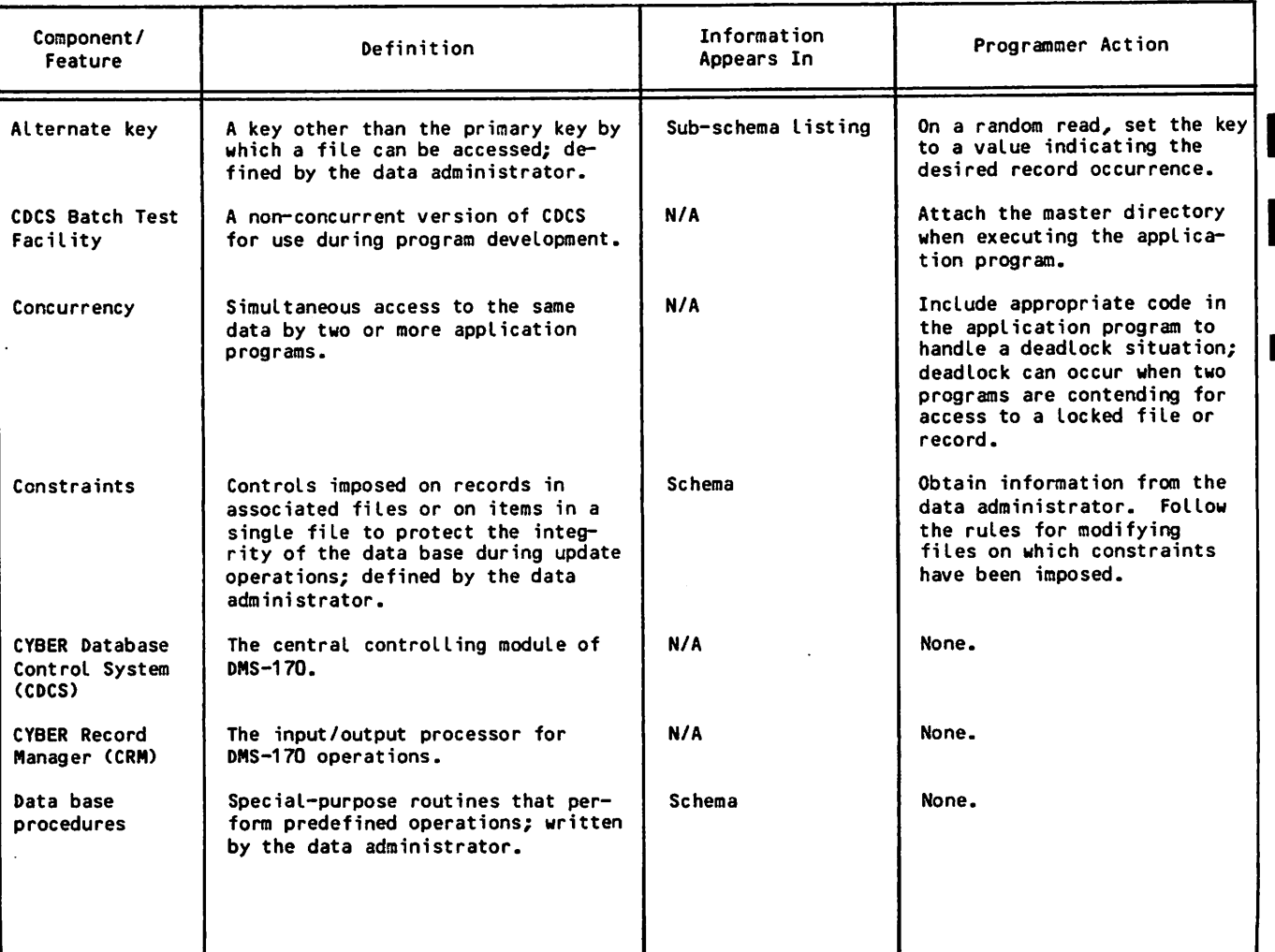

#### TABLE 1-1. SUMMARY OF DMS-170 COMPONENTS AND FEATURES

# TABLE 1-1. SUMMARY OF DMS-170 COMPONENTS AND FEATURES (Contd)

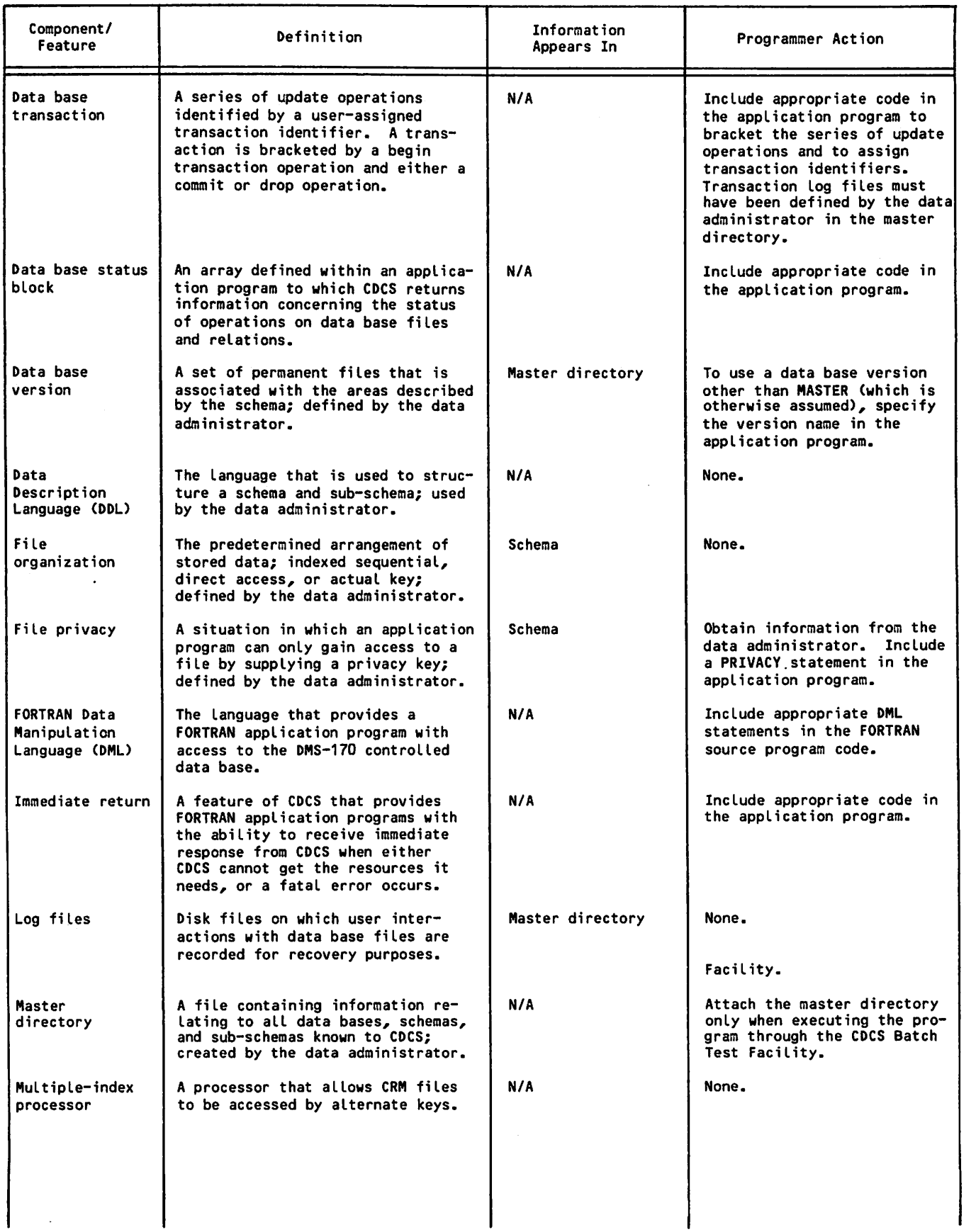

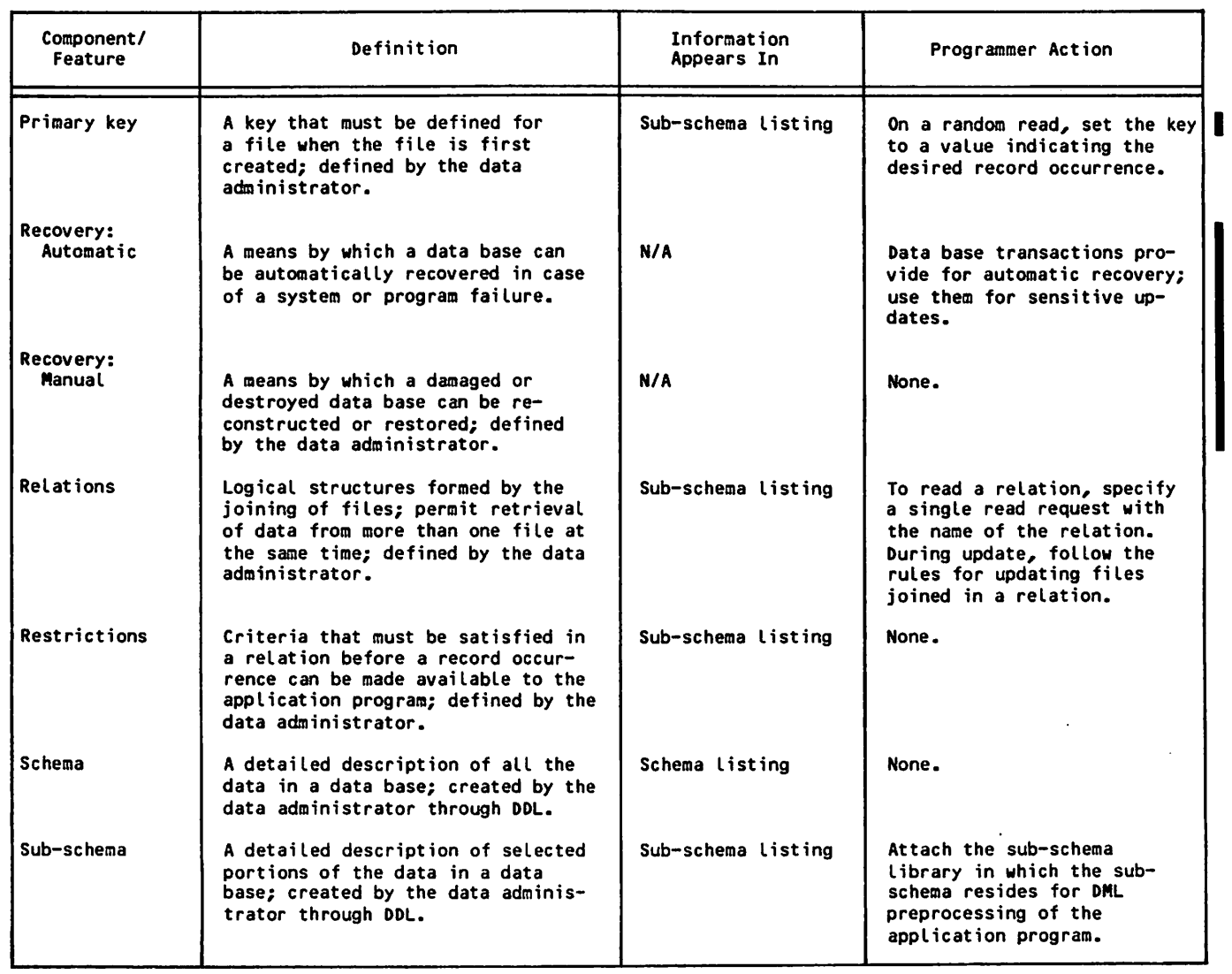

# TABLE 1-1. SUMMARY OF DMS-170 COMPONENTS AND FEATURES (Contd)

 $\overline{\phantom{a}}$ 

 $\sqrt{2}$ 

#### gaespaller oli er  $\frac{1}{2}\left\vert \frac{1}{2}\right\vert _{2}^{2}$  $\frac{1}{2}\frac{1}{2}\sum_{i=1}^{n-1}\frac{1}{2} \frac{1}{2} \$ se frigi e is

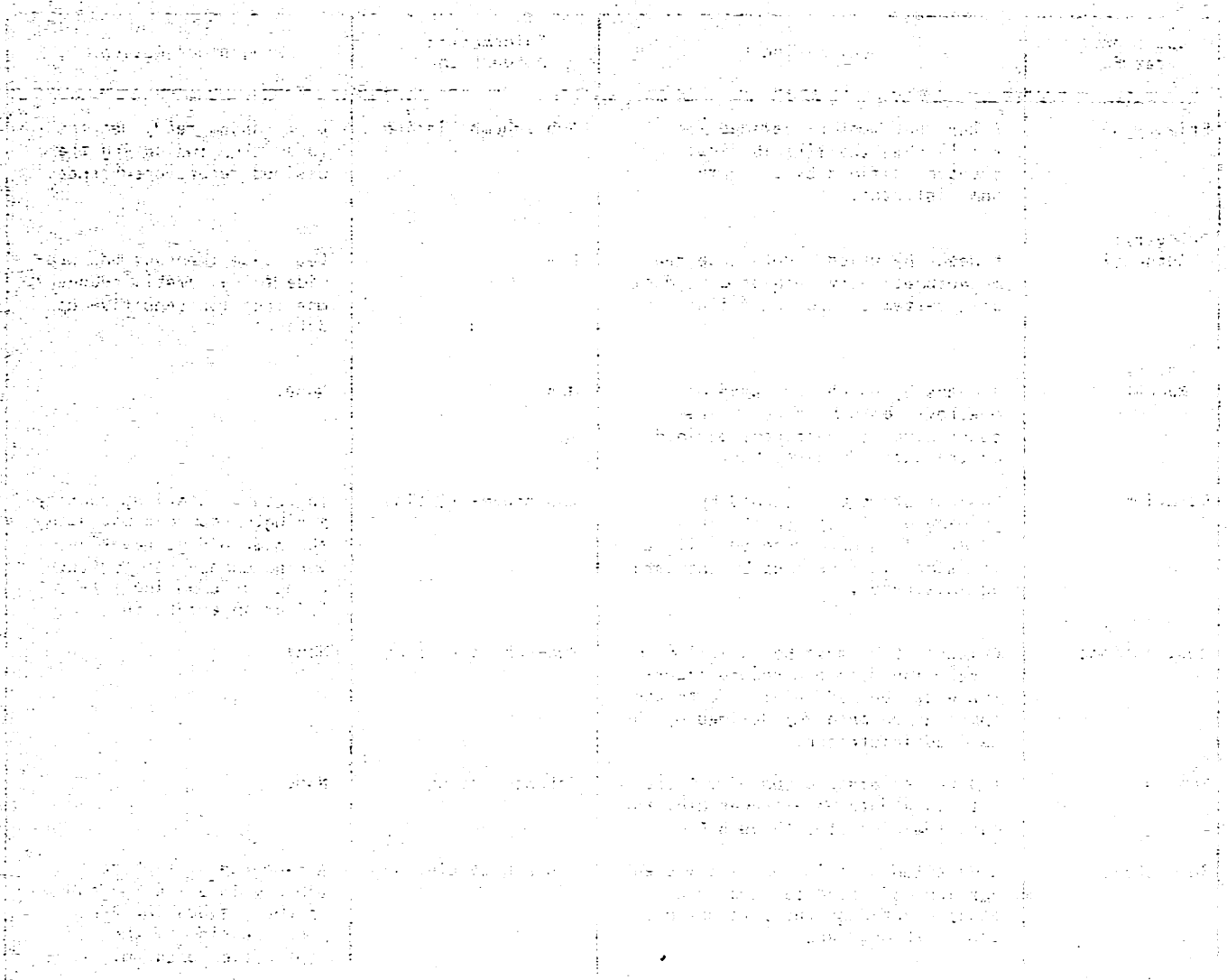

y<br>.

 $\int_{-\infty}^{\infty}$ 

Every DMS-170 data base file that is to be accessed called a FORTRAN sub-schema. The data administrator, working with application programmers, is responsible for creating the sub-schemas. Every FORTRAN program that accesses a DMS-170 data base file must use the FORTRAN Data Manipulation Language (DML). The application programmer is responsible for coding appropriate DML statements and including them in the FORTRAN source program.

This section details the two principal data base access tools: the sub-schema that describes the data, and the language that provides access to that data.

# INTERPRETING THE FORTRAN SUB-SCHEMA

The data administrator tailors sub-schemas to meet specific applications. Assume, for example, you have an application that requires access to only two fields in a data base file: student IDs and tuition charges. The data administrator might provide you with a sub-schema that resembles<br>sub-schema-SAMPLE1-shown-in-figure-2-1.

With the exception of the sub-schema library name and any required privacy keys, the listing provides you with complete information. The handwritten notation in this example indicates the sub-schema library name is DDLLIB. If you were planning to compile an application program using sub-schema SAMPLE1, you would need to attach DDLLIB. Since no privacy key is required, the schema obviously imposes no access control on realm ACCOUNT.

Notice the three aliases assigned. Since symbolic names in FORTRAN cannot exceed seven characters and cannot include a hyphen, the data administrator changes the names for your application.

Assume, for example, you have an application that requires access to two data base files. Assume, also, that you need a relationship between the two files so that you can search one file and retrieve corresponding records from the other. The data administrator might provide you with a sub-schema that resembles sub-schema SAMPLE2 in figure 2-2.

The handwritten notation in this example indicates the sub-schema library name is DDLLIB. If you were planning to compile an application program using sub-schema SAMPLE2, you would need to attach DDLLIB. The schema apparently imposes access control on realm FILE2. The privacy key XX99 must be included in a DML PRIVACY statement to gain access to that realm.

# FORTRAN DATA MANIPULATION LANGUAGE

The FORTRAN Data Manipulation Language (DML) is the means through which your FORTRAN program accesses

the data base. You must code the DML statements along with FORTRAN statements in the FORTRAN source<br>program. The DML statements identify the sub-The DML statements identify the subschema, establish an interface with CDCS, and provide access to realms defined by the sub schema. DML statements can appear both in the main program and in subprograms.

The DML statements are translated into statements acceptable to the FORTRAN compiler. The DML preprocessor performs the translation and writes the translated statements to a file along with the FORTRAN statements in the source program. This new file is then the input file to the FORTRAN compiler.

# DML LANGUAGE COMPONENTS

The DML language components include DML statement keywords, recognized symbols and punctuation, and user-supplied names of variables and constants.<br>These components are grouped together into components are grouped statements for input to the DML preprocessor, which translates each statement appropriately into a FORTRAN specification or CALL statement.

The first word of a statement is always a DML keyword that identifies the task to be performed.<br>Most keywords are followed by user-supplied Most keywords are followed by elements and sometimes are followed by additional keywords.

A list of available DML statements is shown in table 2-1 for reference purposes. The statements are listed in alphabetic order by the leading word (keyword), which identifies the purpose of the complete statement. The comments column provides specific rules for the statement and includes applicable default options.

# SYNTAX REQUIREMENTS

The syntax requirements and coding conventions for DML statements are exactly the same as for FORTRAN statements. The following restrictions apply:

- A DML statement cannot be the object of a logical IF.
- A DML statement must not reference files that are referenced elsewhere in the program by a conventional FORTRAN input/output statement or by a FORTRAN PROGRAM statement.

Any executable DML statement can have a statement label. The DML preprocessor copies the label into the translated FORTRAN statement.

# STATEMENT POSITIONING

Some DML statements require special positioning within the FORTRAN source program. These require ments are illustrated in figure 2-3.

 $\ell^{\text{max}}$ 

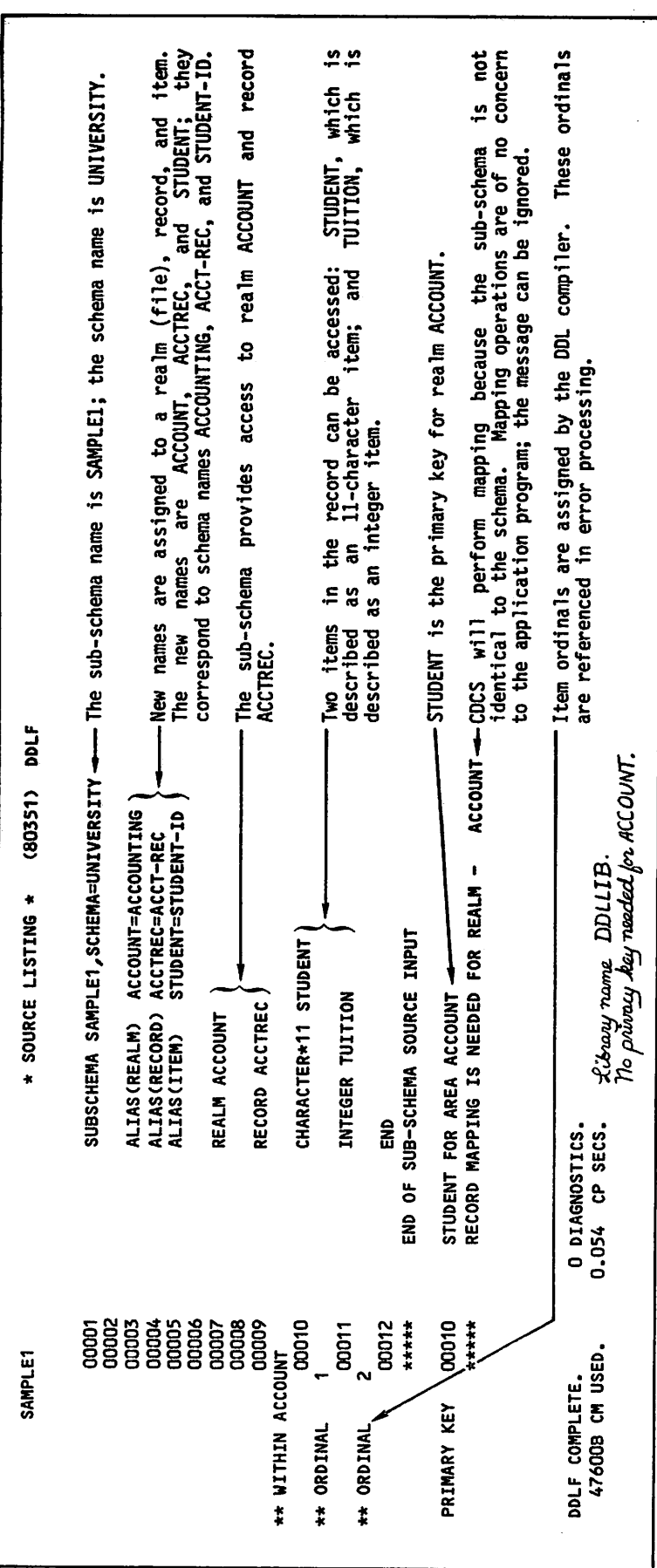

Figure 2-1. A Basic FORTRAN Sub-Schema

 $\mathbf{r}$ 

 $\sim$ 

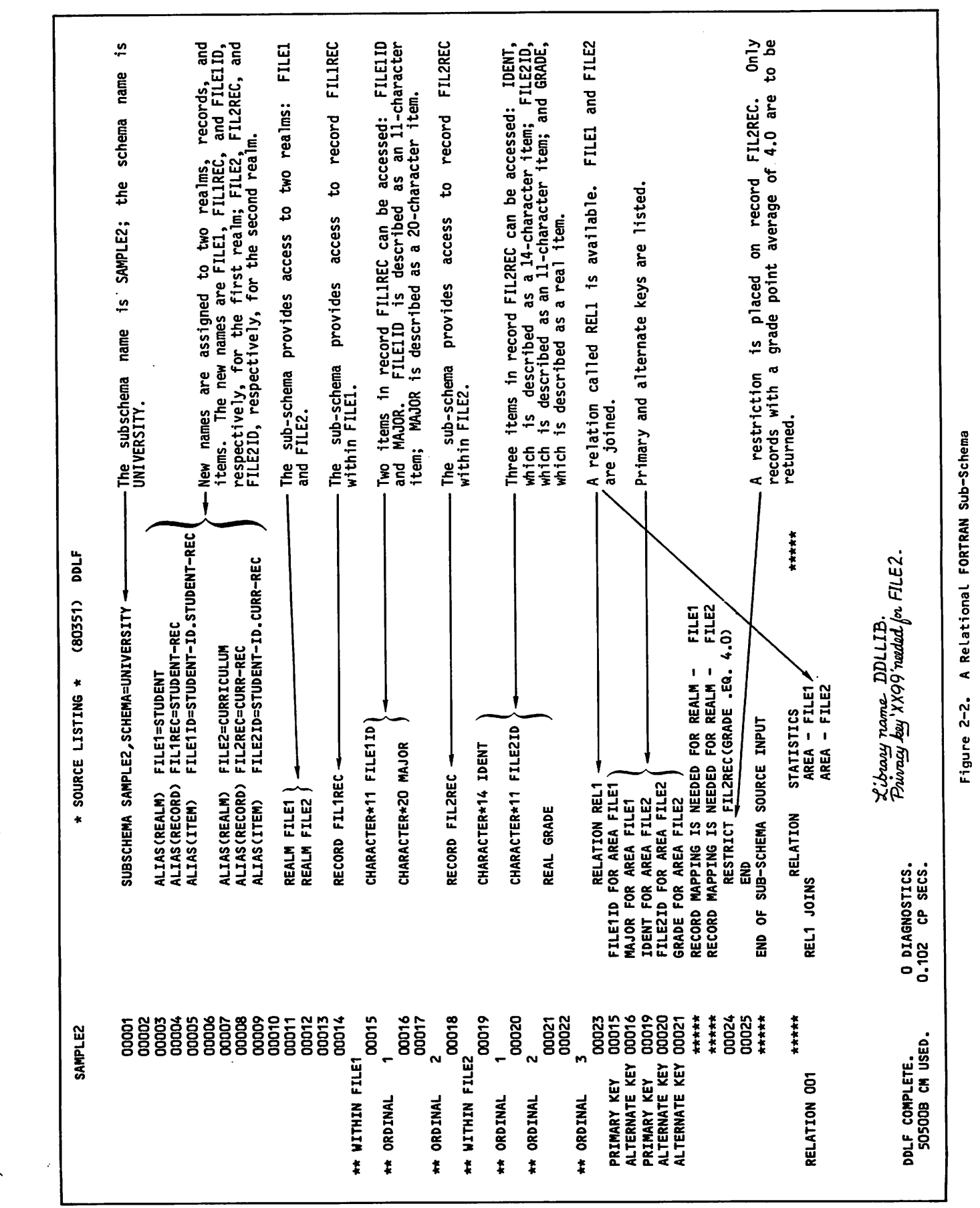

 $\hat{\mathcal{A}}$ 

60483500 A 2-3

 $\ell^{m}$ 

 $\sqrt{2}$ 

# TABLE 2-1. DML STATEMENTS

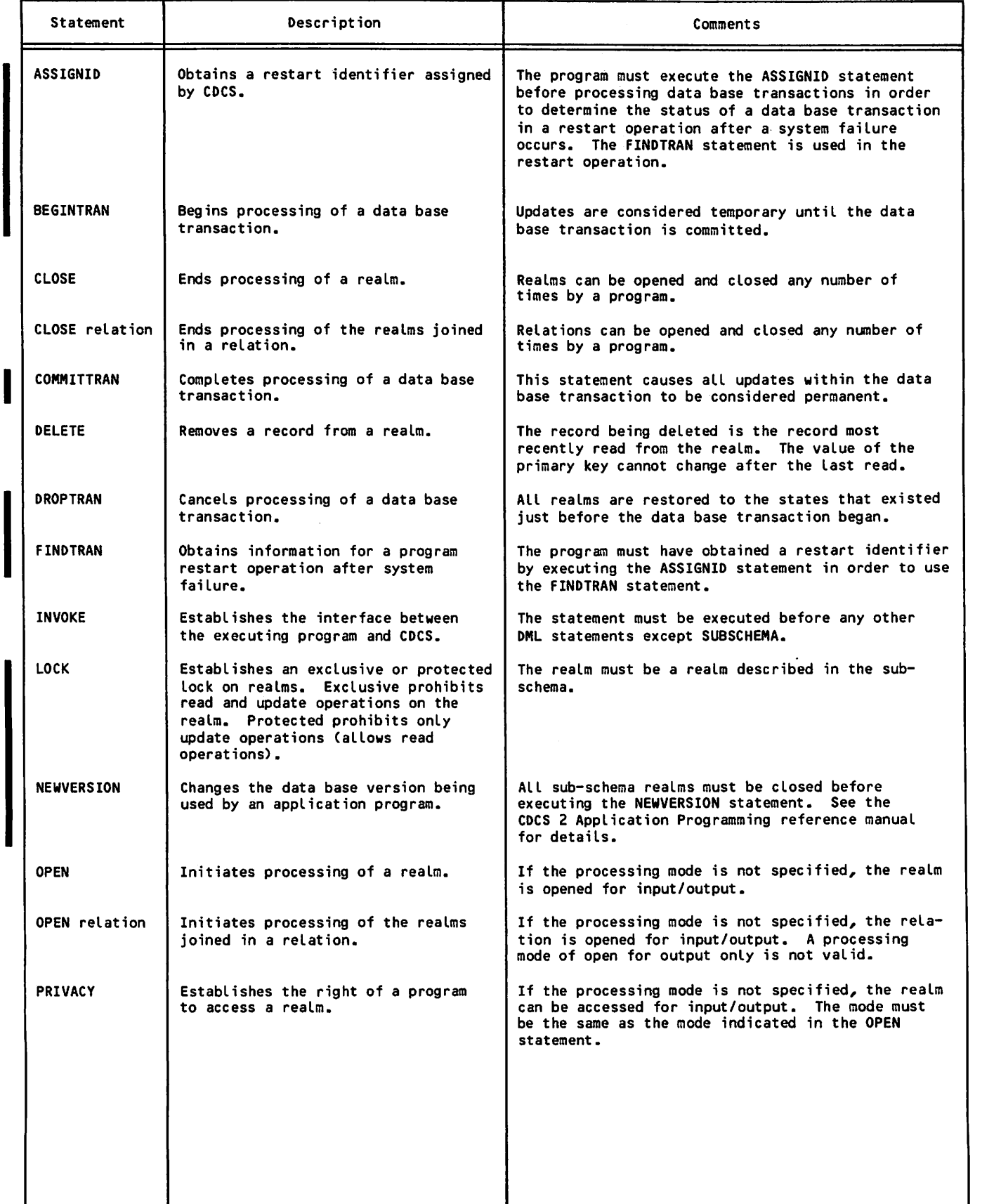

# TABLE 2-1. DML STATEMENTS (Contd)

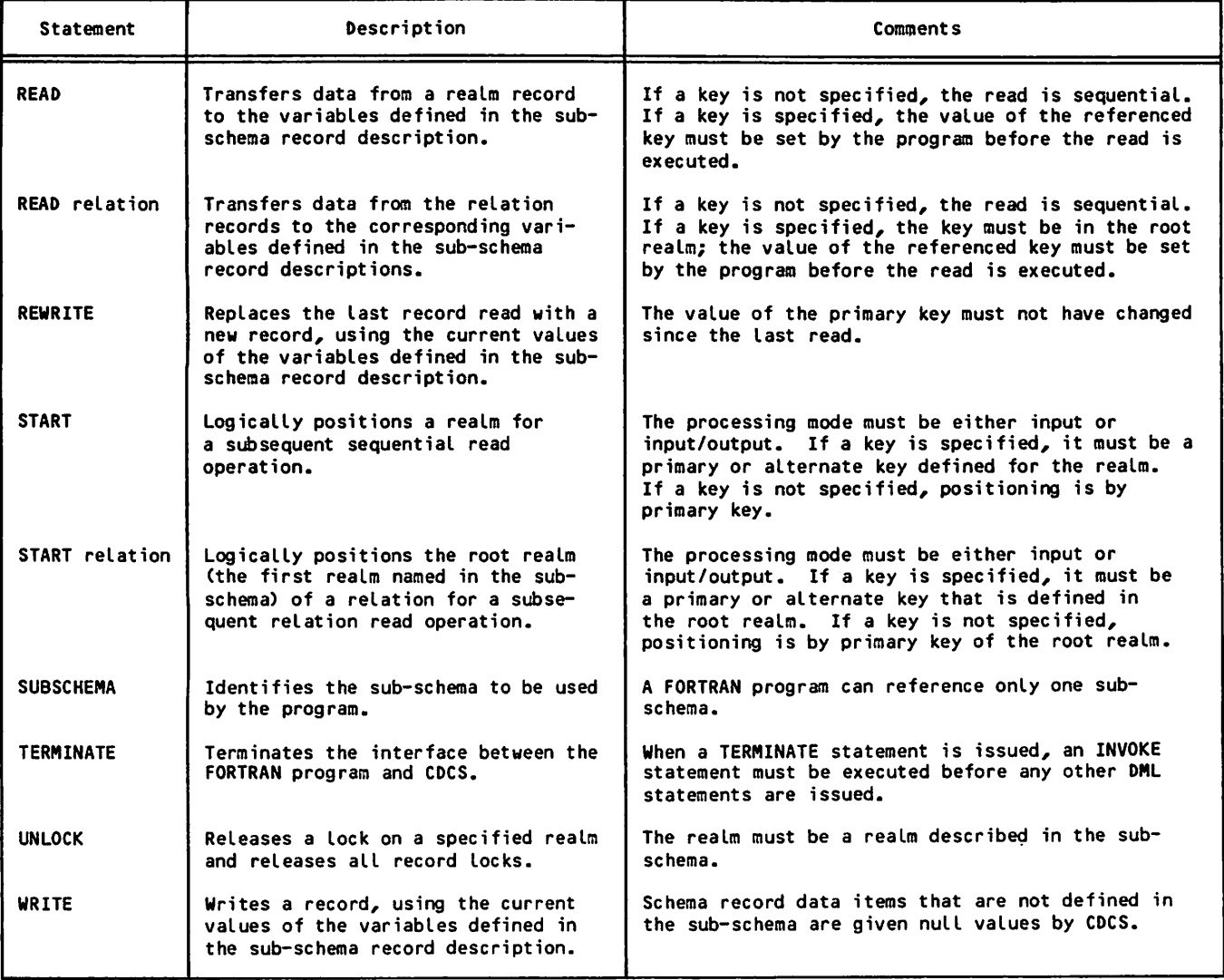

 $\hat{\textbf{z}}$ 

j je premi

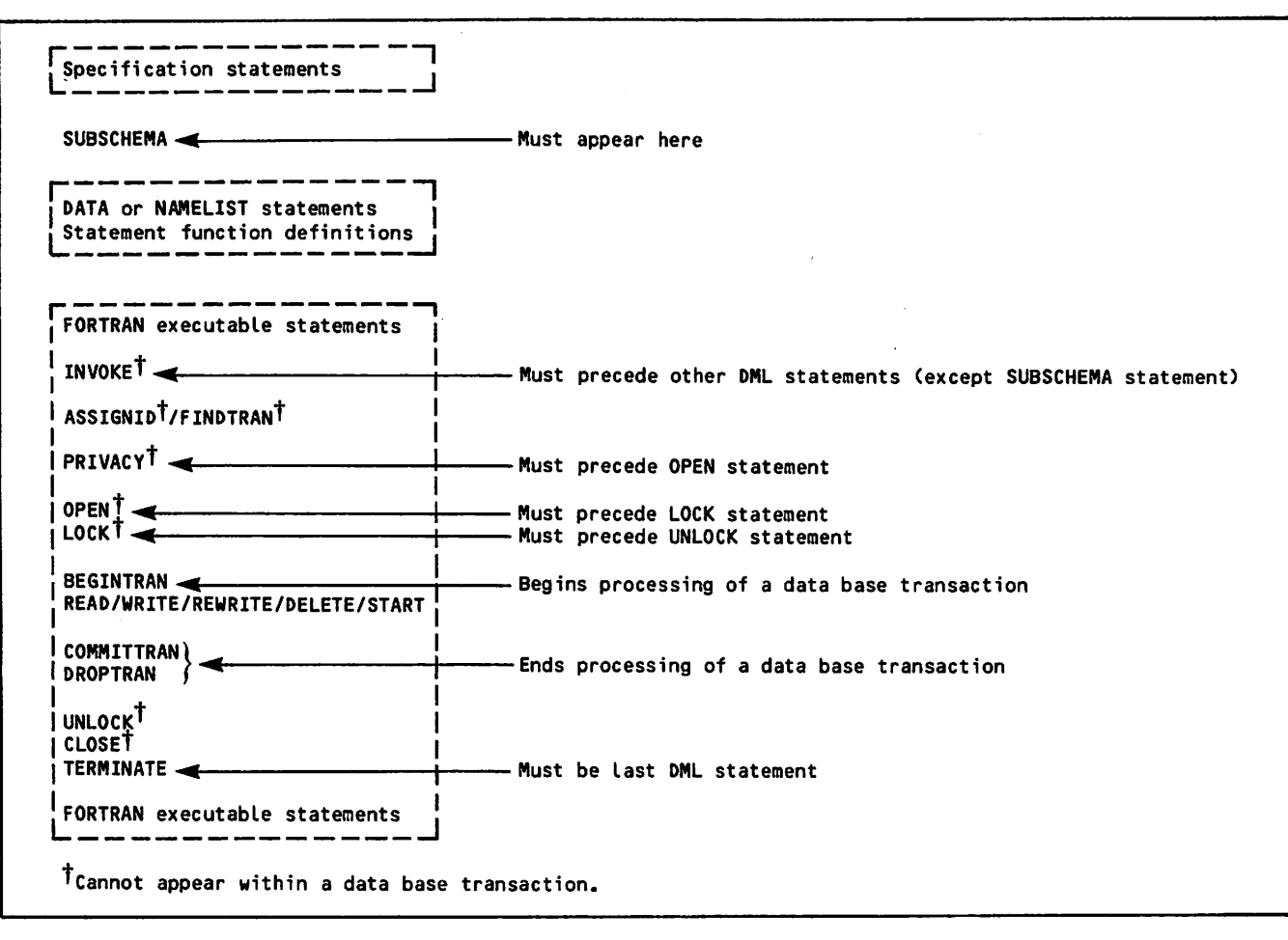

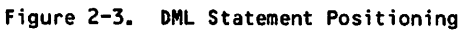

# PROCESSING THE DATA

Processing data base files within the DMS-170<br>environment involves several steps. These steps environment involves several steps. are:

- 1. Obtain a current listing of the sub-schema from the data administrator so you can have the names and descriptions of the data your program will be referencing.
- 2. Obtain the name of the appropriate sub-schema library from the data administrator. You will need to attach this library for preprocessing your program.
- 3. Ask the data administrator if any realms in the sub-schema are defined in the schema as having controlled access. When access is controlled, you must know the privacy key.
- 4. Ask the data administrator if any constraints exist in the schema. When constraints exist, CDCS enforces them by not allowing updates that violate constraints.
- 5. Code the FORTRAN program and include appropriate Data Manipulation Language (DML) statements for opening, closing, and processing sub-schema realms.
- 6. Preprocess and compile the FORTRAN program. Include, in the job stream before the FTN5 control statement, an ATTACH control statement naming the sub-schema library and a DML control statement to execute the DML preprocessor.
- 7. When compilation is successful, execute the<br>FORTRAN program. Include an LDSET control Include an LDSET control statement to load the DMS-170 library.

DML statements are available to perform a variety of operations on data base items described in a FORTRAN sub-schema. This section describes these statements and presents them in the following sequence:

Data Base Access **SUBSCHEMA** INVOKE PRIVACY OPEN LOCK/UNLOCK CLOSE TERMINATE

Data Base Manipulation WRITE

> READ START REWRITE DELETE

Relation Access 6PEN CLOSE

READ START

For purposes of illustration, a new sub-schema named AVERAGE is shown in figure 3-1. This sub-schema is referenced in subsequent examples. The examples show portions of program MODEL which illustrate statements necessary for particular data base operations.

The sub-schema provides the following information:

- The realm (file) to be accessed is named CFILE.
- The record is named CRECORD.
- A character item named IDENT is the primary key.
- A character item named STUDENT is an alternate key.
- A character item named COURSE is an alternate key.
- A real item named GRADE is an alternate key.

The handwritten notation on the listing indicates the sub-schema is stored on a library named SSLIB. The notation also indicates CFILE has controlled access and requires a privacy key of XX99.

# USING DML TO ACCESS THE DATA BASE

To access a data base, a FORTRAN program must identify the sub-schema that the program uses, establish an interface with CDCS, satisfy privacy requirements, and perform the usual functions of opening and closing files. The following para graphs describe these functions and the DML state ments that you include in your program to provide these functions.

# IDENTIFYING THE SUB-SCHEMA

To identify the sub-schema, you must include a SUBSCHEMA statement in your program. This must be the first DML statement to appear in your program. The format is:

#### SUBSCHEMA(sub-schema-name)

The SUBSCHEMA statement is required. You must position the statement in the program as follows:

- After the specification statements
- Before the first DATA or NAMELIST statement
- Before any statement function
- Before any executable statement

At the point where the DML preprocessor encounters the SUBSCHEMA statement, the DML preprocessor copies into the source program the text declaration and DATA statements resulting from the sub-schema

/10st

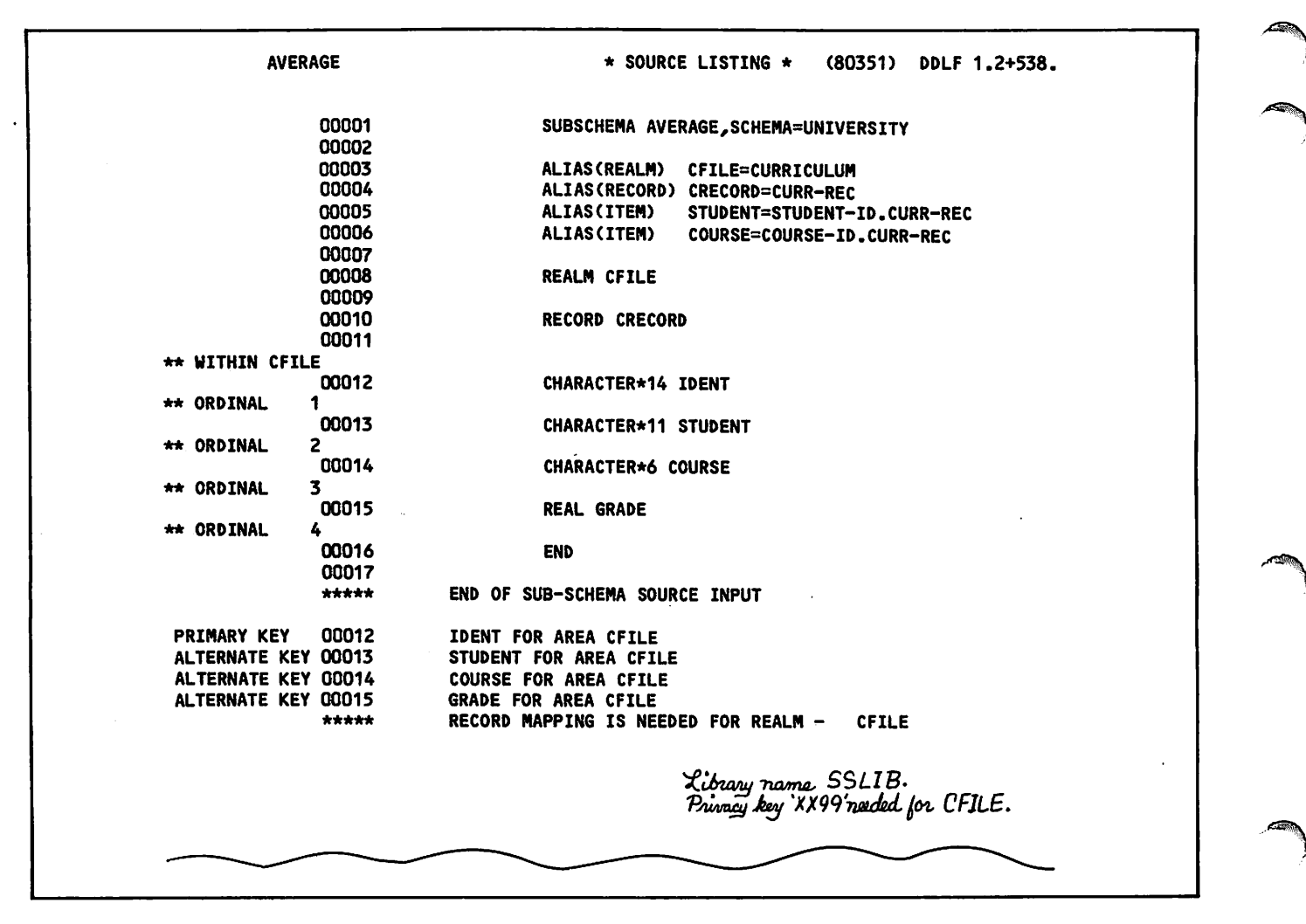

Figure 3-1. Sub-Schema AVERAGE

compilation. In this way, DML provides your program with the ability to reference all records, data items, and relations that are described in the sub-schema.

In a program using the sample sub-schema AVERAGE, the SUBSCHEMA statement appears as shown in figure 3-2.

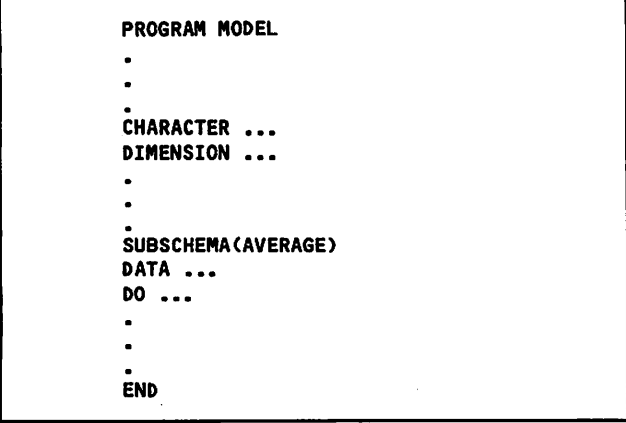

Figure 3-2. Identifying the Sub-Schema

# ESTABLISHING THE INTERFACE WITH CDCS

To establish the interface with CDCS, you must include an INVOKE statement in your program. This must be the second DML statement to appear in your program. The format is:

### INVOKE

The INVOKE statement is required. The statement must appear in the program before any other DML statement except SUBSCHEMA.

When the INVOKE statement is executed, CDCS automatically attaches for use by the program all realms described in the sub-schema identified by the program.

In a program using the sample sub-schema AVERAGE, the INVOKE statement appears as shown in figure 3-3.

#### SATISFYING PRIVACY REQUIREMENTS

If a realm is defined in the schema as having con trolled access, your program must provide a privacy key to access the realm. To provide the privacy key, you must include the PRIVACY statement in your program. The format is:

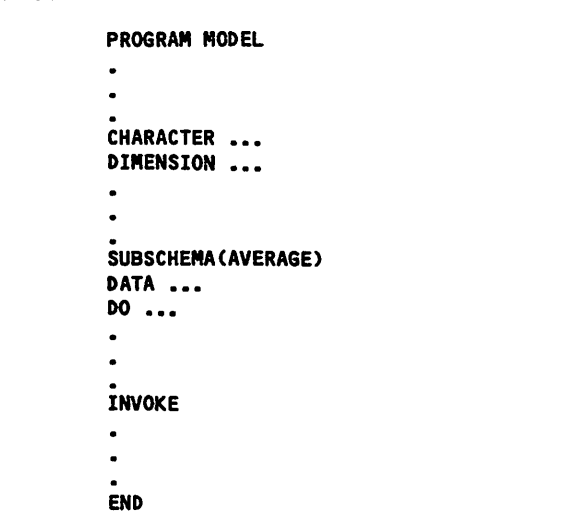

Figure 3-3. Establishing the Interface With CDCS

PRIVACY(realm-name, CMODE=mode,D PRIVACY=privacy key)

where

mode = I (access allowed for input)

10 (access allowed for both input and output, called input/output; default)

0 (access allowed for output)

privacy key = character constant, variable name, unsubscripted array name

A privacy key can be from 1 through 30 characters in length. If you use a character constant to specify a privacy key, enclose the character string<br>in apostrophes. If you use a variable name to specify a privacy key, define the variable as type<br>CHARACTER\*30, Fosure that the privacy key, is Ensure that the privacy key is left-justified and blank filled in the field of the variable. If you use an array name to specify the privacy key, define the array as a 3-word array. Ensure that the privacy key is left-justified and blank filled in the field of the array.

The PRIVACY statement is required when access is<br>controlled. A separate PRIVACY statement is A separate PRIVACY statement required for each realm defined with controlled access. The PRIVACY statement must be executed before the statement that opens the realm.

The handwritten notation on the sample sub-schema listing (figure 3-1) indicates access to the realm is controlled and a privacy key called XX99 is required. In a program using the sample sub-schema AVERAGE, the required PRIVACY statement appears as shown in figure 3-4.

# OPENING A REALM

Before your program can access any data records in an existing realm, the program must open the realm. To open the realm, you must include the OPEN statement in your program. The format is:

OPEN (realm-name [,MODE=mode] [,ERR=s])

PROGRAM MODEL SUBSCHEMA(AVERAGE) INVOKE PRIVACY(CFILE,MODE=IO,PRIVACY='XX99') END

Figure 3-4. Satisfying Privacy Requirements

where

mode = I (open for input only)

10 (open for both input and output, called input/output; default)

0 (open for output only; valid only for creating a new file)

s = label of an executable statement to which control transfers on open error

For a realm with controlled access, the mode of access indicated in the PRIVACY statement must provide for the access mode indicated in the OPEN statement. For example, if you open a realm for input (M0DE=I) you can specify M0DE=I0 in the PRIVACY statement.

If a separate privacy key is required for input (M0DE=I) and another privacy key is required for output (M0DE=0), two PRIVACY statements are required to open a realm for input/output (M0DE=I0).

In a program using the sample sub-schema AVERAGE (figure 3-1), the OPEN statement appears as shown in figure 3-5. The MODE option is not included, indicating a default to input/output.

| <b>PROGRAM MODEL</b>                              |
|---------------------------------------------------|
|                                                   |
|                                                   |
| <b>SUBSCHEMA (AVERAGE)</b>                        |
|                                                   |
|                                                   |
| INVOKE<br>PRIVACY(CFILE, MODE=IO, PRIVACY='XX99') |
| OPEN(CFILE, ERR=100)                              |
|                                                   |
|                                                   |
| 100 PRINT *, 'ERROR ON OPEN'                      |
|                                                   |
|                                                   |
| END                                               |

Figure 3-5. Opening a Realm

Both the PRIVACY and OPEN statements indicate the same mode, input/output. If an error occurs on open, program execution continues at statement 100.

### LOCKING/UNLOCKING A REALM

Whenever your program issues a read request on a realm that is open for input/output, CDCS automat ically locks the record that was read (the current record) against update by another user. Through DML, however, your progam can prevent other jobs from performing update operations anywhere within a realm by issuing a request that CDCS lock the entire realm. To issue the lock request, you must include the LOCK statement in your program. The format is:

LOCK (realm-name C,TYPE=lock-type C,ERR=s33)

where

 $lock-type = character constant or variable$ 

 $s =$  label of an executable statement to which control transfers on lock error

Two types of Locking are permitted: exclusive or protected. Exclusive locking prohibits concurrent access to the realm for read or update operations; protected locking allows concurrent access to the realm for read operations but prohibits concurrent update operations.

Lock-type can be specified as either a character constant or a variable. The lock-type option must specify either the value EXCLUSIVE or the value PROTECTED. The Lock-type is 9 characters long. If you use a character constant to specify the locktype, enclose the character string in apostrophes. If you use a variable to specify the lock-type, define the variable as type CHARACTER\*9.

The LOCK statement should be executed before any read request with intent to update the record.

CDCS releases the realm lock held for your program when the program issues an unlock request. To issue the unlock request, you must include an UNLOCK statement in your program. The format is:

UNLOCK(realm-name [,ERR=s])

where  $\blacksquare$ 

 $s =$  label of an executable statement to which control transfers on unlock error

You should judiciously use a realm lock. A realm lock limits other users' access to the realm (file). Additionally, a realm lock overrides the CDCS record locking mechanism, which provides a checking capability on rewriting and deleting records (for additional information, see the para graphs Rewriting a Record and Deleting a Record).

In a program using the sample sub-schema AVERAGE (figure 3-1), the LOCK and UNLOCK statements appear as shown in figure 3-6. If an error occurs during the lock or unlock process, program execution continues at statement 200 or 300, respectively.

```
PROGRAM MODEL
     SUBSCHEMA(AVERAGE)
     INVOKE
     PRIVACY(CFILE, MODE=IO, PRIVACY='XX99')
     0PEN(CFILE,ERR=100)
     LOCK(CFILE,ERR=200)
     UNLOCK(CFILE,ERR=300)
200 PRINT *, 'ERROR ON LOCK'
300 PRINT *, 'ERROR ON UNLOCK'
     END
```
Figure 3-6. Locking/Unlocking a Realm

# CLOSING A REALM

When your program has completed processing on a realm, the program must close the realm. To close the realm, you must include the CLOSE statement in your program. The format is:

CLOSE(realm-name C,ERR=s3)

where

s = label of an executable statement to which control transfers on close error

Once a program closes a realm, the program can perform no further processing on the realm until it reopens the realm.

In a program using the sample sub-schema AVERAGE (figure 3-1), the CLOSE statement appears as shown in figure 3-7. If an error occurs on close, pro gram execution continues at statement 400.

# TERMINATING THE INTERFACE WITH CDCS

To terminate the interface with CDCS, you must include a TERMINATE statement in your program. The format is:

#### TERMINATE

Once the TERMINATE statement is executed, no fur ther data base processing can take place without execution of another INVOKE statement.

In a program using the sample sub-schema AVERAGE (figure 3-1), the TERMINATE statement appears as shown in figure-3-8. This statement must be executed before the FORTRAN END or STOP statement.

```
PROGRAM MODEL
     SUBSCHEMA(AVERAGE)
     INVOKE
     PRIVACY(CFILE,MODE=IO,PRIVACY=•XX99')
     0PEN(CFILE,ERR=100)
     L0CK(CFILE,ERR=200)
     UNL0CK(CFILE,ERR=300)
     CL0SE(CFILE,ERR=400)
400 PRINT *, 'ERROR ON CLOSE'
     END
```
Figure 3-7. Closing a Realm

```
PROGRAM MODEL
     SUBSCHEMA(AVERAGE)
     INVOKE
     PRIVACY(CFILE,M0DE=I0,PRIVACY='XX99')
     0PEN(CFILE,ERR=100)
     CLOSE(CFILE,ERR=400)
100 PRINT *, 'ERROR ON OPEN'
400 PRINT *, 'ERROR ON CLOSE'
     TERMINATE
    END
```
Figure 3-8. Terminating the Interface With CDCS

# USING DML TO MANIPULATE DATA

DML statements are available to create, read, position, and modify data base records. The following paragraphs describe these functions and the DML statements that you must include in your program to provide these functions.

# WRITING A RECORD

To write a complete record, you must include a WRITE statement in your program. The format is:

WRITE(realm-name C,ERR=sD)

where

s = label of an executable statement to which control transfers on write error

Before the WRITE statement is executed, the program must set the primary key and all alternate keys to appropriate values. A sub-schema does not always reflect all data items that appear in the schema record; therefore, before allowing the new record to be written to the data base, CDCS gives null values to those schema data items that are not defined in the sub-schema.

In a program using the sample sub-schema AVERAGE (figure 3-1), the WRITE statement appears as shown in figure 3-9. The program sets the primary key IDENT and alternate keys STUDENT, COURSE, and GRADE to appropriate values before the WRITE statement is executed. If an error occurs on write, program execution continues at statement 500.

```
PROGRAM MODEL
     SUBSCHEMA(AVERAGE)
     INVOKE
     PRIVACY(CFILE,M0DE=I0,PRIVACY='XX99')
     0PEN(CFILE,M0DE=I0,ERR=100)
     ID ENT='122-13-6704-09'
     STUDENT='122-13-6704'
     C0URSE='PSY136'
     GRADE=3.7
     WRITE(CFILE,ERR=500)
500 PRINT *, 'ERROR ON WRITE'
900 CLOSE(CFILE)
     TERMINATE
     END
```
Figure 3-9. Writing a Record

This example shows a program writing a record to an existing file, CFILE. Before the program writes to this file, the PRIVACY and OPEN statements establish access for input/output (MODE=IO). If the program were creating this file, the OPEN and PRIVACY statements would have to establish access for output only (MODE=0).

# READING A RECORD

```
To read a record, you must include a READ statement
in your program. The format is:
```

```
READ(realm-name C,KEY symbol item-name}
    C,ERR=sD C,END=sl)
```
where

 $symbol = =$  .EQ. .GT. .GE.

item-name = primary or alternate key

 $s =$  label of an executable statement to which control transfers on read error (ERR)

> label of an executable statement to<br>which control transfers on transfers end-of-file (END)

When you omit the KEY option, the read operation is sequential. When you include the KEY option, the read operation is random.

The END option is valid only for a sequential read operation.

# Sequential Read

A sequential read accesses the record occurrence located at the current record position. Successive read operations return record occurrences by position. Indexed sequential files are sequenced in ascending primary key order, actual key files are sequenced by block and record slot within the block, and direct access files are sequenced by position in home blocks.

Typical FORTRAN 5 statements issued outside of a data base environment terminate with a fatal error if EOF is sensed and a test for EOF status is not included in the FORTRAN READ statement. If EOF status is not tested in DML, program execution continues with the next statement. Consequently, it is necessary to test for EOF on a DML sequential read operation. You can handle this test in one of two ways:

- Include the END option on the READ statement. When EOF is sensed, program execution continues at the statement specified in the option.
- Test for an EOF value of 100g in the data base status block. This option is described in section 4.

In a program using the sample sub-schema AVERAGE (figure 3-1), a sequential read appears as shown in figure 3-10. If an error occurs on read, program<br>execution continues at statement 600. The READ execution continues at statement 600. The READ statement includes the END option to test for EOF. When EOF is reached, program execution continues at statement 900.

### Random Read

A random read accesses a record occurrence by the value of a referenced primary or alternate key. The program must set the value of the referenced key before the READ statement is executed.

```
PROGRAM MODEL
     SUBSCHEMA(AVERAGE)
     INVOKE
     PRIVACY(CFILE,MODE=IO,PRIVACY=•XX99•)
     0PEN(CFILE,ERR=100)
     READ(CFILE,ERR=600,END=900)
600 PRINT *, 'ERROR ON READ'
900 CLOSE(CFILE)
     TERMINATE
     END
```
#### Figure 3-10. Reading Sequentially

In a program using the sample sub-schema AVERAGE (figure 3-1), a random read appears as shown in figure 3-11. The program sets the alternate key GRADE to the value 4.0. This read returns from CFILE the first record occurrence in which the alternate key GRADE has the value 4.0. If an error occurs on read, program execution continues at statement 600.

|     | <b>PROGRAM MODEL</b><br><b>SUBSCHEMA (AVERAGE)</b>                             |
|-----|--------------------------------------------------------------------------------|
|     | <b>INVOKE</b><br>PRIVACY(CFILE,MODE=IO,PRIVACY='XX99')<br>OPEN(CFILE, ERR=100) |
|     | GRADE=4.0<br>READ(CFILE, KEY.EQ.GRADE, ERR=600)                                |
|     |                                                                                |
| 600 | PRINT *. 'ERROR ON READ'                                                       |
|     |                                                                                |
| 900 | CLOSE (CFILE)<br><b>TERMINATE</b><br>END                                       |

Figure 3-11. Reading Randomly

### POSITIONING A REALM

To position a realm for subsequent sequential read operations, you must include a START statement in your program. The format is:

```
START(realm-name C,KEY symbol item-nameD
   C,ERR=s])
```
where

 $symbol = = .Eq. .GT. .GE.$ 

item-name  $=$  primary or alternate key

s = label of an executable statement to which control transfers on start error

Before the START statement is executed, the program<br>must have opened the realm for input or must have opened the realm for input/output.

 $\tilde{\phantom{X}}$ 

When you omit the KEY option, the realm is positioned by primary key value; the realm is positioned to the record occurrence with a primary key value equal to the current value of the primary key item. When you include the KEY option, the realm is positioned to the first record occurrence with a matching key value.

In a program using the sample sub-schema AVERAGE (figure 3-1), both forms of the START statement appear as shown in figure 3-12. If an error occurs on start, program execution continues at statement 700.

PROGRAM MODEL SUBSCHEMA(AVERAGE) INVOKE PRIVACY(CFILE,M0DE=I0,PRIVACY=»XX99') 0PEN(CFILE,ERR=100) IDENT='122-13-6704-01' START(CFILE,ERR=700) READ(CFILE,ERR=600,END=900) 700 PRINT \*, 'ERROR ON START' COURSE='PSY100' START(CFILE,KEY.GE.C0URSE,ERR=700) READ(CFILE,ERR=600,END=900) 900 CLOSE(CFILE) TERMINATE

#### Figure 3-12. Positioning a Realm

The first START statement omits the KEY option, which means CFILE will be positioned by primary key. The program sets the primary key (IDENT) to the value 122-13-6704-01 before the START statement is executed; the realm will be positioned to the record occurrence with the matching primary key value.

The second START statement includes the KEY option. The program sets the alternate key COURSE to the value PSY100. The first record occurrence in CFILE with an alternate key COURSE greater than or equal to PSY100 will be the one to which CFILE is positioned.

# REWRITING A RECORD

END

To rewrite a record, you must include a REWRITE statement in your program. The format is:

REWRITE(realm-name C,ERR=s3)

where

 $\sqrt{2}$ 

s = label of an executable statement to which control transfers on rewrite error

When a record is rewritten, the current values of those variables defined in the sub-schema are rewritten to the specified data base record. Data items defined in the schema but not defined in the sub-schema remain unchanged.

Before your program can rewrite a record, your program must have locked the record either with a record lock or with a realm lock. Typically, the record lock is used.

For a rewrite using a record lock, the program establishes the record locking mechanism by opening the realm for input/output. To rewrite the record, the program must include the following steps:

- 1. Read the record to the program's working storage area by executing a DML READ statement.
- 2. Set the value of each data item being changed to the appropriate new value.
- 3. Rewrite the record by executing a REWRITE statement.

When the realm is opened for input/output and the read is executed, CDCS expects an update operation and consequently locks the record. CDCS allows rewriting of only the locked record.

The program must not change the value of the primary key between the read and the rewrite of the<br>record. The following example illustrates a The following example illustrates a processing sequence to avoid:

IDENT='100-22-5860-04' READ(CFILE,KEY=IDENT) IDENT='200-44-7863-01' REWRITE(CFILE)

Assuming a rewrite using a record lock, CDCS does not allow the rewrite in this example to be performed because the record is not locked; record 100-22-5860-04 is locked, but the rewrite is attempted on record 200-44-7863-01. CDCS issues an error diagnostic on the rewrite.

If an update requires that the value of a primary key be changed, the program must first delete the record with the old primary key value and then write the record with the new primary key value.

For a rewrite using a realm lock, the program establishes the realm lock by executing the LOCK statement. Then to rewrite a record, the program needs only to set the value of the primary key to the value of the record being rewritten and execute the REWRITE statement. The recommended rewriting procedure, however, includes more steps than these. The recommended procedure is the same as for a rewrite using a record lock: read the record, change the appropriate values, then rewrite the record. By reading the record, the program can test for an error on the read and, thereby, protect the integrity of the data base. With the realm lock, it is your responsibility to ensure that the program does not change the value of the primary key between the read and the rewrite of the record.

You should judiciously use a realm lock when rewriting records because the realm lock overrides the record lock and the checking capability available through the record lock.

In a program using the sample sub-schema AVERAGE (figure 3-1), the REWRITE statement appears as shown in figure 3-13. The program performs the rewrite by using a record lock. The program reads the record occurrence with a primary key value of 100-22-5860-04, changes the value of data item GRADE to the value 3.8, and then rewrites the record. In the rewritten record, all other values in the record occurrence remain unchanged. If an error occurs on rewrite, program execution continues at statement 800.

|       | PROGRAM MODEL<br><b>SUBSCHEMA (AVERAGE)</b><br><b>INVOKE</b><br>PRIVACY(CFILE,MODE=10,PRIVACY='XX99')<br>OPEN(CFILE,ERR=100)<br>IDENT='100-22-5860-04'<br>READ (CFILE, KEY=IDENT, ERR=600)<br>GRADE=3.8<br>REWRITE(CFILE,ERR=800) |
|-------|----------------------------------------------------------------------------------------------------|
|       |                                                                                                    |
|       |                                                                                                    |
| 600   | PRINT *, 'ERROR ON READ'                                                                                                    |
|       |                                                                                                    |
|       |                                                                                                    |
| 800 - | PRINT *, 'ERROR ON REWRITE'                                                                                                    |
|       |                                                                                                    |
|       |                                                                                                    |
|       | 900 CLOSE(CFILE)<br><b>TERMINATE</b><br><b>END</b>                                                                                                    |
|       |                                                                                                    |

Figure 3-13. Rewriting a Record

# DELETING A RECORD

To delete a record, you must include a DELETE statement in your program. The format is:

DELETE(realm-name C,ERR=s3)

where

s = label of an executable statement to which control transfers on delete error

Before your program can delete a record, your program must have locked the record either with a record lock or with a realm lock. Typically, the record lock is used.

For a delete using a record lock, the program establishes the record locking mechanism by opening the realm for input/output. To delete the record, the program must include the following steps:

- 1. Read the record by executing a DML READ statement.
- 2. Delete the record by executing a DELETE statement.

When a realm is opened for input/output and the read is executed, CDCS expects an update operation and consequently locks the record. CDCS allows deletion of only the locked record.

The program must not change the value of the primary key between the read and the delete of the<br>record, The following example illustrates a The following example illustrates a processing sequence to avoid:

IDENT='100-22-5860-04' READ(CFILE,KEY=IDENT) IDENT='400-23-1248-07\* DELETE(CFILE)

Assuming a delete using a record lock, CDCS does not allow the delete in this example to be pertormed because the record is not locked; record 100-22-5860-04 is locked, but the delete is attempted on record 400-23-1248-07. CDCS issues an error diagnostic on the delete.

For a delete using a realm lock, the program establishes the realm locking mechanism by executing the LOCK statement. Then to delete a record, the program needs only to set the value of the primary key to the value of the record being deleted and execute the DELETE statement. The recommended procedure for deleting a record,<br>however, includes more steps than these. The however, includes more steps than these. recommended procedure is the same as for a delete using a record lock: read the record and then delete the record. By reading the record, the program can test for an error on the read and, thereby, protect the integrity of the data base. With the realm lock, it is your responsibility to ensure that the program does not change the value of the primary key between the read and the delete of the record.

You should judiciously use a realm lock when deleting records because the realm lock overrides the record lock and the checking capability available through the record lock.

In a program using the sample sub-schema AVERAGE (figure 3-1), the DELETE statement appears as shown in figure 3-14. The program performs the delete by using a record lock. The program reads from CFILE the record occurrence with a primary key (IDENT) equal to 100-22-5860-04 and then deletes that record. If an error occurs on delete, program execution continues at statement 850.

# USING DML TO PROCESS RELATIONS

Relation processing greatly simplifies programming when several related realms are required by the application program. Realms that have common data items can be joined in a relation. When a relation is included in a sub-schema, the relation can be accessed and read through DML. This means that a single relation read request by an application program returns a relation occurrence, which consists of one qualifying record from each of the realms comprising the relation.

PROGRAM MODEL SUBSCHEMA(AVERAGE) INVOKE PRIVACY(CFILE,M0DE=I0,PRIVACY='XX99') OPEN(CFILE,ERR=100) IDENT='100-22-5860-04' READ(CFILE,KEY=IDENT,ERR=600) DELETE(CFILE,ERR=850) 600 PRINT \*, 'ERROR ON READ' 850 PRINT \*, 'ERROR ON DELETE' 900 CLOSE(CFILE) TERMINATE END

### Figure 3-14. Deleting a Record

DML statements are available to provide for processing relations. The functions involved in relation processing are opening and closing the realms of the relation, positioning a relation<br>through a start operation, and reading the start operation, and reading the relation. Paragraphs that follow describe these functions and the DML statements that you must include in your program to provide the functions. First, however, it is necessary to examine the structure of a relation and the manner in which CDCS returns records to the program's working storage area.

# STRUCTURE OF A RELATION

A relation can be described as a hierarchical tree structure. The root of the tree is the realm through which the relation is entered; this is the realm listed for a relation in the sub-schema. A data item in the realm at the root of the structure joins the realm to a common data

item in the next realm listed for the relation. When the relation is entered, the value of the data item in the root realm record leads to a record in the second realm. More than one record in the second realm can contain the same value; thus one record in the root realm can lead to several records in the second realm.

The second realm in the relation can be joined to a third realm through a common data item. Once again, a record in the second realm can lead to several records in the third realm. This branching out from the root of the tree continues through each realm in the relation.

The tree structure of the three-realm relation REL3 of the university data base is illustrated in<br>figure 3-15. The tree structure is normally figure 5-15. The tree structure is normally pictured upside down, with the root at the top and branches going down. The first realm, PFILE, which is the root of the structure, consists of a master<br>record for each professor. The second realm, record for each professor. CRSFILE, consists of a master record for each course. The third realm, CFILE, consists of curriculum records. The common data item joining the first and second realms is the professor identification; the common data item joining the<br>second and third realms is the course second and third identification.

Realms in a relation are numbered consecutively as ranks. The first realm entered (called the root realm) is always assigned rank 1. The rank is incremented by 1 for each successive realm in the<br>relation. The value of the rank of a realm The value of the rank of a realm contrasts with the placement of the realm in the tree structure. The lower the rank, the higher the realm is shown in the tree structure; i.e., rank 1 (the lowest rank) is shown at the top of the tree structure. Figure 3-15 also shows ranks in the relation REL3.

When a relation is read, a record occurrence from each realm in the relation is returned to the program. A relationship exits between record occur rences in a relation: a parent/child relationship. A record occurrence that has another record occur rence at the next numerically higher rank in the relation is referred to as the parent record

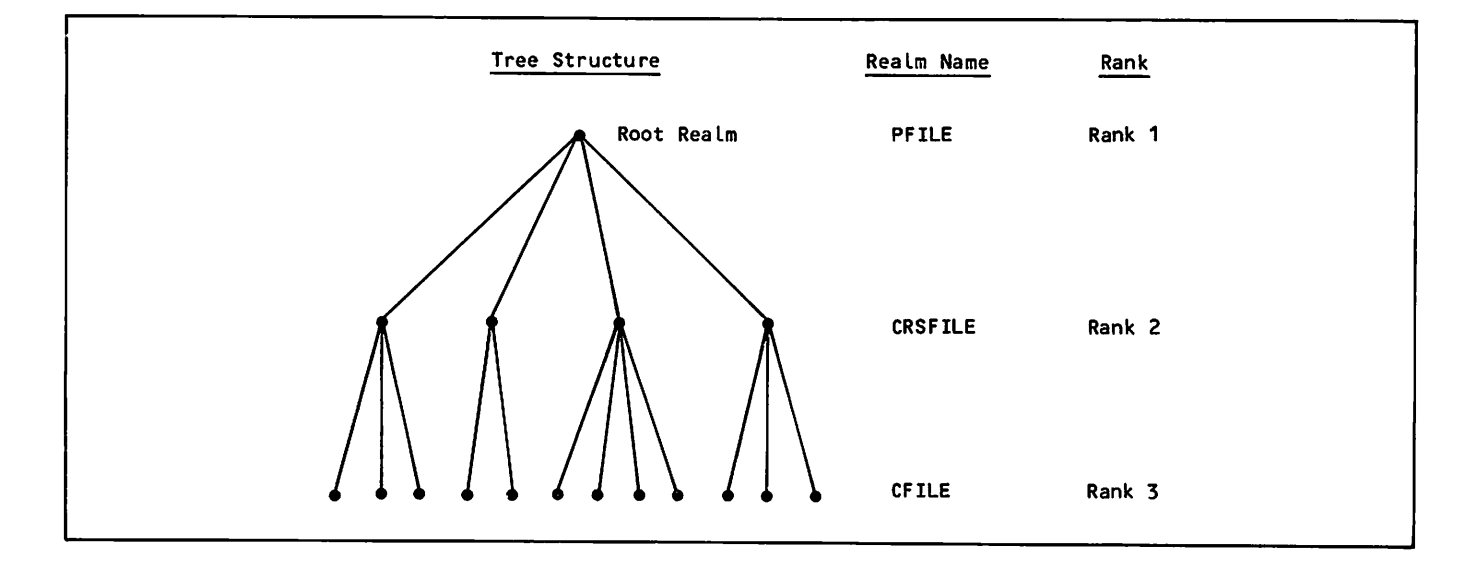

Figure 3-15. Tree Structure and Ranks of a Three-Realm Relation

/ | ^ S

occurrence. A record occurrence that has another record occurrence at the next numerically lower rank in the relation is referred to as the child record occurrence. In a parent/child relationship in relation REL3, a record occurrence in PFILE would represent the parent with corresponding record occurrences of CRSFILE representing the children. Additionally, a record occurrence in CRSFILE would represent the parent with corresponding record occurrences in CFILE representing the children.

# USING THE SUB-SCHEMA

The structure of a relation is defined when the schema is created. A relation that is available to an application program is included in the sub-schema. The sub-schema listing provides the names of the realms in the relation. A new sample sub-schema named COMPARE, which makes available a three-realm relation, is shown in figure 3-16.

The sub-schema listing provides the following information:

- A relation is available to DML because the RELATION statement is included in the sub-schema.
- Three schema areas are joined by relation named REL3. The areas are named PROFESSOR, COURSE, and CURRICULUM in the schema; they are renamed as realms PFILE, CRSFILE, and CFILE in the sub-schema. The order in which the areas (realms) appear in the Relation Statistics portion of the listing indicates the ranks of the realms: the first realm listed has the rank 1; the second, rank 2; and so forth.
- PFILE has a primary key named PROFID; CRSFILE has an alternate key named PROF. Looking at the listing of aliases, you can see these fields both appear as PROF-ID in the schema. Obviously these fields represent unique professor identification and are common to both realms. You can assume that these items join the realms . The data administrator, however, should provide the common data items if they are not obvious and if programming considerations require that you know them.
- CRSFILE has a primary key named CRSID; CFILE has an alternate key named COURSE. Looking at the listing of aliases, you can see these fields both appear as COURSE-ID in the schema. Obviously these fields represent unique course information and are common to both realms. You can assume that these items join the realms. The data administrator, however, should provide the joining data items under the conditions indicated previously.
- A restriction is placed on CRECORD. A relation occurrence will not be returned unless data item CODE contains the character C. Before a relation occurrence is returned to the pro gram's working storage area, CDCS checks for restrictions and enforces any restrictions. CDCS allows only qualifying records to be returned.

## OPENING A RELATION

Before your program can access any data records in an existing relation, the program must open the appropriate realms. To open all the realms in a relation, you can include a relation OPEN statement in your program. The format is:

OPEN(relation-name C,MODE=mode] C,ERR=s!l)

where

mode  $=$  I (open for input only)

10 (open for both input and output, called input/output; default)

s = label of an executable statement to which control transfers on open error

Your program should normally open a relation for nput (mobe=1). The program snoutd open the<br>relation for input/output (MODE=10) under two circumstances:

- Processing requirements indicate that the program should lock the records to prevent update during the relation read.
- The program updates individual realms in the relation following the relation read.

If your program is opening a relation in which one or more realms have controlled access, you must include in the program a PRIVACY statement for each realm that has controlled access.

The following statement opens for input the realms joined in relation REL3, which is shown in sample sub-schema COMPARE (figure-3-16). If an error occurs on open, program execution continues at statement 50:

#### 0PEN(REL3,M0DE=I,ERR=50)

If you have included an OPEN statement in your program for each realm in the relation, you do not need to include a relation OPEN statement.

# CLOSING A RELATION

When your program has completed relation processing, the program must close the appropriate realms. To close all the realms of a relation, you can include a relation CLOSE statement in your program. The format is:

#### CLOSE(relation-name C,ERR=sD)

where

 $s =$  label of an executable statement to which control transfers on close error

The following statement closes the realms joined in relation REL $3$ , which is shown in sample sub-schema COMPARE (figure 3-16). If an error occurs on close, program execution continues at statement 60:

#### CL0SE(REL3,ERR=60)

If you include a CLOSE statement in your program for each realm in the relation, you do not need to include a relation CLOSE statement.

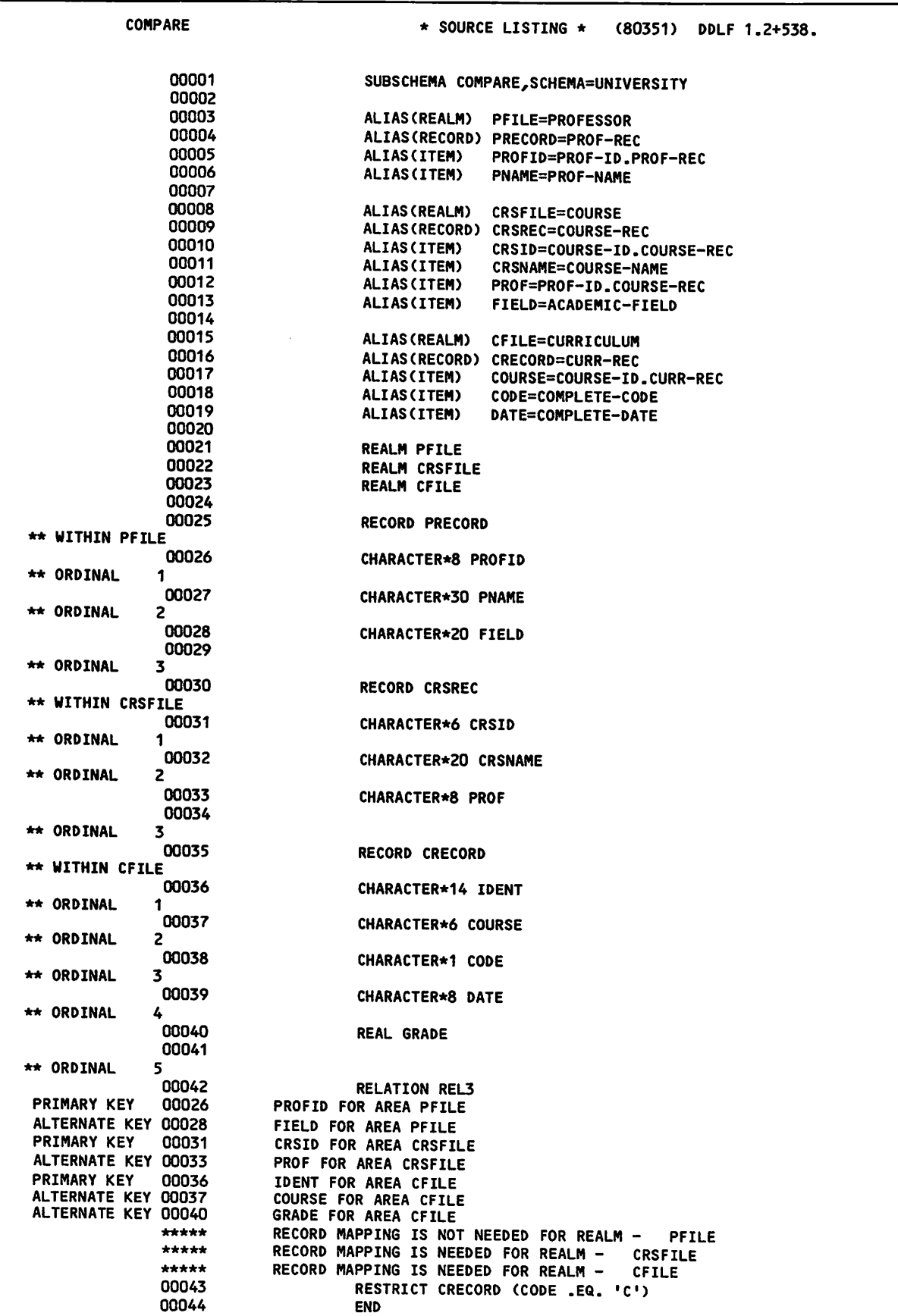

Figure 3-16. Sub-Schema COMPARE (Sheet 1 of 2)

 $\bigg($ 

 $\big($ 

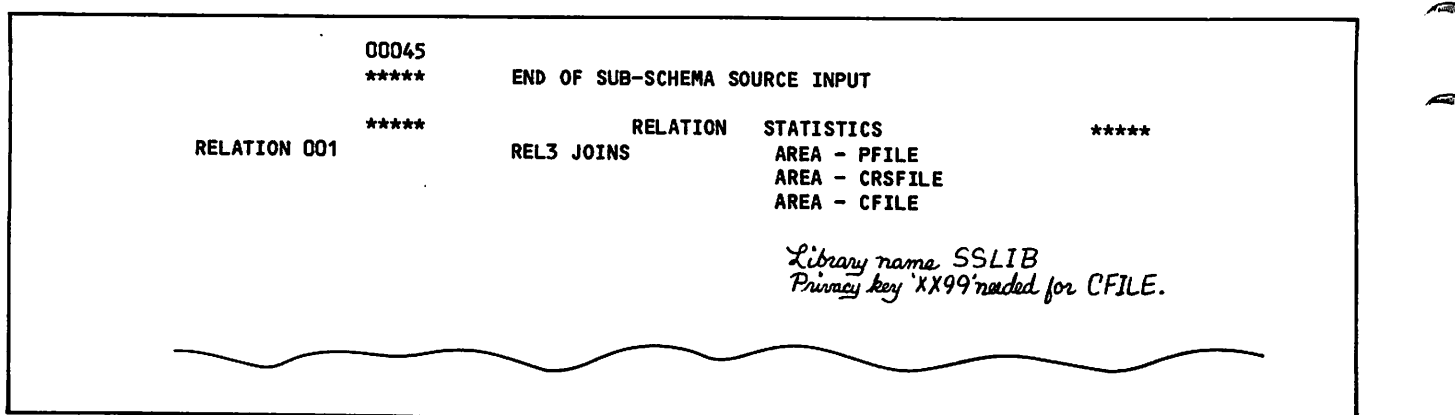

Figure 3-16. Sub-Schema COMPARE (Sheet 2 of 2)

# READING A RELATION

To read a relation, you must include a relation READ statement in your program. The format is:

READ (relation-name [,KEY symbol item-name] r.,ERR=s] r,END=s3)

where

symbol =  $=$   $=$   $EQ$ .  $=$   $GT$ .  $GE$ .

item-name = primary or alternate key

- s = label of an executable statement to which control transfers on read error (ERR)
	- Label of an executable statement to<br>which control transfers on transfers on end-of-file (END)

When you omit the KEY option, the read operation is sequential. When you include the KEY option, the read operation is random.

The END option is valid only for a sequential read operation.

### Sequential Relation Read

A sequential relation read accesses the relation occurrence located at the current relation<br>position, Successive read operations return Successive read operations return relation occurrences by position of the root realm, which is the first realm listed for the relation in the Relation Statistics portion of the sub-schema listing. Indexed sequential files are sequenced in ascending primary key order, actual key files are sequenced by block and record slot within the block, and direct access files are sequenced by position in home blocks.

A relation occurrence is composed of record occurrences. A tree structure of record occur rences for relation REL3 is shown in figure 3-17. Assuming that A1 is the first record in PFILE, the first and subsequent sequential reads return record

occurrences to the working storage area in the following order: A1B1C1, A1B1C2, A1B1C3, A1B2C4, and so forth. When record occurrences in CRSFILE and CFILE are exhausted, a subsequent sequential read returns the next record (A2, not shown) in PFILE and associated records in CRSFILE and CFILE as the operation repeats.

Typical FORTRAN 5 statements issued outside of a data base environment terminate with a fatal error if EOF is sensed and a test for EOF status is not included in the FORTRAN READ statement. If EOF status is not tested in a DML READ statement and EOF is sensed, program execution continues with the next statement. Consequently, it is necessary to test for EOF on a DML sequential read operation. This can be handled in one of two ways:

- Include the END option on the READ statement. When an EOF is sensed, program execution continues at the statement specified in the option.
- Include a test for an EOF value of  $100<sub>R</sub>$  in the data base status block. This option is described in section 4.

In a program using sample sub-schema COMPARE (figure 3-16), a sequential read appears as shown If an error occurs on read, program execution continues at statement 600. The END option is included on the READ statement to<br>test for EOF. When EOF is reached, program When EOF is reached, program execution continues at statement 900.

The sequential read returns the first record in PFILE and the first corresponding record occur rences in CRSFILE and in CFILE. Successive reads return qualifying record occurrences as indicated in the preceding discussion of the tree structure of record occurrences. If EOF is sensed on PFILE, the relation read transfers control to the state ment specified by the END option.

Notice the PRIVACY statement. Since CFILE is joined in the relation and has controlled access, the privacy key for that realm is required.
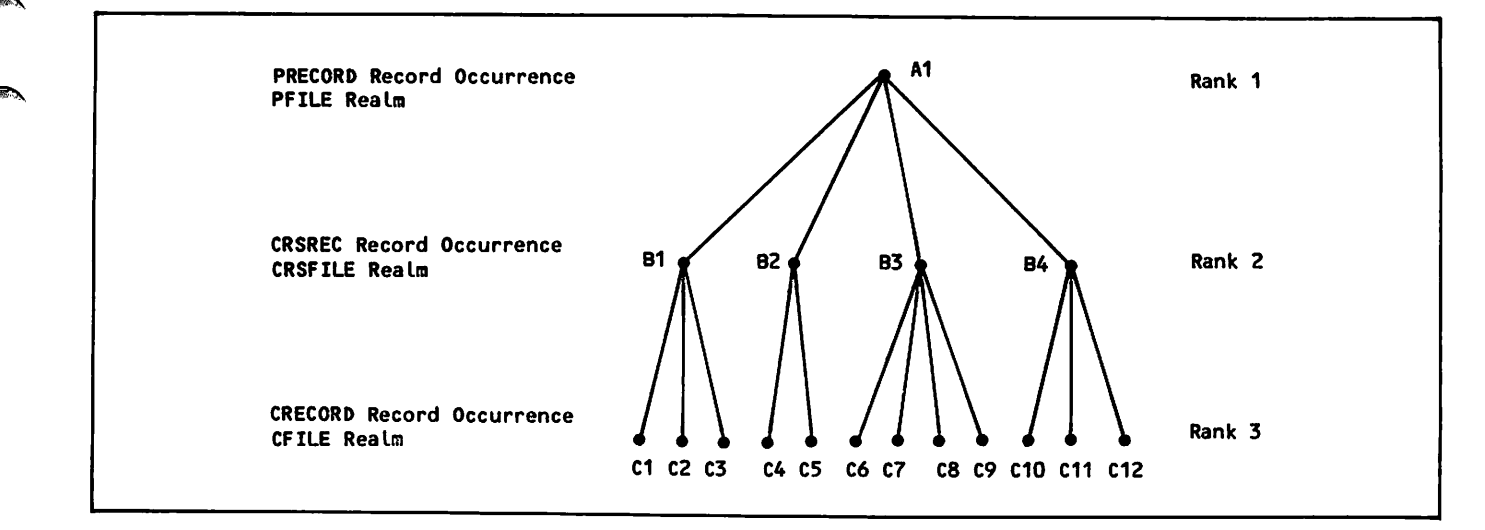

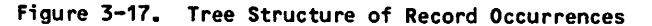

PROGRAM RELMOD SUBSCHEMA(COMPARE) INVOKE PRIVACY(CFILE,M0DE=I,PRIVACY='XX99') 0PEN(REL3,M0DE=I,ERR=100) READ(REL3,ERR=600,END=900) 900 CLOSE(REL3) TERMINATE END

Figure 3-18. Reading a Relation Sequentially

## Random Relation Read

A random relation read accesses a relation occurrence by the value of a referenced primary or alternate key. The referenced key must be in the root realm. For a program using the sample sub-schema COMPARE, the key named in the READ statement must be associated with PFILE (the root realm) rather than CRSFILE or CFILE. The program must set the value of the referenced key before the READ statement is executed.

In a program using sub-schema COMPARE (figure 3-16), a random read appears as shown in figure 3-19. The program sets the primary key PROFID of PFILE to RSS00860. The random read returns the record occurrence in PFILE that has<br>PROFID equal to RSSOD860 and the first equal to RSS00860 and the first corresponding record occurrences in CRSFILE and CFILE.

## Control Break

A control break occurs when a new record occurrence is read for a parent realm in a relation. Control break status, however, is returned for the realm of the child. Therefore, if a realm in a relation has control break status after execution of a sequential read, the record occurrence read for this realm is a child record occurrence for a new parent record occurrence.

```
PROGRAM RELMOD
     SUBSCHEMA(COMPARE)
     INVOKE
     PRIVACY(CFILE,M0DE=I,PRIVACY='XX99')
     0PEN(REL3,MODE=I,ERR=100)
     PR0FID='RSS00860'
     READ(REL3,KEY=PR0FID,ERR=600)
900 CLOSE(REL3)
     TERMINATE
     END
```
Figure 3-19. Reading a Relation Randomly

In the example shown in the tree structure of record occurrences (figure 3-17), control break occurs when A1 is first read (when A1B1C1 is returned). In this situation, control break status is returned for CRSFILE (rank 2) and for CFILE (rank 3). A control break occurs when B2 is first read (when A1B2C4 is returned), when B3 is first read (when A1B3C6 is returned), and so forth. In these situations, control break status is returned for CFILE, which is rank 3 of the relation.

The presence of a control break and the rank of the realm that is the lowest ranked realm with control break status can be determined by checking the data base status block. Status checking is described in section 4.

## Null Occurrence

A null occurrence denotes that either no record occurrence qualifies for a read or that a record occurrence does not exist at a given level in a relation.

A read relation operation produces a A read relation operation produces a null<br>occurrence.when.one.of.the.following.is.true:

- A parent record occurrence qualifies for the read, but no child record occurrence qualifies.
- A parent record occurrence qualifies for the read, but no child record occurrence exists.

 $\int_0^\infty$ 

If a null record occurrence is returned for each realm in a relation except the root realm, another READ statement must be executed to obtain the next set of record occurrences.

A null occurrence consists of a display code right bracket ( 3 ) in each character position of the record in the working storage area. The presence of a null occurrence and the lowest rank on which it occurred can be detected by checking the data base status block. Status checking is described in section 4.

Some examples of null record occurrences returned are shown in figure 3-20. In the first example, the lowest rank with a null record occurrence is rank 2. In the second and third examples, the lowest rank with a null record occurrence is rank 3.

## POSITIONING A RELATION

To position a relation for subsequent sequential read operations, you must include a START statement in your program. The format is:

START(reIation-name C,KEY symbol item-name3 C,ERR=s3)

#### where

 $symbol = = .Eq. .GT. .GE.$ 

item-name = primary or alternate key defined in the root realm

s = label of an executable statement to which control transfers on start error

Before the START statement is executed, the realm must have been opened for input or input/output.

When you omit the KEY option, the relation is positioned by primary key value of the root realm; the root realm is positioned to the record occurrence with a primary key value equal to the current value of the primary key item. When you include the KEY option, the root realm is positioned to the first record occurrence with a matching key value.

In a program using the sample sub-schema COMPARE (figure 3-16), both forms of the START statement appear as shown in figure <mark>3-21.</mark> If an error occurs<br>on start, program execution continues at on start, statement 700.

The first START statement omits the KEY option, which means the relation ocurrence will be positioned by the root realm primary key. The primary key (PROFID) of the root realm is set to the value MLN00840 before the START statement is executed; the relation is positioned to the root realm record occurrence with the matching primary key.

The second START statement includes the KEY option. Alternate key FIELD is set to the value PSYCHOLOGY. The first record occurrence in PFILE with an alternate key equal to PSYCHOLOGY is the one to which root realm PFILE is positioned. The subsequent sequential reads reference the alternate key FIELD. These reads return record occurrences in the root realm in alphabetical order (collating sequence order) according to the value of the alternate key FIELD.

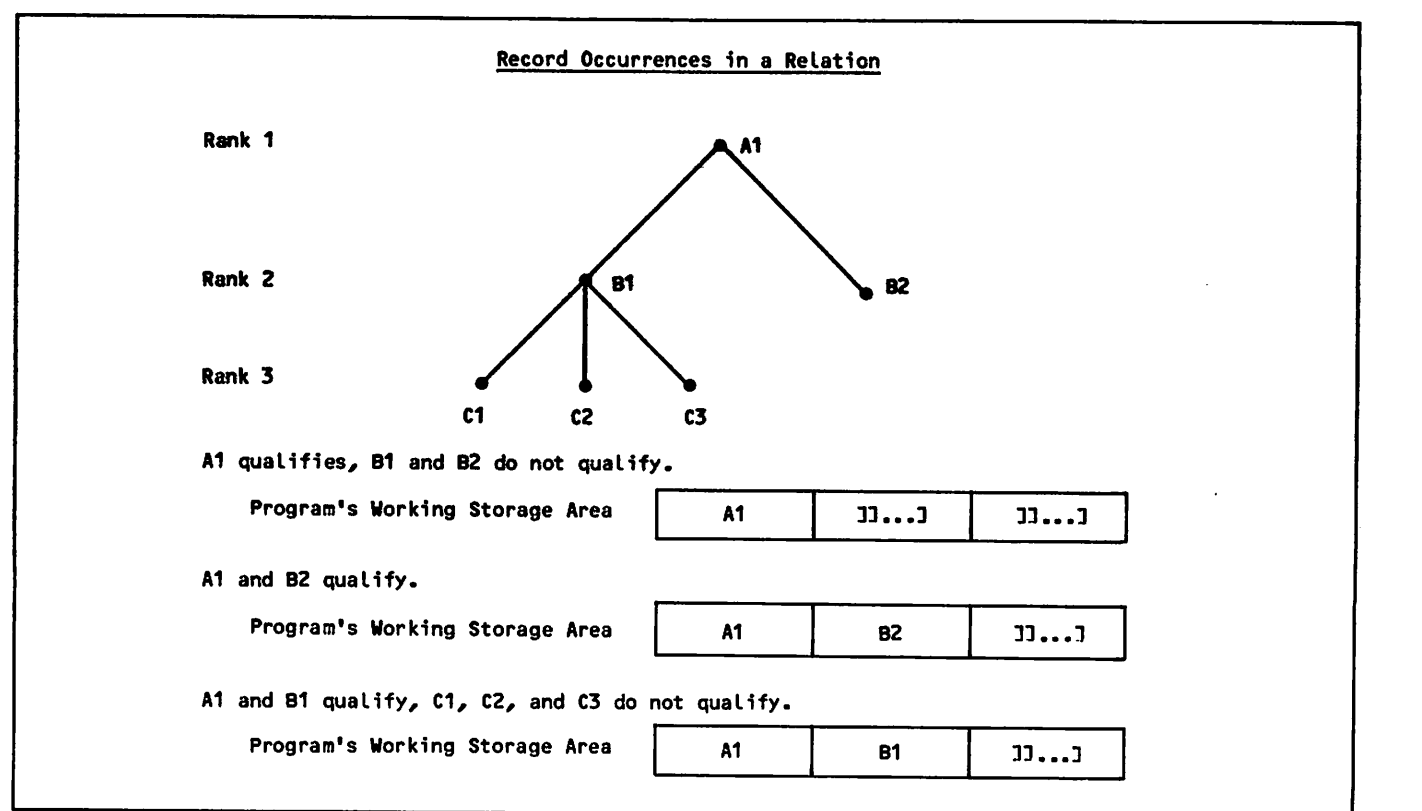

Figure 3-20. Null Record Occurrence Examples

PROGRAM RELMOD SUBSCHEMA(COMPARE) INVOKE PRIVACY(CFILE,M0DE=I,PRIVACY='XX99') OPEN(REL3,M0DE=I,ERR=1OO) PR0FID='MLN00840' START(REL3,ERR=700) READ(REL3,ERR=600,END=900) FIELD='PSYCHOLOGY' START(REL3,KEY.EQ.FIELD,ERR=700) READ(REL3,ERR=650,END=750) 900 CLOSE(REL3) TERMINATE END

Figure 3-21. Positioning a Relation

## UPDATING REALMS JOINED IN A RELATION

 $\epsilon$  , and the  $\lambda$ 

 $\mathcal{A}^{\text{space}}$ 

Realms joined in a relation can be updated, but care should be exercised. Related files are joined in the schema by a common data item to form a parent/child relationship. The schema contains a JOIN clause in which a data item in one realm is equated with an identical data item in another realm. This common data item is called a join item.

CDCS normally does not monitor update operations that would alter the underlying relationship between related files. The exception is when con straints have been incorporated in the schema by the data administrator, as described in section 4.

Assuming constraints are not present, the following precautions should be noted:

- Modification of join item values can change parent/child relationships.
- Deletion of parent record occurrences can make all child record occurrences of the deleted parent record occurrence inaccessible when a relation is read.

Important rules to remember for relation update are:

- Always delete a child occurrence before deleting the parent record occurrence.
- Always write the parent record occurrence before writing a child record occurrence.
- Be aware of file positioning; input/output operations could alter positions on the files joined in the relation while within a sequen tial read relation loop.

# USING DML TO PROCESS DATA BASE TRANSACTIONS

Data base transactions can be used when you have many interrelated updates to perform on one or more data base files. These updates all need to be processed and made permanent to ensure the data is correct before other users access the updated records. A data base transaction is a convenient way for processing coordinated updates.

A group of updates for which the application pro gram specifies the beginning and the completion is referred to as a data base transaction. At first, all updates within a data base transaction are considered temporary. These updates are considered permanent when the application program specifies the completion of the data base transaction (called committing a data base transaction). Figure 3-22 shows the sequence of operations in a data base transaction.

If an application program does not commit a data base transaction, but instead drops the data base transaction or terminates execution, each record that was updated within the data base transaction is restored to the state it was in just before the beginning of the data base transaction, and CDCS issues an informative diagnostic. There are several situations in which data base transactions are not committed. For example, program logic can deter mine that the data base transaction should not be committed and can cancel (drop) the data base transaction. System failure or program failure can occur during the application program's processing of the data base transaction. In each of these situations, updates made within the uncommitted data base transactions are reversed.

The application program can perform data base transactions only if transaction recovery files have been defined for the schema in the master directory. When a FORTRAN application program begins a data base transaction, CDCS processes subsequent update operations by that program in transaction mode. When processing in transaction mode, CDCS uses the exclusive record locking mech anism that prevents other users from accessing records updated within an uncommitted data base transaction.

## PROCESSING OPERATIONS

FORTRAN DML statements provide for the operations involved in data base transactions. Three of these operations, which are directly involved in the program code dealing with updates, are described in the following paragraphs.

Begin a data base transaction

Designates the beginning of a data base transaction and communicates a transaction identifier to CDCS. This causes CDCS to begin processing in transaction mode for the application program.

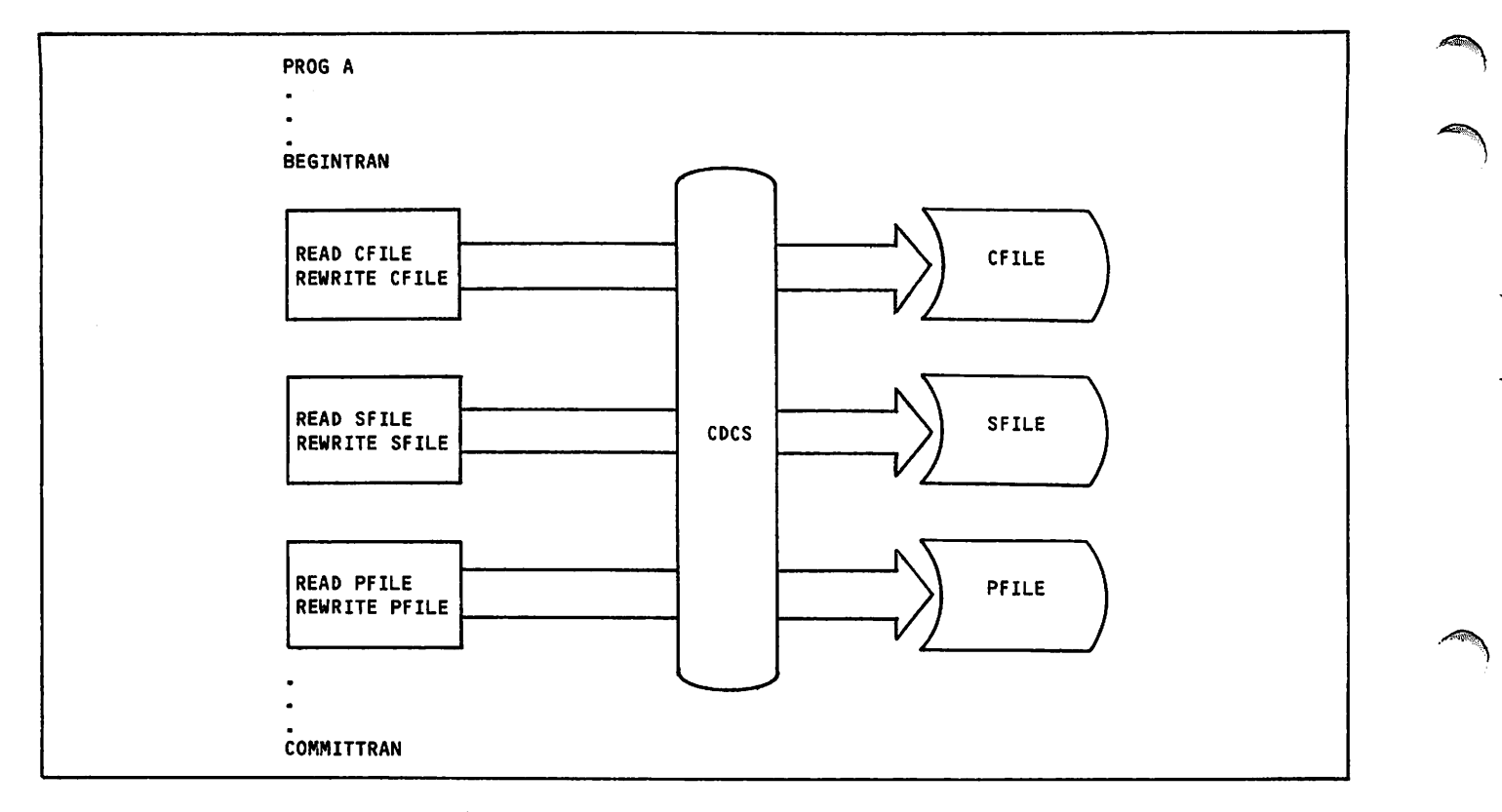

Figure 3-22. Data Base Transaction Flow

#### Commit a data base transaction

Designates the end of a data base trans action and indicates that the updates within the data base transaction are to be committed. This causes all the updates made within the data base transaction to be considered permanent.

Drop a data base transaction

Designates the end of a data base trans action and indicates that the updates already made within the data base trans action are to be cancelled. This causes each record updated within the data base transaction to be restored to the state it was in just before the beginning of the data base transaction.

## Beginning a Data Base Transaction

To begin a data base transaction, you must use a BEGINTRAN statement. The format is:

BEGINTRAN (tran-id C,ERR=s3)

#### where

tran-id = character constant or variable

s = label of an executable statement to which control transfers on begin error A tran-id can be from 1 through 10 characters in length. If you use a character constant to specify a tran-id, enclose the character string in apostro phes. If you use a variable name to specify a tran-id, define the variable as type CHARACTER\*10. Ensure that the tran-id is left-justified and blank filled in the field of the variable.

Records that are subsequently updated remain exclusively locked until the data base transaction is either completed or dropped. Updates are con sidered temporary until the data base transaction is successfully completed. If your program attempts to begin a data base transaction when the data ad ministrator has not defined a transaction recovery file for the schema, a fatal error occurs.

#### Committing a Data Base Transaction

To commit a data base transaction, you must use a COMMITTRAN statement. The format is:

#### COMMITTRAN C(,ERR=s)3

where

 $s =$  label of an executable statement to which control transfers on commit error

Execution of this statement causes all updates of the present data base transaction to become perma nent; all record locks are released so that the records become available for access by other appli cation programs (unless a realm lock applies).

 $\sim$  value  $\sim$ 

In a program using sample sub-schema COMPARE (figure 3-16), the BEGINTRAN and COMMITTRAN statements appear as shown in figure 3-23. The program uses the BEGINTRAN statement to begin the data base transaction. The program sets the primary key PROFID of PFILE to WLSN0855. PFILE is read randomly and the occurrence of this record is deleted. A new record is then written to PFILE. The CRSFILE is read randomly for any occurrence of the deleted PROF value. Each record with PR0F=WLSN0855 is updated and rewritten with the PROF value of the new record. After all updates have been performed, the COMMITTRAN statement is executed and all up dates become permanent.

PROGRAM RELMOD CHARACTER TRANID \*10 SUBSCHEMA(COMPARE) DATA TRANID/'1234567890'/ INVOKE PRIVACY (PFILE,M0DE=I0,PRIVACY='XX99') OPEN(PFILE,M0DE=I0,ERR=600) 0PEN(CRSFILE,M0DE=I0,ERR=600) BEGINTRAN (TRANID,ERR=900) PROFID='WLSN0855' READ(PFILE,KEY=PR0FID,ERR=600) DELETE(PFILE) PROFID='MRHT1234' PNAME='HAUS, M.T.' FIELD='CHEMISTRY' WRITE(PFILE,ERR=600) DO 400, 11=1,10 PR0F='WLSN0855' READ(CRSFILE,KEY=PROF,END=500,ERR=600) PR0F='MRHT1234' 400 REWRITE(CRSFILE,ERR=600) 500 COMMITTRAN(ERR=600) 900 CLOSE(PFILE) CLOSE(CRSFILE) TERMINATE END

Figure 3-23. Committing a Data Base Transaction

## Dropping a Data Base Transaction

To cancel the current data base transaction, you must use a DROPTRAN statement. The format is:

DROPTRAN C(,ERR=s)3

where

 $\sqrt{\phantom{a}^{\phantom{a}}\phantom{a}}$ 

 $s =$  label of an executable statement to which control transfers on cancel error

Execution of the DROPTRAN statement causes CDCS to restore the records updated within the data base transaction to their original states that existed just before the data base transaction was initiated and also causes CDCS to release all record locks.

In a program using sample sub-schema COMPARE (figure 3-16), the BEGINTRAN and DROPTRAN statements appear as shown in figure 3-24. The program uses the BEGINTRAN statement to begin the data base transac tion. If an error occurs in the program, execution continues at line 600 and the DROPTRAN statement is executed, causing the current data base transaction to be cancelled.

PROGRAM RELMOD CHARACTER TRANID \*10 SUBSCHEMA(COMPARE) DATA TRANID/'1234567890'/ INVOKE PRIVACY (PFILE,M0DE=I0,PRIVACY='XX99') 0PEN(PFILE,M0DE=I0,ERR=600) OPEN(CRSFILE,M0DE=I0,ERR=600) BEGINTRAN (TRANID,ERR=900) READ(PFILE,KEY=PR0FID,ERR=600) WRITE(PFILE,ERR=600) 600 PRINT\*, 'TRANSACTION ERROR' DROPTRAN 900 CLOSE(PFILE) CLOSE(CRSFILE) TERMINATE END

Figure 3-24. Dropping a Data Base Transaction

## PROCESSING CONSIDERATIONS

The following rules and considerations apply to data base transactions:

- Only one data base transaction can be in progress at a time within a particular application program. That is, there can be no nesting of data base transactions.
- The data administrator defines the maximum number of concurrent data base transactions allowed for all users of the schema. If this number is exceeded, CDCS issues a nonfatal diagnostic. The application program can try the data base transaction request later.
- File locks are not recommended for use with data base transactions.

# USING DML FOR PROGRAM RESTART

FORTRAN DML statements provide for the operations involved in restarting programs. The restart component of data base transactions allows an application program to determine the point at which to begin a data base transaction following a system failure. An application program can determine whether or not a data base transaction was committed before the system failed. With this information available, the program can determine the point at which to resume a data base transaction.

The application program can perform a restart operation only if the data administrator has defined both a transaction recovery file and a restart identifier file in the schema.

## PROCESSING OPERATIONS

The following paragraghs describe the operations used for program restart if a system failure occurs:

• Obtain a restart identifier

Communicates with CDCS to obtain a restart identifier for the application program. The application program must save the restart identifier for subsequent use in a restart operation. If program restart capability is desired, this operation must be performed before the first data base transaction is begun.

Inquire about the status of the last data base transaction

> Communicates to CDCS a restart identifier and obtains from CDCS the transaction identifier for the last completed data base transaction associated with that restart identifier. CDCS then assigns the restart identifier obtained to the program. This operation provides for restarting an appli cation program. Application program logic then uses the transaction identifier to determine with which data base transaction to resume processing. The application program should contain the logic necessary to be restartable.

## Assigning a Restart Identifier

To obtain the restart identifier assigned to this program by CDCS, you must use the ASSIGNID state ment. The format is:

ASSIGNID (restart-id C,ERR=s3)

where

 $restart-id = variable$ 

 $s =$  label of an executable statement to which control transfers on assign error

A restart-id can be from 1 through 10 characters in length. A variable name must be used to specify a  $restart-id$  and must be defined as type CHARACTER $*10$ .

The restart identifier obtained by the ASSIGNID statement can then be used by the FINDTRAN state ment; the program can then determine the status of a data base transaction when a system failure occurs. The restart identifier should not be saved on a data base file because it could be lost if failure occurs. The application program should contain the logic necessary to save the identifier outside of the program.

ASSIGNID should be specified before any updates are<br>attempted within a data base transaction. ASSIGNID attempted within a data base transaction. ASSIGNID must not be specified within a data base trans action.

#### Performing a Restart Operation

To obtain information for a program restart opera tion after system failure, you must use the FINDTRAN statement. This statement is normally issued in the restart unit of the program. The format is:

FINDTRAN (restart-id, tran-id C,ERR=s3)

where

restart-id = character constant or variable

 $train - id = \nvert value$ 

 $s =$  label of an executable statement to which control transfers on find error

Restart-id identifies the 1- through 10-character restart identifier that was assigned to the program by the ASSIGNID statement before the system failure. If you use a character constant to specify restartid, enclose the character string in apostrophes. If you use a variable name to specify restart-id, define the variable as type CHARACTER\*10.

Tran-id receives the transaction identifier of the last completed data base transaction; this identifier is returned only if the application program had begun a CDCS data base transaction prior to a system failure. The transaction identifier is not returned if no data base transaction has been committed for the specified restart identifier. A variable name must be used to specify tran-id and must be defined as type CHARACTER\*10.

Tran-id receives the characters \*\*\*\*\*\*\*\*\*\* (10 asterisks) if the restart identifier is unknown to CDCS. The restart identifier is unknown to CDCS if the wrong value is specified for restart-id or if the program terminated normally. If the program terminated normally, a new restart identifier must be obtained.

Tran-id receives a value of 10 blanks if the re start identifier is known to CDCS but no data base transaction had been completed prior to the system failure. The FINDTRAN statement executes normally, and a new restart identifier does not need to be obtained. The restart identifier specified as restart-id is reassigned to the program.

If a transaction identifier is returned, a new restart identifier does not need to be obtained. The restart identifier specified as restart-id is reassigned to the program.

In a program using sample sub-schema COMPARE (figure 3-16), the ASSIGNID and FINDTRAN statements appear as shown in figure 3-25. This program is run interactively, and the user must enter one of the three options given. If the initial option is chosen, the ASSIGNID statement obtains the restart

identifier assigned by CDCS. Include in the job stream the control statements needed to create a file to save the restart identifier in case a system failure occurs. If the restart option is chosen, the FINDTRAN statement is executed, and the program can determine the status of the data base transaction when the system failure occurred. The file containing the restart identifier must be attached in the job stream when the restart option is chosen. If the end option is chosen, program execution is terminated.

PROGRAM RELMOD CHARACTER RESTID \*10 CHARACTER TRANID \*10 CHARACTER OPTION \*7 SUBSCHEMA (COMPARE) INVOKE<br>OPEN(2,FILE='RESTART') 10 PRINT\*, 'ENTER: INITIAL, RESTART, OR END' READ\*, OPTION IF (OPTION .EQ. 'INITIAL') THEN ASSIGNID (RESTID,ERR=50) WRITE(2,'(A10)') RESTID CLOSE(2) GO TO 25 ELSE IF (OPTION .EQ. 'END') THEN GO TO 60 ELSE IF (OPTION .EQ. 'RESTART') THEN READ(2,'(A10)') RESTID FINDTRAN (RESTID,TRANID,ERR=50) IF (TRANID .EQ. '\*\*\*\*\*\*\*\*\*\*•) THEN PRINT\*, ' RESTART UNSUCCESSFUL OR UNNECESSARY' 60 TO 60 ELSE 60 TERMINATE END

Figure 3-25. Restarting a Data Base Transaction

/0^.

 $\mathbb{P}[\mathbf{y}_n]$  is a ร์คชั่น)ี่ระจายสำหรับรู้คุย tell<br>|ความสะวัตถุกลาย สำคัญอย่า สะดอยรับ 63 เมษา ในไท้มีความพระเวอบ<br>ยังถึงคุณ ที่ความสิ่งค่า เป็นในความ (1981)<br>นี่ยังคุณ ที่ หมใจค่า เป็นเพื่อเพื่อเพิ่มเพิ่ม<br>() (และ 2019) (เพิ่มเพิ่ม มาวาุโรช<br>เหล่ะ 2019) (เพิ่มเพิ่ม มาวาุโรช ð. اللَّيْ أَيْرَاءَ الْأَوْلَى:<br>1- قدر الدائمة الثالثة البعثالية التابعين إلى التابعة أ in stonk และ เพราะ สิ่งสามารถ (สุดินีนี้) สุดารณ์ เรียน<br>ทางเรียน เพราะ เพราะ เพราะ เพราะ เพราะ เพราะ เพราะ เพราะ เพราะ เพราะ เพราะ เพราะ เพราะ เพราะ เพราะ เพราะ เพราะ<br>เพราะ เพราะ เพราะ เพราะ เพราะ เพราะ เพราะ เพราะ เพราะ เพราะ เพร

e<sup>da</sup> varije of  $M^{2}$   $\sim$  7.28  $\mathcal{P}_d$  and

> Swefthear (198  $\sim$   $\mu_{\pi}$

กรูปั้งวงและเข้าอยู่เกิดและจัดจากสุดที่จัดเวลล์ (23 % คลิงถูกสิ

# ERROR PROCESSING AND STATUS HANDLING TECHNIQUES

4

DMS-170 offers a variety of error and status proc essing mechanisms. Each serves a specific purpose in the operating environment. These mechanisms are summarized in table 4-1 and detailed in the follow ing paragraphs.

# USING ERR AND END PROCESSING OPTIONS

A transfer of control to special processing for error or end-of-file (EOF) conditions can be speci fied in your program. This is accomplished by including the ERR and END options in the appropri ate DML statements.

The ERR option can appear in most statements, as shown in the formats in section 3. The END option can appear in the sequential READ statement.

The formats for the ERR and END options are:

ERR=statement-label

END=statement-label

When the ERR or END option is executed, control transfers to the statement identified by statementlabel. The identified statement must be executable.

Assume an input/output error occurred during execu tion of the following statement:

#### 0PEN(FILEX,ERR=50)

Execution of the OPEN statement is terminated, status is set to the appropriate error code as described later in this section, and program execu tion continues at statement 50.

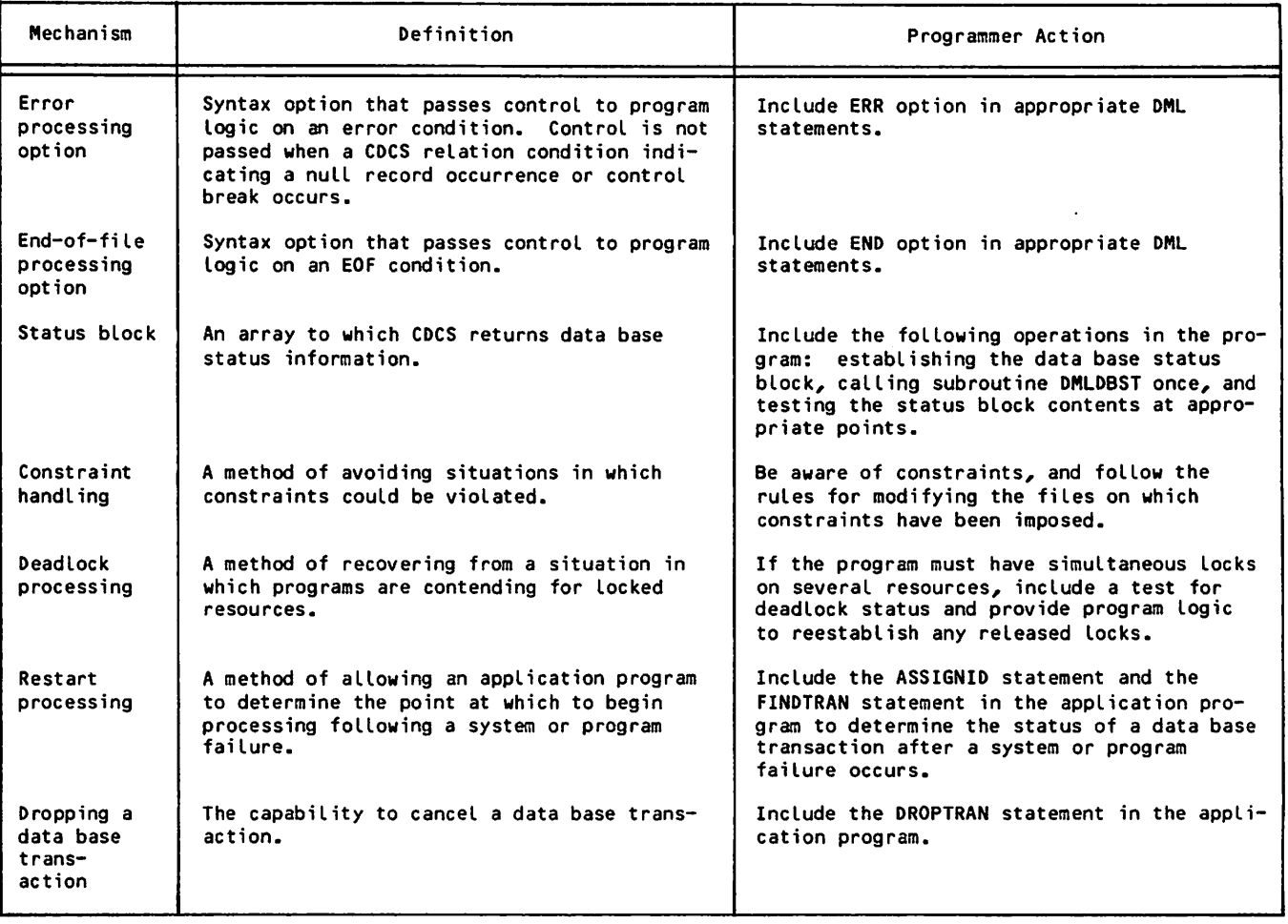

TABLE 4-1. ERROR AND STATUS PROCESSING MECHANISMS

 $\ell$   $\sim$ 

Assume an EOF was sensed during execution of the following statement:

READ(FILEX,END=75)

Execution of the READ statement is terminated and execution continues at statement 75.

Several examples of this type of error and end-offile processing appear throughout section 3.

# ESTABLISHING A DATA BASE STATUS BLOCK

An array called a data base status block can be established in your program to receive data base status information. When the status block is included in your program, CDCS updates the block after every operation on a realm or a relation.

The minimum length of the data base status block is one word; the maximum length is 11 words. You can include some or all of the words for testing pur poses. The content of the status block is shown in table 4-2.

•/\*^^s

/^^|V

The following rules apply to the status block:

- Only one status block can exist at a time in the program.
- The status block must be declared as type INTEGER.
- The length of the block must be sufficient to completely include each desired portion of status information.

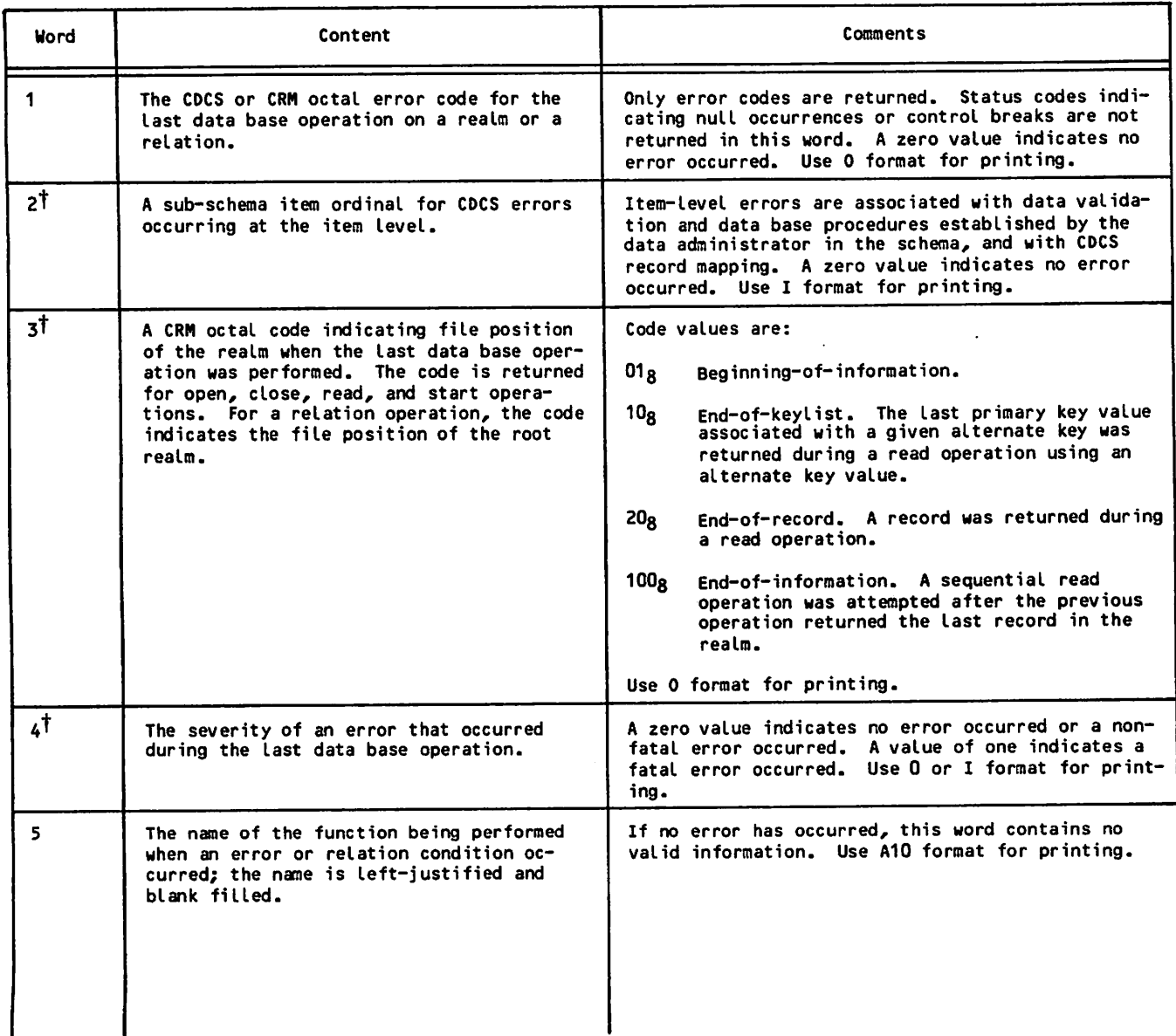

## TABLE 4-2. STATUS BLOCK CONTENT

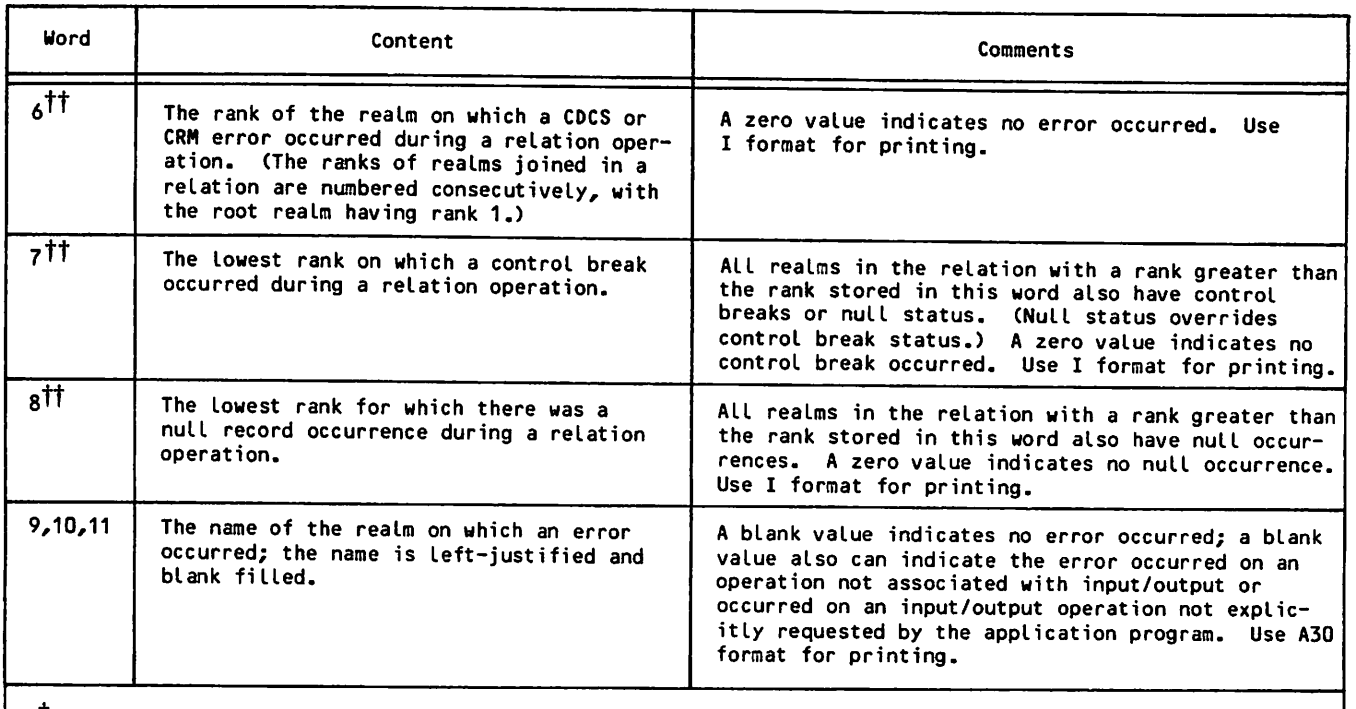

Twords 2, 3, and 4 are treated as a single unit by CDCS; length must be provided for all three words if information for any portion of the unit is to be returned.

 $\dagger\dagger$ Words 6, 7, and 8 must all be defined to obtain any one word of relation status information.

The following declaration would provide a complete status block:

#### INTEGER STATUS(11)

The following declaration would provide a 5-word status block reflecting all information except that pertaining to relation processing:

#### INTEGER STAT(5)

The location and length of the status block are conveyed to CDCS through a call to the DMLDBST routine. The routine can be called at any point in the program after the INVOKE statement. The format of the call is:

CALL DMLDBST(block-name,length)

where

/flS^r^K

block-name  $=$  name of the status block

length = length in words of the status block

The following rules apply to the DMLDBST routine:

- The routine needs to be called one time only.
- The call to DMLDBST should appear before the first DML statement after INVOKE. Positioning of the DMLDBST call is important because the call initializes the status block to zeros and blanks.

• If DMLDBST is called more than once in a pro gram, the status block defined in the last call is the one that is updated by CDCS.

In a program using the sample sub-schema COMPARE shown in section 3, a data base status block declaration appears as shown in figure 4-1. The formats for printing the contents of the data base status block are also shown in the figure.

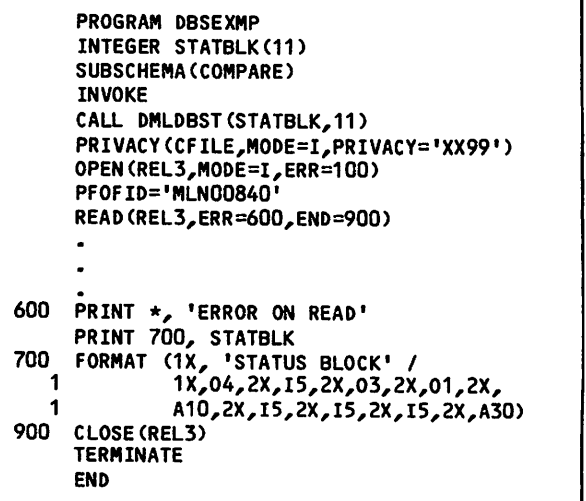

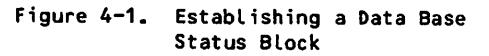

## ERROR CHECKING

Error checking should be performed after every operation on a realm or relation. Two methods are available:

Test the error code in word 1 of the data base<br>etation block after every operation. For status block after every operation. example:

> OPEN(CFILE) IF(STATBLK(1) .NE. 0)...

• Include the ERR option on the DML statement as appropriate and handle status block printing in one specific section of the program. For example:

0PEN(CFILE,ERR=50)

50 PRINT 60,STATBLK

## STATUS CHECKING

Status checking should be performed as appropriate during relation processing to determine control breaks and null occurrences. Testing is performed on words 7 and 8, respectively, of the data base status block. (For more information about control break and null occurrence, see section 3.)

Word 7 indicates the lowest rank on which a control break occurred. A nonzero value in this word indicates a control break. To test for a control break, you can include a test on word 7 in your program. For example:

READ(CFILE) IF(STATBLK(7) .NE. 0)...

Word 8 indicates the lowest rank for which there was a null occurrence. A nonzero value in this word indicates a null occurrence. Since the right bracket character ( 3 ) is stored in a null record, you would probably want your program to bypass<br>printing or move spaces to the print line. To test printing or move spaces to the print line. To test for a null occurrence, you can include a test on word 8 in your program. For example:

#### READ(CFILE) IF(STATBLK(8) .NE. 0)...

# AVOIDING CONSTRAINT VIOLATIONS

The data administrator incorporates constraints in the schema for the purpose of protecting interde pendent data. Constraints can be defined for two logically associated items within a single file (single-file constraint) and for two logically associated items within two files (two-file con straint).

 $\rightarrow$ 

Consider an employment file in which each record occurrence contains an employee number and a man ager number, where the manager number conforms to the structure of the employee number. Figure 4-2 illustrates this concept. Assume, for example, the data administrator designed the schema with the following single-file constraint:

#### KNGR-NO DEPENDS ON EMP-NO

In this example, MNGR-NO (the dependent item) is dependent upon EMP-NO (the dominant item). This means that no occurrence of the dependent record can exist in the data base unless an occurrence of the dominant record also exists with the same value of the associated data item. Also, no dominant record can be deleted if a dependent record exists with the same value of the associated data item.

The dominant item in a single-file constraint is always a primary key or an alternate key with no duplicates; the dependent item is a primary key or an alternate key, and the alternate key can have duplicates. You would violate the constraint presented in the example if you attempted to do any of the following:

- Store an employee EMPLOYMENT record if an EMPLOYMENT record for the referenced manager does not exist. (An organization could not recognize a manager who was not first an em ployee.)
- Change the value of the dominant item (EMP-NO) if a corresponding dependent item (MNGR-NO) exists. (An organization could not change an employee number as long as references to the old number existed.)
- Delete a manager EMPLOYMENT record if an em ployee EMPLOYMENT record with the corresponding manager number exists. (An organization could not remove a manager while an employee was still reporting to that individual.)

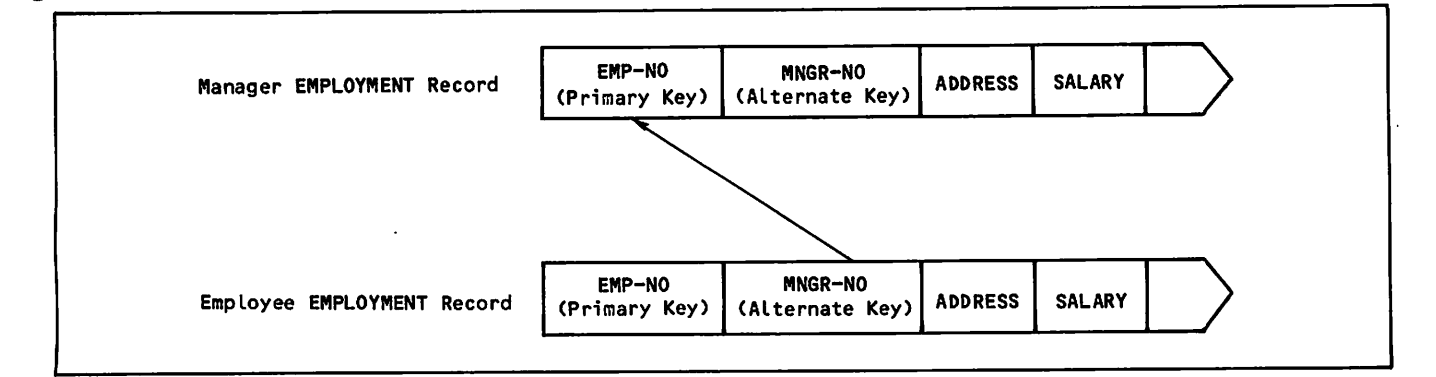

Figure 4-2. Single-File Constraint Example

In a single-file constraint, at least one record exists that has no dominant record. This situation occurs in the single-file constraint example for the employee who has no manager. The record for this employee must have the same value for both EMP-NO and MNGR-NO.

If you are creating a file on which a single-file constraint has been imposed, take the following steps in the order given:

- Create the file with record occurrences of the items that have no dominant record.
- 2. Close the file.
- 3. Reopen the file for input/output and add the record occurrences of the dependent items. (Ensure that a dominant record occurrence exists before adding any corresponding depen dent item.)

For a situation involving a two-file constraint, consider a course file and a curriculum file. Assume that the data administrator designed the schema with the following two-file constraint:

#### COURSE-ID OF CURR-REC DEPENDS ON COURSE-ID OF COURSE-REC

The records of the two files and the data items associated in the constraint are shown in figure 4-3. CURR-REC (the dependent record) is dependent upon COURSE-REC (the dominant record) if there is a correspondence between them. A correspondence exists if the dependent record and the dominant record each contain the same value for the common item, which is COURSE-ID in this example.

You would violate the constraint presented in the two-file constraint example if you attempted to do any of the following:

- Delete a COURSE-REC occurrence if a corresponding CURR-REC occurrence exists. (The university could not drop a course from its curriculum while a student was still enrolled.)
- Change the COURSE-ID value of a COURSE-REC occurrence if a corresponding CURR-REC occur rence exists. (The university could not change the identification code of a course as long as a student's record still uses that code.)

Add a CURR-REC occurrence if a corresponding COURSE-REC occurrence does not exist. (A stu dent could not be enrolled in a course that was not being offered by the university.)

If you are modifying the common item of a file on which a two-file constraint has been imposed and the common item is a primary key, take the follow ing steps in the order given:

- Write the dominant record with the new value in the common item.
- 2. Read a dependent record, and change the value of the common item to the new value of the dom inant record. Rewrite the dependent record. (Perform this step for each dependent record of the dominant record.)
- 3. Delete the dominant record with the old value.

If you are modifying the common item of a file on which a two-file constraint has been imposed and the common item is an alternate key, take the fol lowing steps in the order given:

- 1. Write each dependent record containing the old | value of the item to a temporary file.
- 2. Delete each dependent record containing the old value of the item from the data base.
- 3. Read the dominant record, and change the value of the data item to the new value. Rewrite the dominant record.
- 4. Read a dependent record from the temporary file, and change the value of the common item to the new value of the dominant record. Write the dependent record to the data base. (Per form this step for each dependent record of the dominant record.)

Since constraints are established in the schema and not indicated in any way in the sub-schema, it is the responsibility of the data administrator to supply you with this information. By being aware of constraints, you can anticipate violations and prevent them from occurring in your application program.

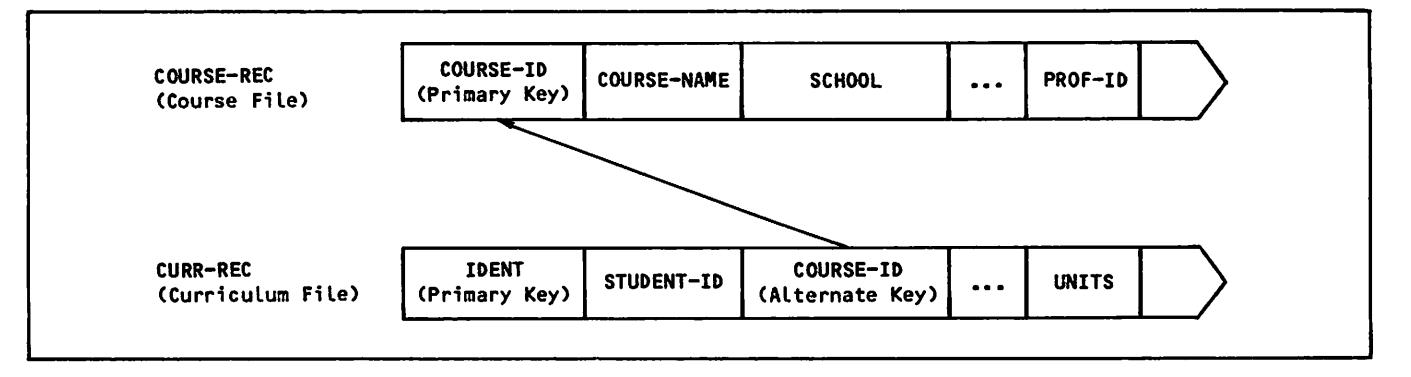

Figure 4-3. Two-File Constraint Example

When a constraint is violated, CDCS aborts the particular operation, returns a nonfatal 601g error code, and continues processing. The error message identifies the record on which the attempted violation occurred. Whenever you are writing, deleting, or rewriting a record, the appropriate data base status block entry should be tested.

Two general rules to remember for constraint proc essing are:

- Always delete a dependent record occurrence before deleting the dominant record occurrence.
- Always write the dominant record occurrence before writing a dependent record occurrence.

# ANTICIPATING DEADLOCK SITUATIONS

CDCS allows concurrent access to a data base. This means that two or more application programs can access the same file (realm) at the same time. The following can take place:

- Two or more application programs can open the same file for input and perform simultaneous read operations.
- One application program can open a file for input/output and perform update operations, while other programs can open the same file for input and perform simultaneous read operations.
- Two or more application programs can open the same file for input/output, but only one pro gram can gain immediate access to a particular record to perform update operations.

The integrity of the data base is maintained through CDCS locking mechanisms: the record locking mecha nism and the file locking mechanism. CDCS holds a<br>lock (either protected or exclusive) for an application program and prevents update of the locked file or record by any other program.

Exclusive locking prohibits read and update opera tions on the realm. Protected locking prohibits only update operations (allows read operations). See the CDCS 2 Application Programming reference manual for detailed information about locking.

Whenever two or more application programs contend for locked resources, which are files or records, a deadlock situation can occur. Contention occurs when two programs, each having at least one resource locked, attempt to lock a resource that is locked<br>by the other program. Neither program can continue by the other program. Neither program can continue processing, because neither program can obtain the necessary locks. CDCS automatically releases the locked resources of one program. The other program then can obtain the locks it requires and can continue processing.

When CDCS has detected a deadlock situation and has released the locked resources of an application program, CDCS issues the deadlock error status code 6638 to that program. If the application program established the data base status block, the program can check the first word for the deadlock code.

If your program must have locks on several re sources, your program should always test for dead lock status before attempting to update a file. If deadlock occurs, your program should reestablish the locks that it held before continuing further processing.

An example illustrating deadlock processing appears in figure 4-4. Files joined in relation REL3 are opened for input/output. The program presumably is reading a record prior to update and CDCS has locked all records in the relation occurrence. The example includes a test of word 1 in the status block to enter a loop in case of deadlock. In the loop, the program attempts to reestablish the locks and checks for deadlock.

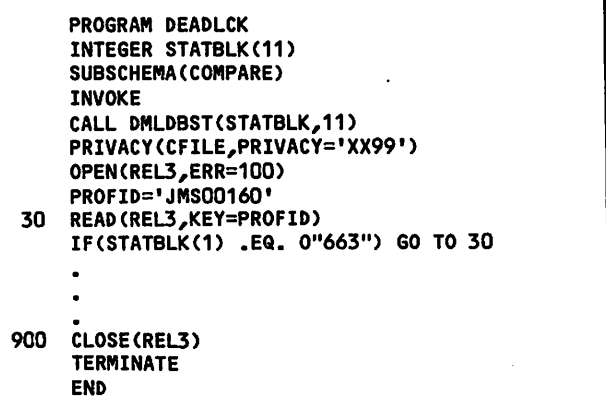

Figure 4-4. Deadlock Processing

## TABLE 4-3. LOCKING OPERATIONS

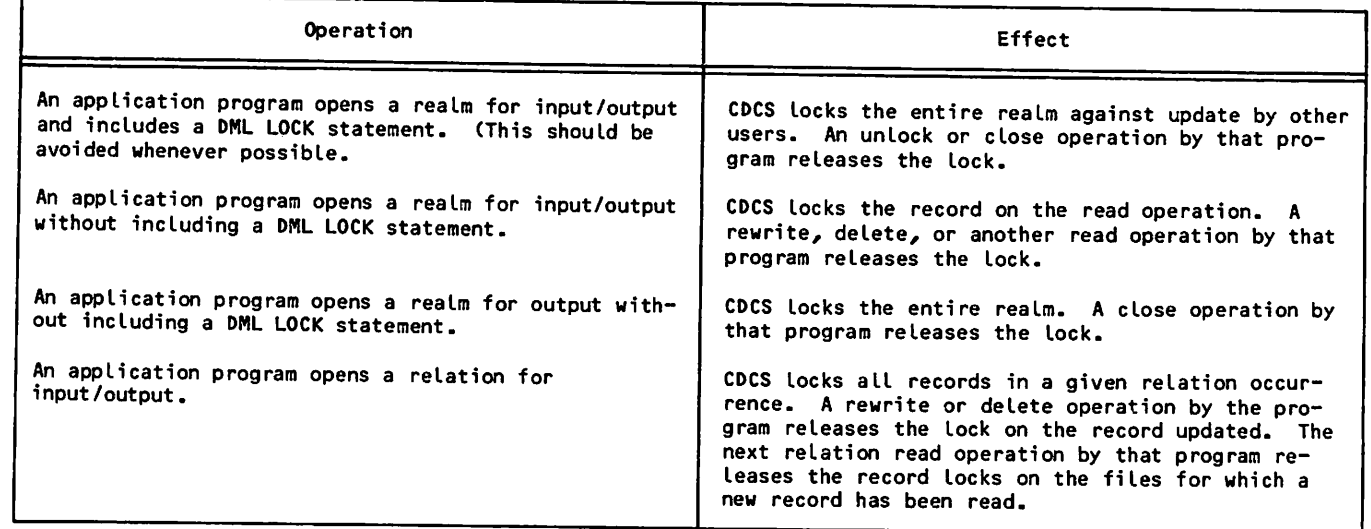

Whenever two or more application programs contend for locked resources, which are files or records, a deadlock situation can occur. Contention occurs when two programs, each having at least one resource locked, attempt to lock a resource that is locked by the other program. Neither program can continue processing, because neither program can obtain the necessary locks. CDCS automatically releases the locked resources of one program. The other program then can obtain the locks it requires and can continue processing.

When CDCS has detected a deadlock situation and has released the locked resources of an application program, CDCS issues the deadlock error status code 663g to that program. If the application program established the data base status block, the program can check the first word for the deadlock code.

If your program must have locks on several resources, your program should always test for deadlock status before attempting to update a file. If deadlock occurs, your program should reestablish the locks that it held before continuing further processing.

An example illustrating deadlock processing appears in figure 4-5. Files joined in relation REL3 are

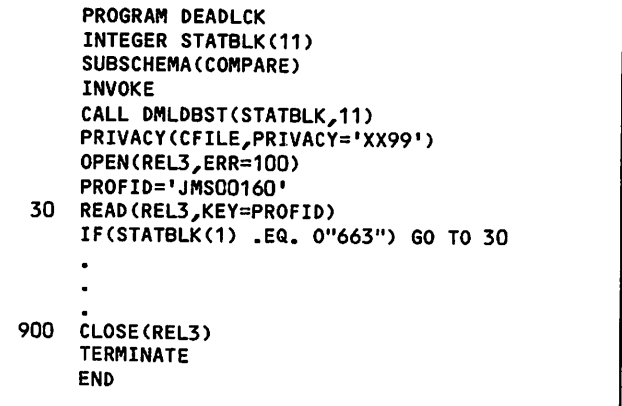

#### Figure 4-5. Deadlock Processing

opened for input/output. The program presumably is reading a record prior to update and CDCS has locked all records in the relation occurrence. The example includes a test of word 1 in the status block to enter a loop in case of deadlock. In the loop, the program attempts to reestablish the locks and checks for deadlock.

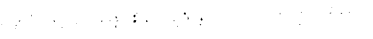

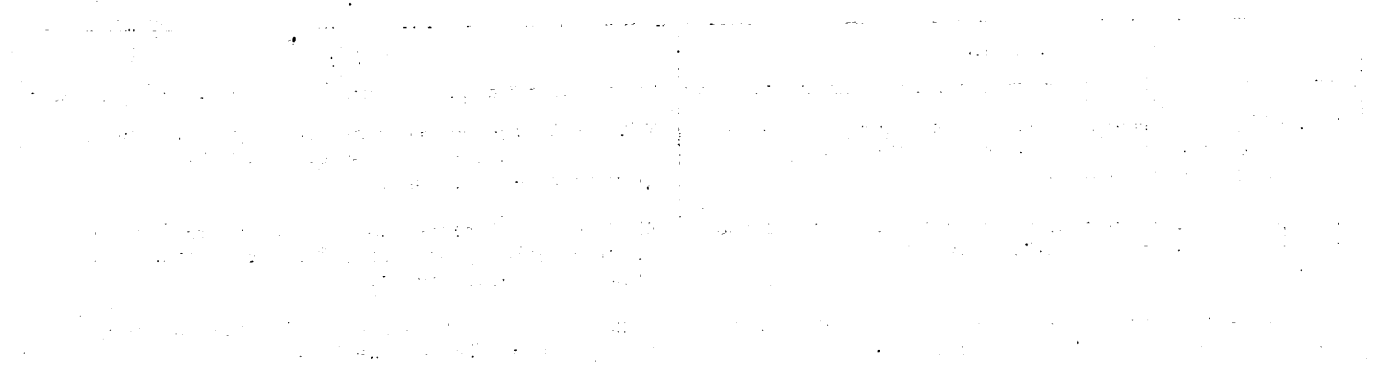

 $\mathcal{L}^{\mathcal{L}}(\mathcal{A})$  and  $\mathcal{L}^{\mathcal{L}}(\mathcal{A})$  and  $\mathcal{L}^{\mathcal{L}}(\mathcal{A})$  are the set of  $\mathcal{L}^{\mathcal{L}}(\mathcal{A})$  $\label{eq:2.1} \mathcal{L}_{\mathcal{A}}(\mathcal{A}) = \mathcal{L}_{\mathcal{A}}(\mathcal{A}) = \mathcal{L}_{\mathcal{A}}(\mathcal{A}) = \mathcal{L}_{\mathcal{A}}(\mathcal{A})$ 

 $\mathcal{S}$ 

 $\label{eq:1} \frac{1}{\sin^2\left(\ln\left(\alpha\right)\right)}\left(\frac{1}{\alpha}\right) \left(\frac{1}{\alpha}\right) \left(\frac{1}{\alpha}\right)$  $\mathbb{C}$  $\bar{\omega}$  $\sim$  $\sim$   $\sim$ 

 $\label{eq:3.1} \frac{1}{\sqrt{2\pi}}\frac{1}{\sqrt{2\pi}}\left(\frac{1}{\sqrt{2\pi}}\right)^{1/2}\left(\frac{1}{\sqrt{2\pi}}\right)^{1/2}\frac{1}{\sqrt{2\pi}}\,.$  $\sim 10$ 

 $\sim$   $\sim$ 

 $\mathcal{A}^{\mathrm{c}}$  .

 $\frac{1}{2}$ 

 $\mathcal{L}^{\mathcal{L}}$ 

 $\mathcal{O}(\mathcal{O}_\mathcal{A})$  $\sim$   $\pm$  $\sim 1$ 

 $\sim 2$  $\mathcal{F}_{\mu\nu}$ 

 $\hat{\mathcal{A}}$  $\frac{1}{2} \sum_{i=1}^n \frac{1}{2} \sum_{j=1}^n \frac{1}{2} \sum_{j=1}^n \frac{1}{2} \sum_{j=1}^n \frac{1}{2} \sum_{j=1}^n \frac{1}{2} \sum_{j=1}^n \frac{1}{2} \sum_{j=1}^n \frac{1}{2} \sum_{j=1}^n \frac{1}{2} \sum_{j=1}^n \frac{1}{2} \sum_{j=1}^n \frac{1}{2} \sum_{j=1}^n \frac{1}{2} \sum_{j=1}^n \frac{1}{2} \sum_{j=1}^n \frac{1}{2} \sum_{j=$ 

 $\mathcal{O}_{\mathcal{O}_{\mathcal{A}}}$  $\hat{\boldsymbol{\beta}}$  $\hat{\boldsymbol{\beta}}$ 

 $\sim 10$  $\label{eq:2.1} \frac{1}{\sqrt{2\pi}}\frac{1}{\sqrt{2\pi}}\frac{d\mathbf{q}}{d\mathbf{q}}\frac{d\mathbf{q}}{d\mathbf{q}}\,,$ 

FORTRAN application programming in the DMS-170 environment relieves you of several responsi bilities. For example:

- You do not have to describe data within your program; the data administrator incorporates data descriptions in the schema and sub-schema. Data descriptions in a sub-schema are included in your program.
- You do not have to write conversion routines; CDCS handles all conversion for you.
- You do not have to write all routines that perform validity checking; the data administra tor generates data base procedures, which are specified in the schema and called at appropriate times.
- You do not have to write separate logging and recovery utilities; the data administrator provides for data base restoration by specify ing logging operations in the master directory.
- You do not have to be concerned with the details of input/output; CDCS handles them.

## DEVELOPING AN APPLICATION PROGRAM

To develop a DMS-170 application program, you must do the following:

- Obtain a listing of the sub-schema from the data administrator.
- Obtain the name of the sub-schema library from the data administrator.
- Obtain the appropriate privacy keys from the data administator.
- Be aware of any constraints that have been incorporated in the schema.
- Include appropriate DML statements in your FORTRAN program.
- I-Obtain information on whether data base trans actions can or should be used.

# COMPILING AND EXECUTING THE SOURCE PROGRAM

To compile and execute a DMS-170 FORTRAN applica tion program, you must do the following:

- 1. Attach the sub-schema library for DML preproc essing of the source program.
- 2. Include a DML control statement for DML pre processing of the source program.
- 3. Include an FTN5 control statement that speci-<br>fies the DML output file as the input file for the FORTRAN 5 compiler.
- 4. Include an LDSET control statement for loading the system library for execution of the source program.
- 5. Include the name of the file containing the relocatable binary program (LGO is the default name) to execute the program.
- 6. Be sure that CDCS is active or use CDCSBTF under the direction of the data administrator.

DML statements are preprocessed before source program compilation. The DML preprocessor tran slates the DML statements into appropriate FORTRAN statements. When translation is complete, the DML preprocessor writes the FORTRAN source program to an output file with the default name DMLOUT. This output file, complete with translated DML state ments, becomes the input file to the FORTRAN com piler. A block diagram illustrating FORTRAN/DML preprocessing is shown in figure 5-1.

The DML control statement calls the DML preproc essor. A list of DML control statement parameters is shown in figure 5-2.

The statements required to execute the DML preproc essor and to compile the source program are shown in figure 5-3.

The statements required to execute the DML preproc essor and to compile and execute the source program are shown in figure 5-4. An LDSET control state ment naming the system library, DMSLIB, must be included for program execution.

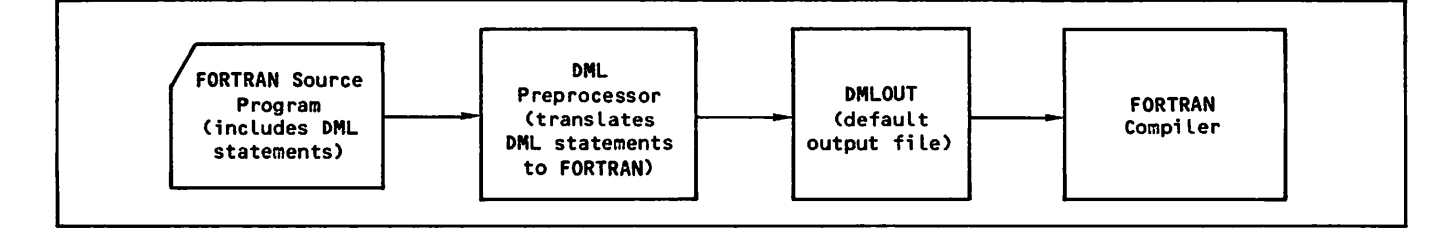

Figure 5-1. FORTRAN DML Preprocessing

5

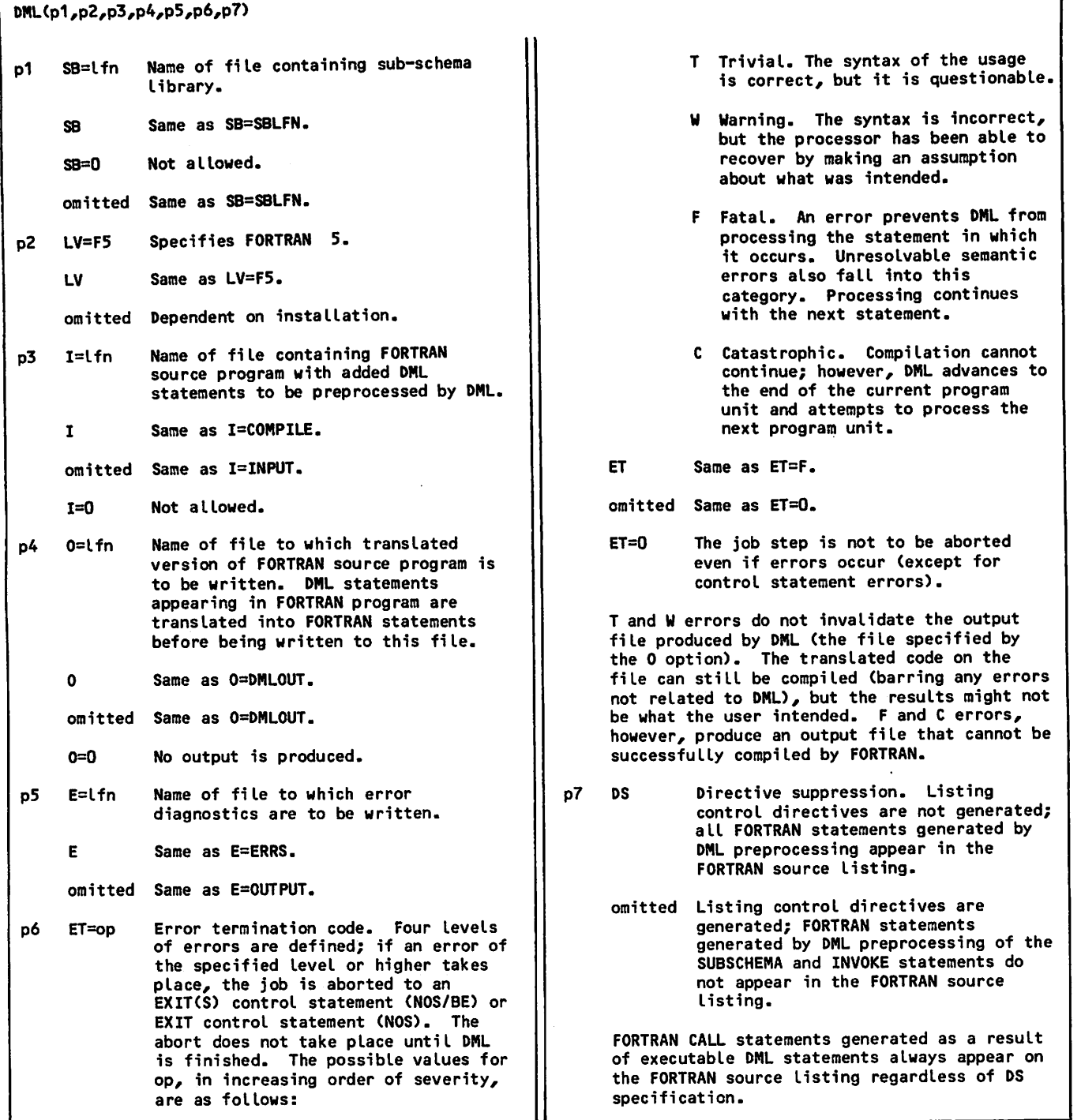

Figure 5-2. DML Control Statement

ı

■NOS only Job statement USER statement CHARGE statement  $\int^{\cdot}$ ATTACH (sub-schema-library) DML(SB=sub-schema-Iibrary,LV=F5) FTN5(I=DML0UT) End-of-record FORTRAN source program containing DML statements End-of-info rmation

Figure 5-3. Executing DML and Compiling the Source Program

Job statement USER statement CHARGE statement > < MOS only ATTACH(sub-schema-library) DML(SB=sub-schema-Iibrary,LV=F5) FTN5(I=DML0UT) LDSET(LIB=DMSLIB) LGO. End-of-record FORTRAN source program containing DML statements End-of-information

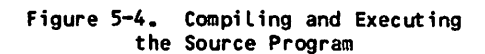

# SAMPLE PROGRAMS

 $\curvearrowleft$ 

/^B\*9\

Sample programs appear in the remainder of this section. Each program uses the data base environment that is established and illustrated in appen dix C. You should read this appendix to become familiar with the schema, sub-schemas, and stored data before examining the FORTRAN programs.

When the DML preprocessor translates DML statements into FORTRAN statements, the FORTRAN statements can be printed out or suppressed, depending on the setting of the DS parameter on the DML control statement. When the DS parameter is included, all FORTRAN statements generated by the DML preprocessor

appear in the FORTRAN source listing. When the DS parameter is omitted, listing control statements are generated and inserted immediately after the SUBSCHEMA and INVOKE statements; therefore, the FORTRAN statements generated by DML preprocessing of these statements do not appear in the FORTRAN source listing.

Listing control directives appear in the sample program source listings in the following form:

C\$ C\$ LIST(ALL=0) LIST(ALL)

These directives are generated automatically by the DML preprocessor. They appear because the DS parameter in each DML control statement was omitted. Notice, however, that CALL statements generated as a result of executable DML statements appear re gardless of the DS parameter setting.

Each sample program is illustrated by including the control statements, the source program statements, the compilation listing, and the output of program execution. The programs are:

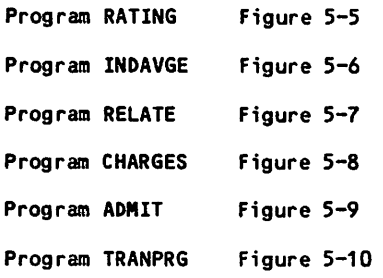

Program TRANPRG, shown in figure 5-10, is an inter active job. The file description and input file for this program appear as shown in figure 5-11.

The figures show the sample programs (listed above) being executed when CDCS is active at system con trol point. CDCS Batch Test Facility (CDCSBTF) can also be used. When using CDCSBTF, replace the LDSET and the LGO control statements with the fol lowing control statements:

LIBRARY,DMSLIB. CDCSBTF(LGO/MDPFN=MSTRDIR,UN=xx)

AVERAGE FOR THE SCHOOL. THE PROGRAM PERFORMS A SEGUENTIAL<br>READ OF ALL STUDENT GRADES. THE END PARAMETER ON THE DML<br>READ STATEMENT TRANSFERS CONTROL TO STATEMENT 70 ON EOF.<br>THE PROGRAM THEN CALCULATES THE AVERAGE AND PRINTS THIS PROGRAM READS ALL STUDENT GRADES AND CALCULATES THE CALL DMLDBST(STATBLK,11)<br>PRIVACY(CFILE,PRIVACY='XX99')<br>OPEN(CFILE,ERR=50) FORMAT (1X, 'AVERAGE IS' /<br>1X,F4.1) TOTAL=O<br>READ(CFILE,ERR=50,END=70)<br>IF(GRADE.EQ.0.0) GO TO 20 TOTAL=TOTAL + GRADE INTEGER STATBLK(11) SUBSCHEMA (AVERAGE) PRINT 60, STATBLK GO TO 80<br>TOTAL=TOTAL / N PRINT 75, TOTAL PROGRAM RATING ATTACH(SSLIB)<br>DML(SB=SSLIB<sub>/</sub>LV=F5) CLOSE (CFILE) LDSET (LIB=DMSLIB) CHARGE statement THE SOLUTION. TERMINATE 60 TO 20 **Job Statement**<br>USER statement Control Statements FTN5(I=DMLOUT) End-of-record End-of-record INVOKE  $N=N+1$ Source Program g ငှ<br>2 <u>្ញុំ</u><br>មា ຊ នន 5 75 8 **ن OUOOO** ပ ပ

Program RATING (Sheet 1 of 3) Figure 5-5.

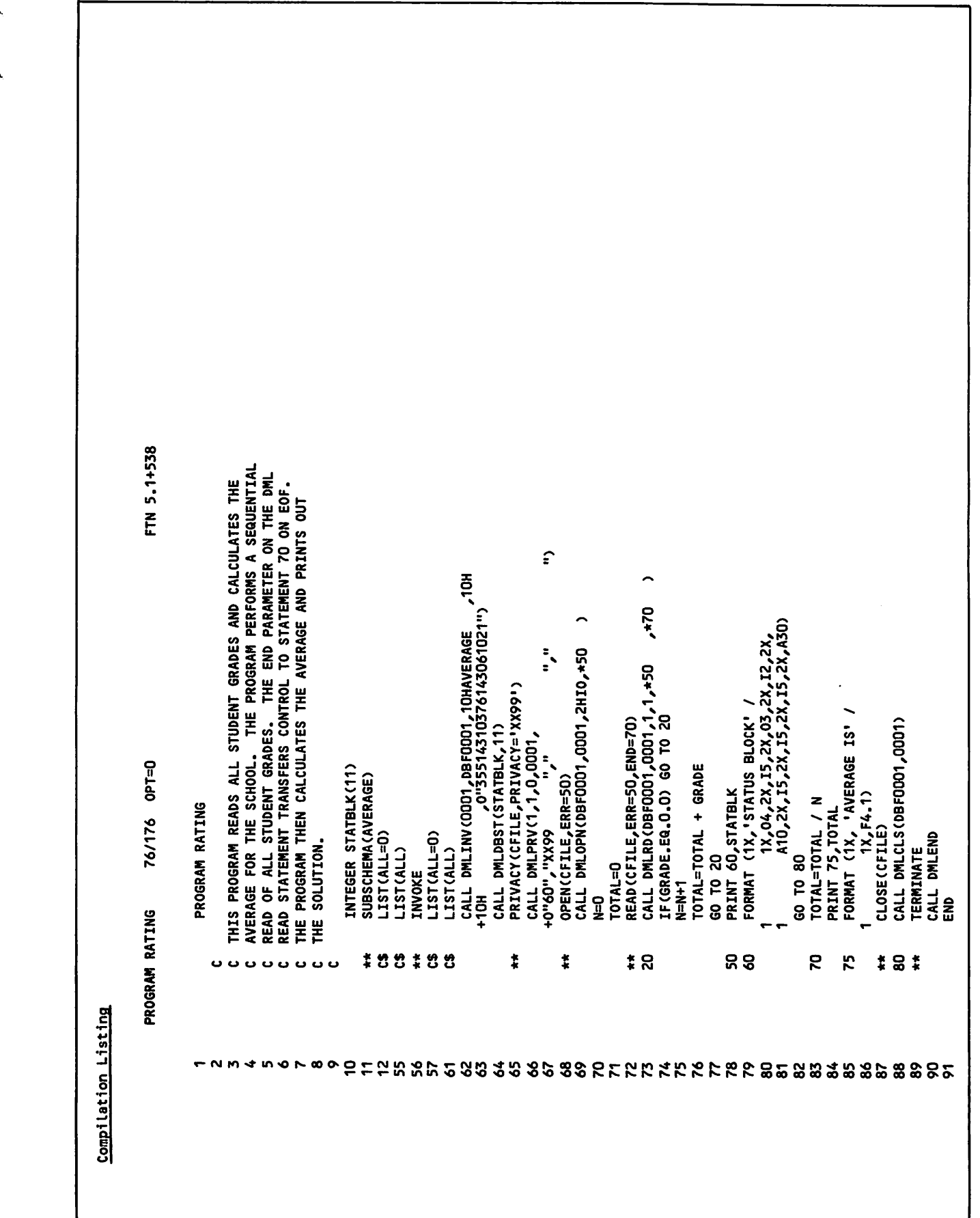

 $\mathcal{L}$ 

Figure 5-5. Program RATING (Sheet 2 of 3)

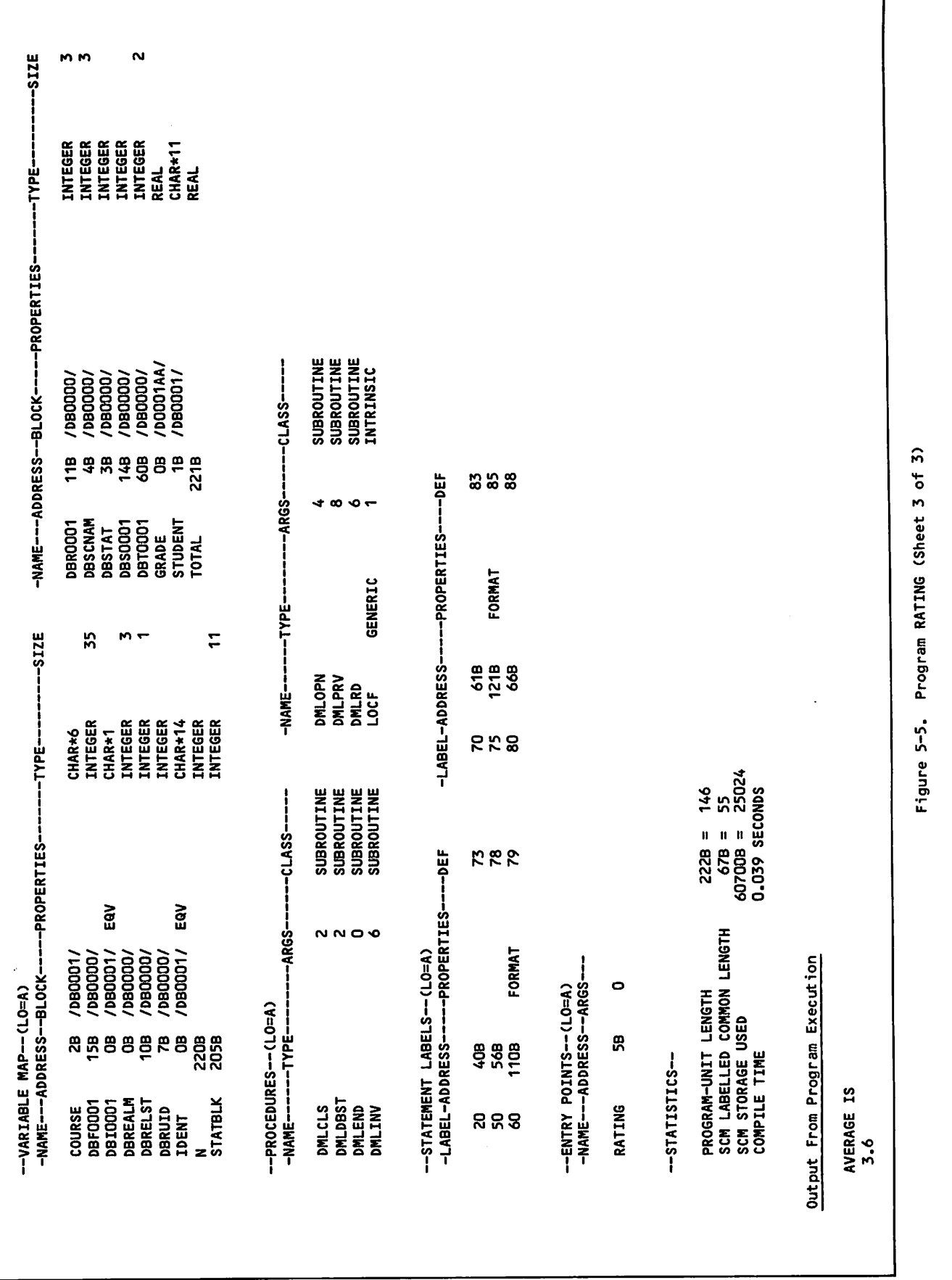

÷

Control Statements for Interactive Job

```
ATTACH(FTNRUN)
ATTACH (SSLIB)
DML(SB=SSLIB,LV=F5,I=FTNRUN)
FTN5(I=DML0UT)
ATTACH (INTRAN)
FILE (INTRAN,RT=Z,BT=C)
LDSET(LIB=DMSLIB)
LGO.
End-of-record
```
## Source Program

PROGRAM TRANPRG

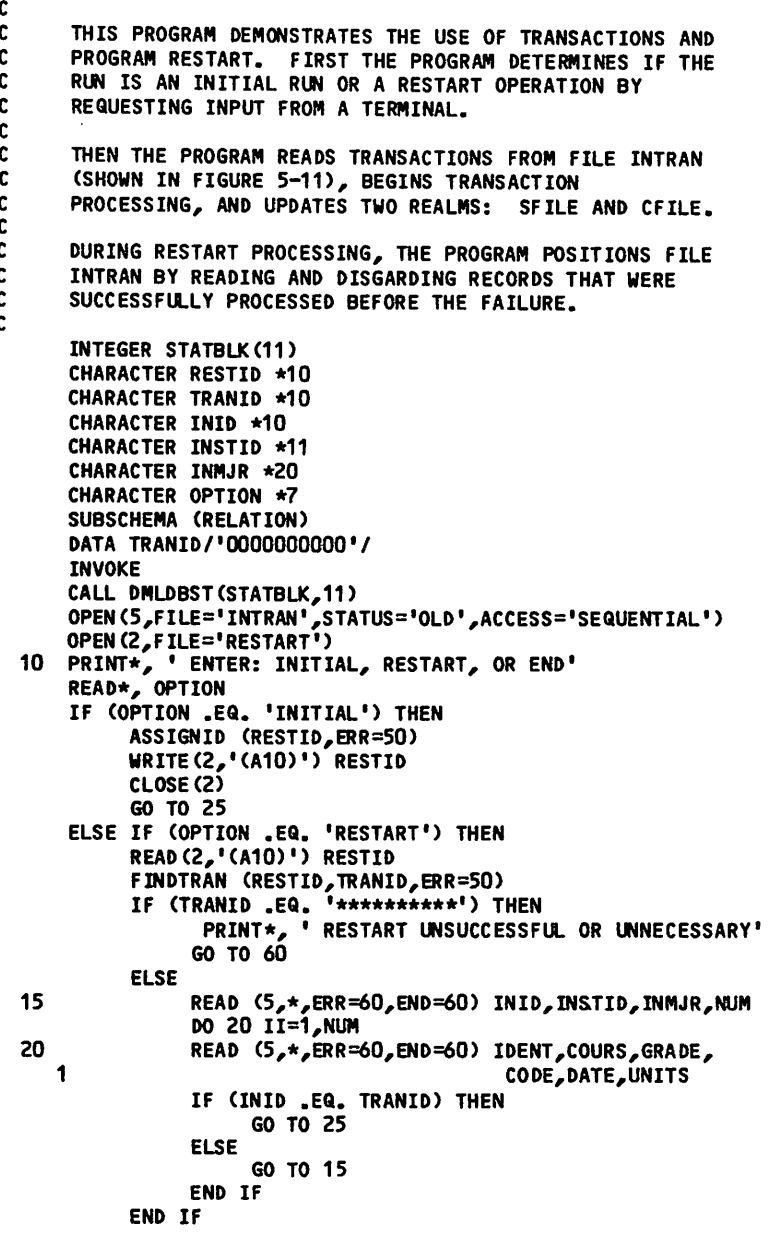

Figure 5-10. Program TRANPRG (Sheet 1 of 5)

**0** 

```
ELSE IF (OPTION .EQ. 'END') THEN
                 GO TO 60
           ELSE
                 GO TO 10
           END IF
    c<br>c
           BEGIN DATA BASE PROCESSING
    C
      25 PRIVACY (CFILE,PRIVACY='XX99')
           OPEN (SFILE,M0DE=I0,ERR=50)
           OPEN (CFILE,M0DE=I0,ERR=50)
    \frac{c}{c}MAIN LOOP BEGINS. THIS READS AND PROCESSES FILE INTRAN.
    C
            DO 35 JJ=1,9999
            READ (5,*,ERR=45,END=55) TRANID, INSTID,INMJR,NUM
            BEGINTRAN (TRANID,ERR=45)
            STID=INSTID
            READ (SFILE,KEY=STID,ERR=45)
            INMJR=MAJOR
            REWRITE (SFILE,ERR=45)
            CSTID=STID
            DO 30, 11=1,NUM
            READ (5,*,ERR=45,END=45) IDENT,COURS,GRADE,
                                            CODE, DATE, UNITS
       30 WRITE (CFILE, ERR=45)<br>35 COMMITTRAN (ERR=45)
           35 COMMITTRAN (ERR=45)
    \frac{\mathsf{c}}{\mathsf{c}}MAIN LOOP ENDS.
    C
       45 PRINT*, ' TRANSACTION ERROR, TRANID = ', TRANID
       50 PRINT 98, STATBLK(1),STATBLK(2),STATBLK(3)
            DROPTRAN
       55 PRINT*, 'DATA BASE PROCESSING COMPLETED'
            CLOSE (SFILE)
            CLOSE (CFILE)
       60 TERMINATE
            CLOSE (5,STATUS='DELETE')
       90 FORMAT (A10,A11,A20,I1)
       92 FORMAT (A14,A6,F3.1,A1,A8,I1)
       98 FORMAT (1X,'STATUS BLOCK'/1X,04,2X,I5,2X,A10)
            END
       End-of-Record
Compilation Listing
      PROGRAM TRANPRG 74/74 OPT=0
          1 PROGRAM TRANPRG
         2 C
          3 C THIS PROGRAM DEMONSTRATES THE USE OF TRANSACTIONS AND<br>4 C PROGRAM RESTART. FIRST THE PROGRAM DETERMINES IF THE
          4 C PROGRAM RESTART. FIRST THE PROGRAM DETERMINES IF THE
          5 C RUN IS AN INITIAL RUN OR A RESTART OPERATION BY
          6 C REQUESTING INPUT FROM A TERMINAL.
         7 C
         8 C THEN THE PROGRAM READS TRANSACTIONS FROM FILE INTRAN<br>9 C (SHOWN IN THE PRECEDING FIGURE), BEGINS TRANSACTION
        9 C (SHOWN IN THE PRECEDING FIGURE), BEGINS TRANSACTION<br>10 C PROCESSING, AND UPDATES TWO REALMS: SFILE AND CFILE
                    PROCESSING, AND UPDATES TWO REALMS: SFILE AND CFILE.
        11 \t C<br>12 \t C12 C DURING RESTART PROCESSING, THE PROGRAM POSITIONS FILE<br>13 C INTRAN BY READING AND DISGARDING RECORDS THAT WERE
        13 C INTRAN BY READING AND DISGARDING RECORDS THAT WERE<br>14 C SUCCESSFULLY PROCESSED BEFORE THE FAILURE.
                    SUCCESSFULLY PROCESSED BEFORE THE FAILURE.
        15 C
```
Figure 5-10. Program TRANPRG (Sheet 2 of 5)

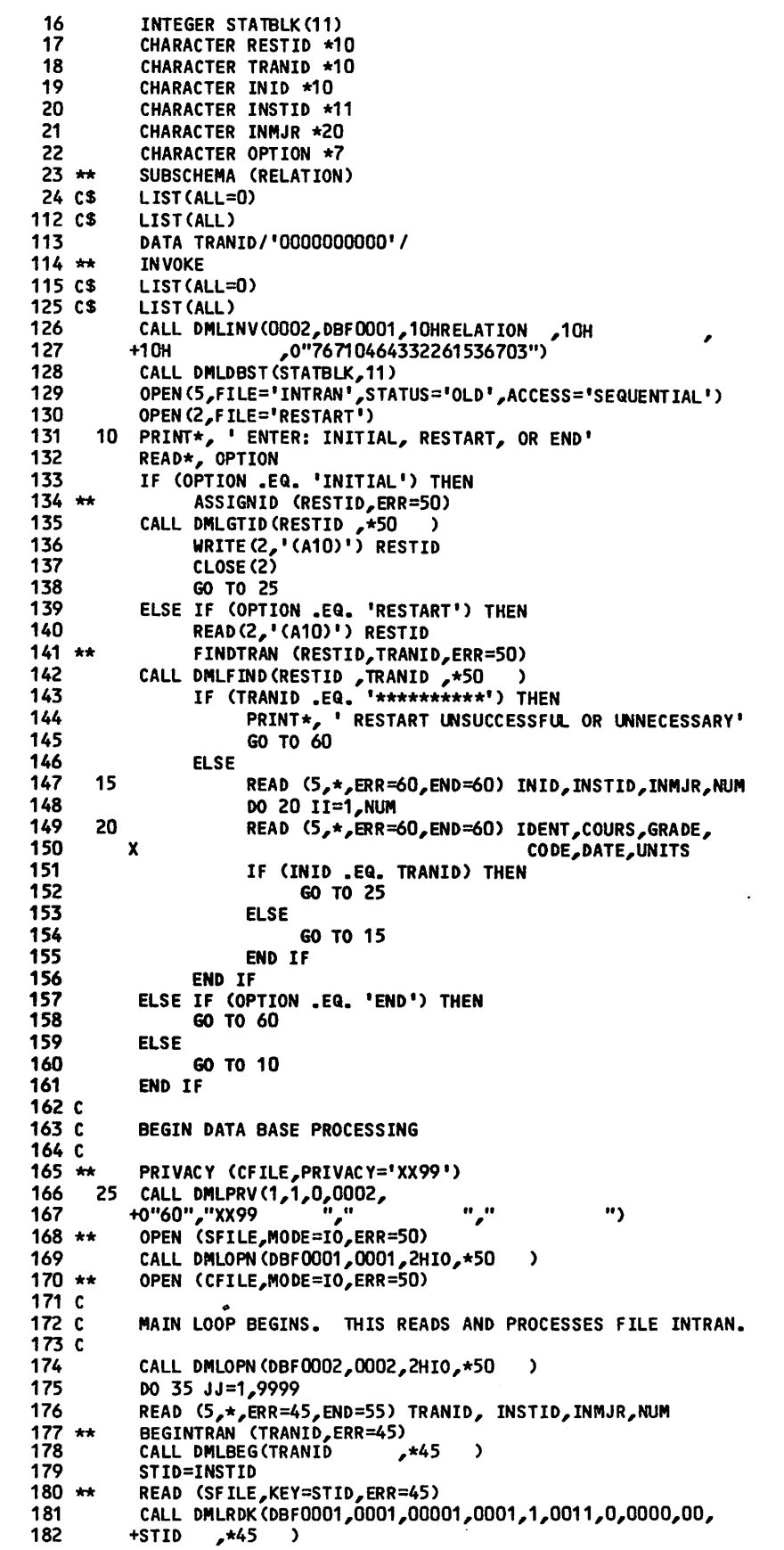

Figure 5-10. Program TRANPRG (Sheet 3 of 5)

 $\sim$ 

INMJR=MAJ0R 183 REWRITE (SFILE,ERR=45) 184 \*\* CALL DMLREW(DBF0001,0,0001,00001 ,\*45 ) 185 186 CSTID=STID DO 30, II=1,NUM 187 188 READ (5,\*,ERR=45,END=45) IDENT,COURS,GRADE, CODE, DATE, UNITS 189 190 \*\*<br>191 30 WRITE (CFILE,ERR=45) CALL DMLWRT(DBF0002,0,0002,00001,\*45 ) 191 COMMITTRAN (ERR=45) 192 \*\* 193 MAIN LOOP ENDS. 194 195 C CALL DMLCMT(\*45 ) 196 35<br>197 45 PRINT\*, ' TRANSACTION ERROR, TRANID = ', TRANID 197 45 PRINT 98, STATBLK(1),STATBLK(2),STATBLK(3) 198 DROPTRAN 199 \*\* 200 CALL DMLDRP 201 55 PRINT\*, 'DATA BASE PROCESSING COMPLETED' 202 \*\* CLOSE (SFILE) CALL DMLCLS(DBF0001,0001) 203 204 \*\* CLOSE (CFILE) 205 CALL DMLCLS(DBF0002,0002) <sup>206</sup> \*\* <sup>207</sup> <sup>60</sup> TERMINATE CALL DMLEND CLOSE (5,STATUS='DELETE') 208 209 90 FORMAT (A10,A11,A20,I1) FORMAT (A14,A6,F3.1,A1,A8,I1) 210 92 211 FORMAT (1X,'STATUS BLOCK'/1X,04,2X,I5,2X,A10) 212 END -VARIABLE MAP—(LO=A) -NAME --- ADDRESS--BLOCK ----- PROPERTIES- ------TYPE--------SIZE -SIZE<br>3 CODE 0B /D0002AB/<br>COURS 2B /DB0002/ CHAR\*1 COURS 2B /DB0002/<br>CSTID 1B /DB0002/ CHAR\*6 CSTID 1B /DB0002/<br>DATE 0B /D0002AB CHAR\*11 08 /D0002AB/<br>7068 CHAR\*8 0BA0001 706B<br>DBF0001 16B INTEGER 35 DBF0001 16B /DBOOOO/ INTEGER 35 DBF0002 67B /DBOOOO/ INTEGER DBI0001 OB /DB0001/ EQV CHAR\*1 DB10002 OB /DB0002/ EQV CHAR\*1 /0<del>00000 134B /</del><br>/0<del>0</del>0000 136 INTEGER 3 INTEGER 3 DBREALM OB<br>DBRELST 10B  $\overline{2}$ **DBRELST 10B /DB0000/<br>DBRUID 7B /DB0000/** INTEGER DBRUID 7B /DBOOOO/<br>DBR0001 12B /DB0000/ INTEGER  $\overline{\mathbf{3}}$ DBR0001 12B /DBOOOO/ INTEGER DBR0002 63B /DB0000/<br>DBSCNAM 4B /DB0000/ INTEGER 3  $\overline{\mathbf{3}}$ DBSCNAM 4B /DB0000/<br>DBSTAT 3B /DB0000/ INTEGER DBSTAT 3B /DBOOOO/<br>DBS0001 15B /DB0000/ INTEGER DBS0001 15B /DBOOOO/ INTEGER DBS0002 66B /DBOOOO/ INTEGER DBT0001 61B /DBOOOO/ INTEGER 2  $\overline{2}$ DBT0002 132B /DB0000/<br>GRADE 0B /D0002AA INTEGER GRADE 0B /D0002AA/<br>IDENT 0B /DB0002/ REAL CHAR\*14 IDENT OB /DB0002/ EQV 712B<br>700B INTEGER CHAR\*10 INID 700B<br>INMJR 703B INMJR 703B<br>INSTID 701B CHAR\*20 CHAR\*11 INSTID<br>JJ JJ 714B INTEGER MAJOR 1B /DB0001/ CHAR\*20 711B<br>705B INTEGER OPTION 705B<br>RESTID 676B CHAR\*7 CHAR\*10 RESTID 676B<br>STATBLK 663B INTEGER 11 STATBLK 663B<br>STID 0B 0B /DB0001/ EQV CHAR\*11 TRANID 677B CHAR\*10 /D 0002AC/ INTEGER

Figure 5-10. Program TRANPRG (Sheet 4 of 5)

■"\*^\

-PROCEDURES-- (LO=A) -NAME ------TYPE--------ARGS------CLASS-----DMLBEG SUBROUTINE DMLCLS SUBROUTINE DMLCMT SUBROUTINE DMLDBST SUBROUTINE DMLDRP SUBROUTINE DMLEND 0 SUBROUTINE<br>DMLFIND 3 SUBROUTINE DMLFIND 3 SUBROUTINE<br>DMLGTID 2 SUBROUTINE DMLGTID SUBROUTINE DMLINV SUBROUTINE DMLOPN 4 SUBROUTINE<br>DMLPRV 8 SUBROUTINE DMLPRV SUBROUTINE DMLRDK 11 SUBROUTINE<br>DMLREW 5 SUBROUTINE DMLREW SUBROUTINE DMLWRT SUBROUTINE **INTRINSIC** 

-STATEMENT LABELS—(LO=A) -LABEL-ADDRESS-----PROPERTIES----DEF

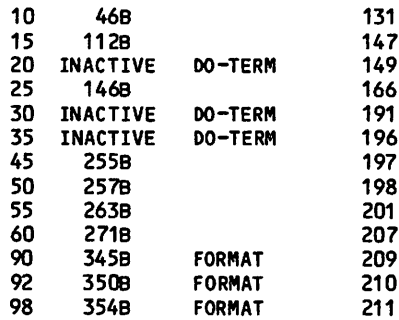

 $\mathbf 0$ 

-ENTRY POINTS—(LO=A) -NAME---ADDRESS--ARGS---

TRANPRG 5B

 $-1/0$  UNITS  $-$  (LO=A) -NAME --- PROPERTIES--------------

TAPE 2 TAPE5 AUX/FMT/SEQ AUX/FMT/SEQ

—STATISTICS—

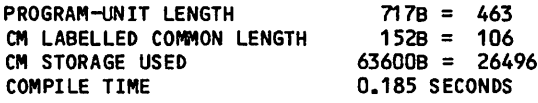

Output and Interactive Response From Program Execution

ENTER: INITIAL, RESTART, OR END ? 'initial' DATA BASE PROCESSING COMPLETED

Figure 5-10. Program TRANPRG (Sheet 5 of 5)

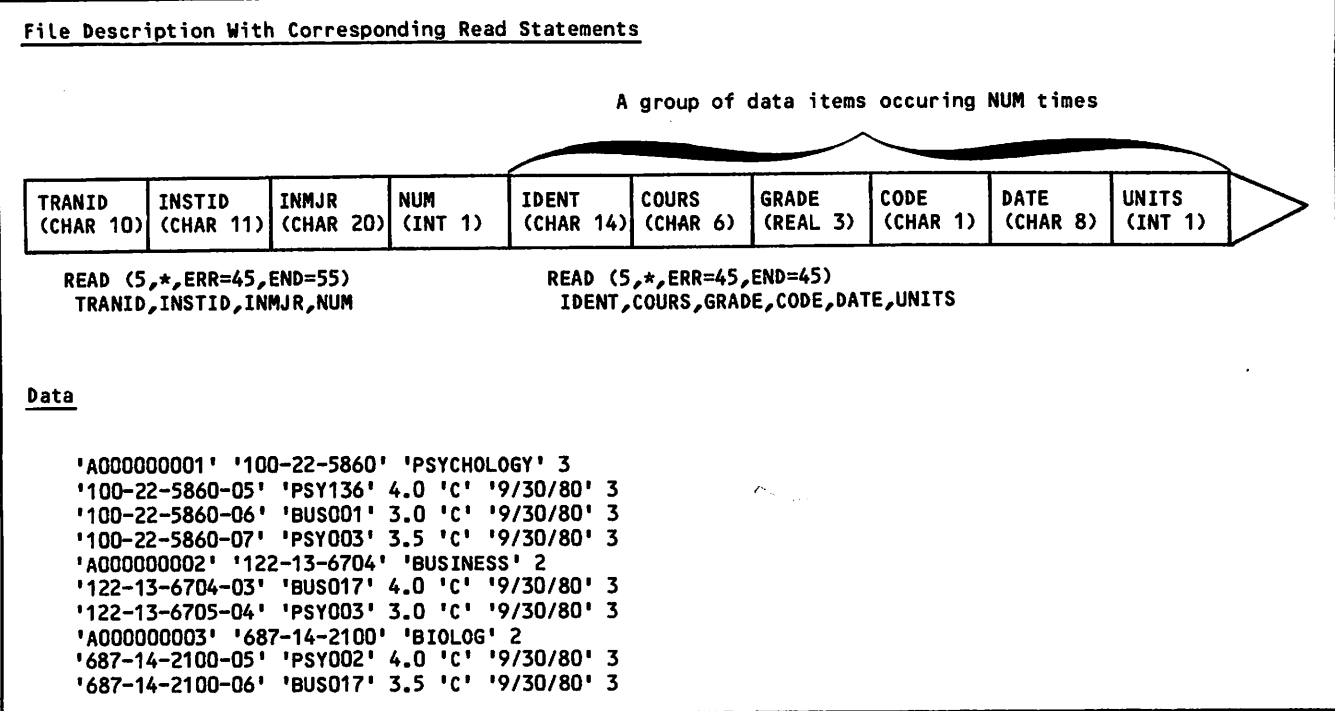

Figure 5-11. Input File INTRAN and File Description for Program TRANPRG

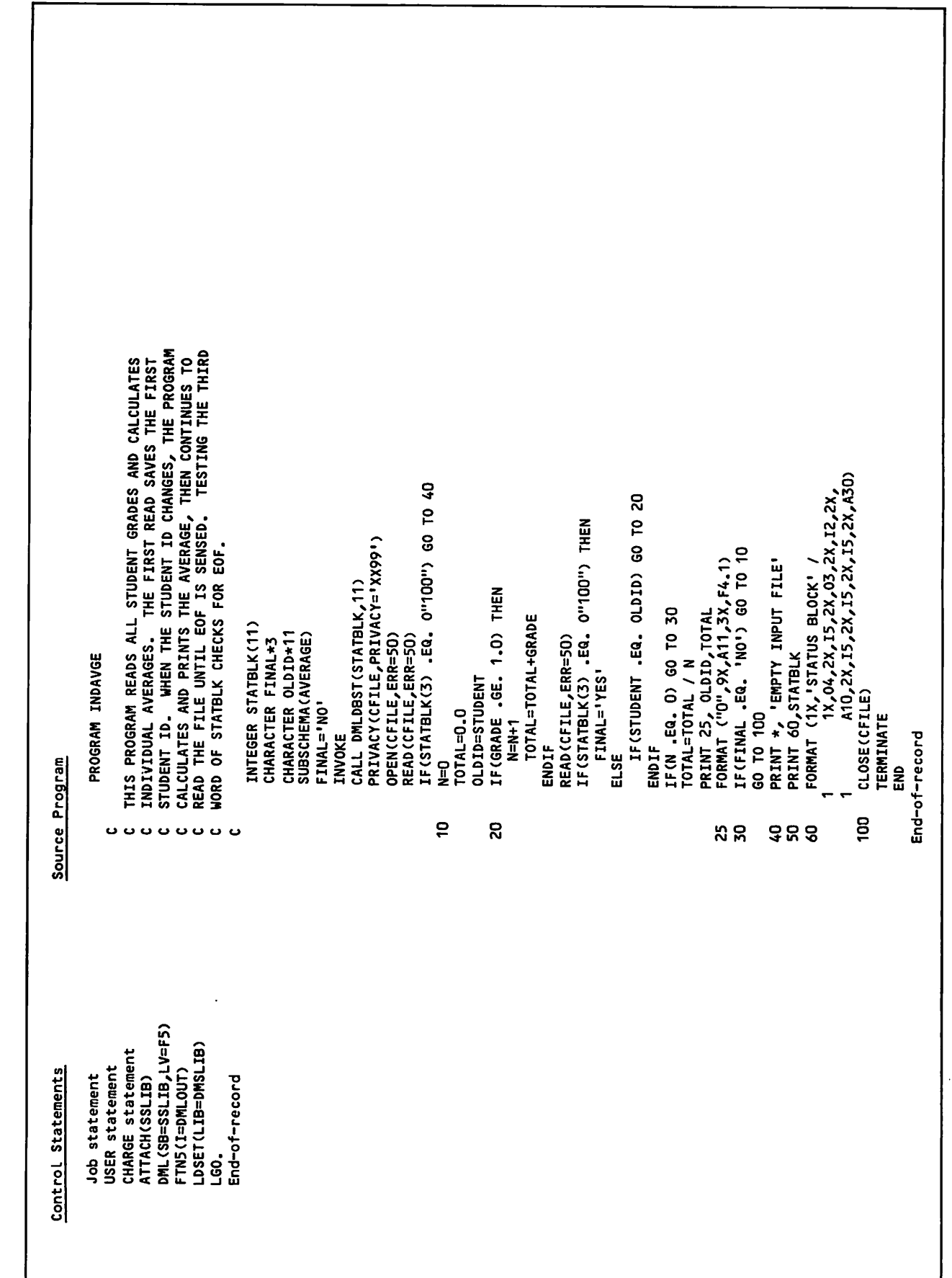

Figure 5-6. Program INDAVGE (Sheet 1 of 4)

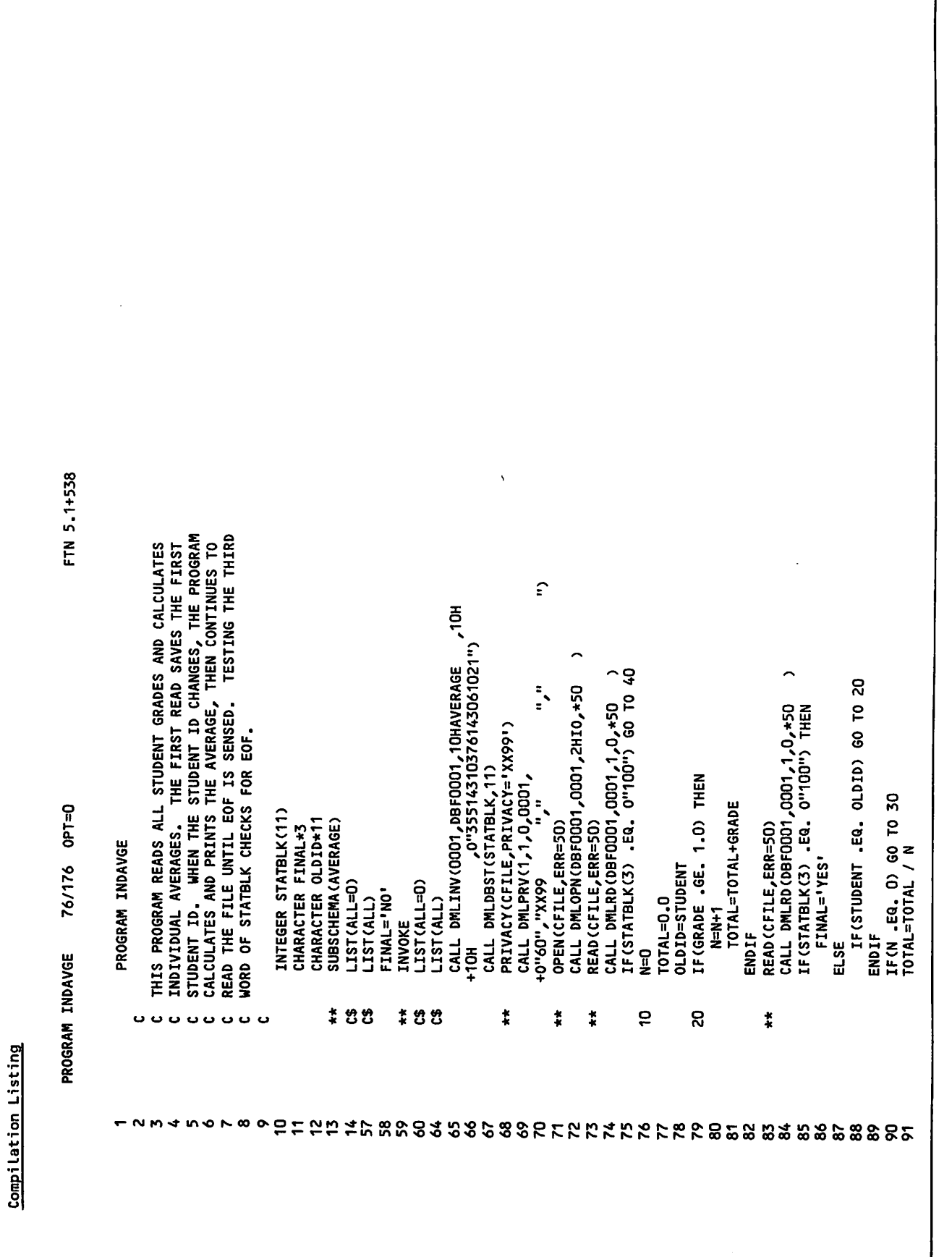

Figure 5-6. Program INDAVGE (Sheet 2 of 4)

 $\overline{a}$ 

1

 $\overline{1}$ 

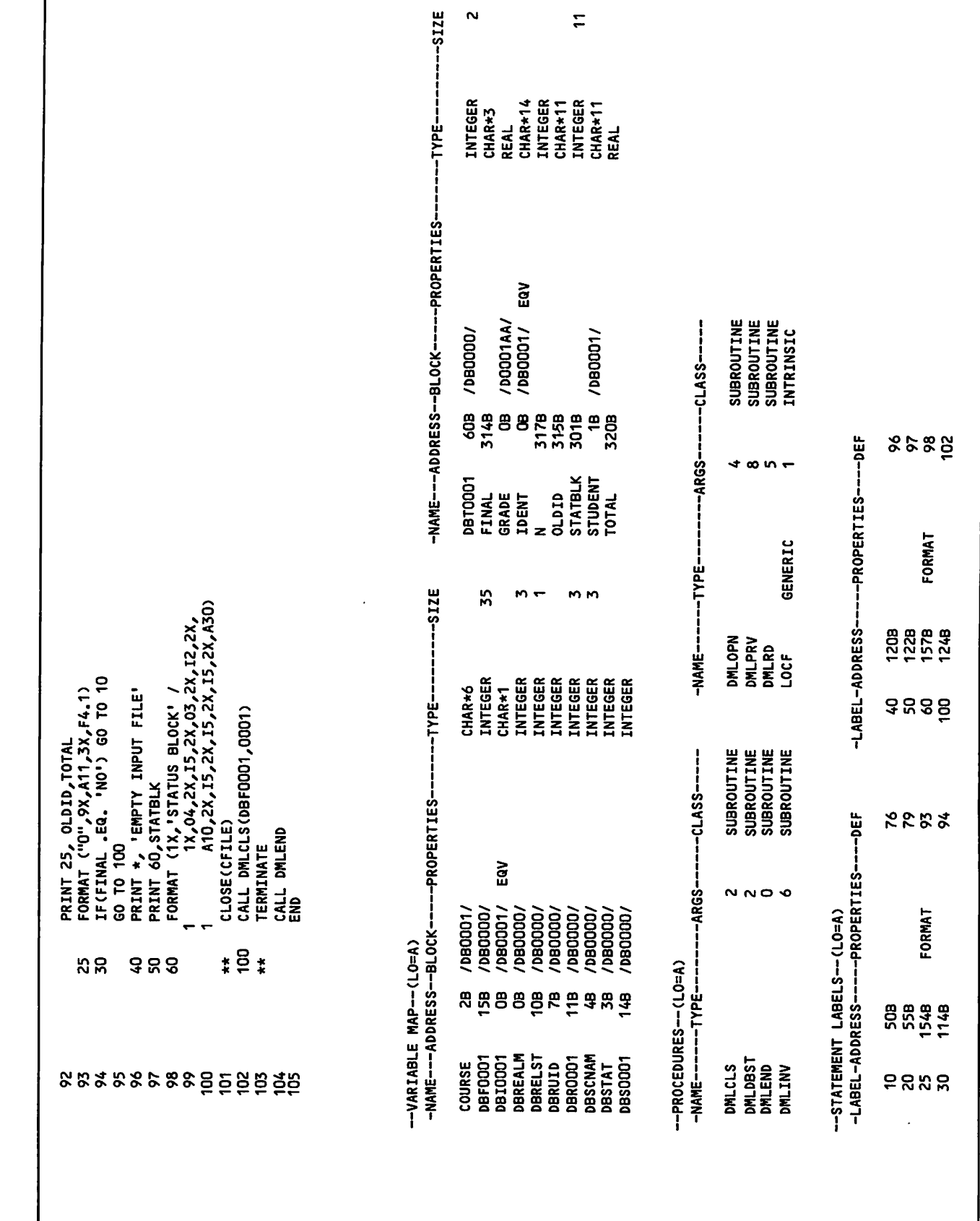

 $\sim$ 

 $\mathbf{r}$ 

Figure 5-6. Program INDAVGE (Sheet 3 of 4)

 $\curvearrowright$ 

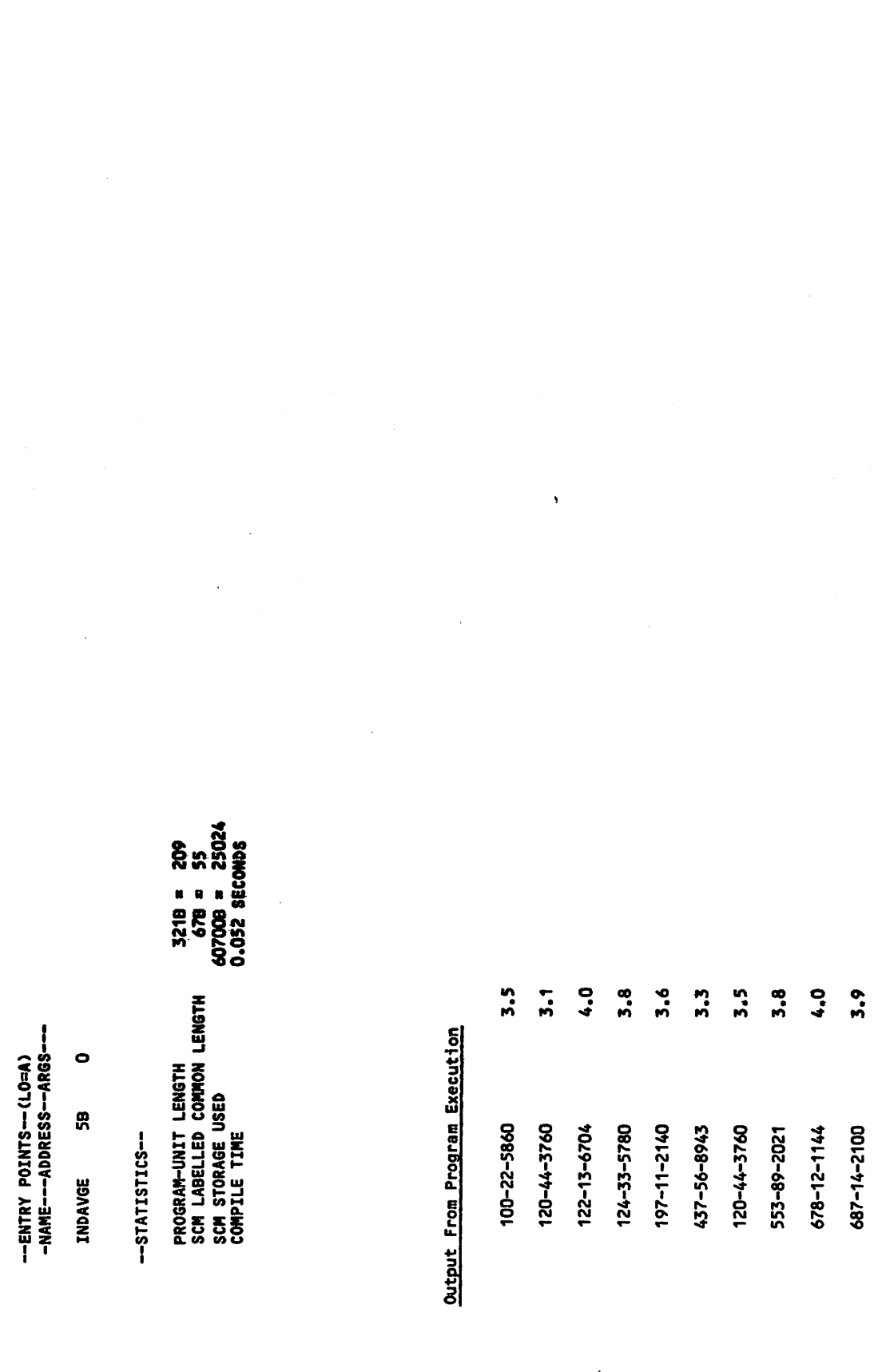

Figure 5-6. Program INDAVGE (Sheet 4 of 4)

 $\hat{\mathbf{v}}$ 

 $\bar{z}$ 

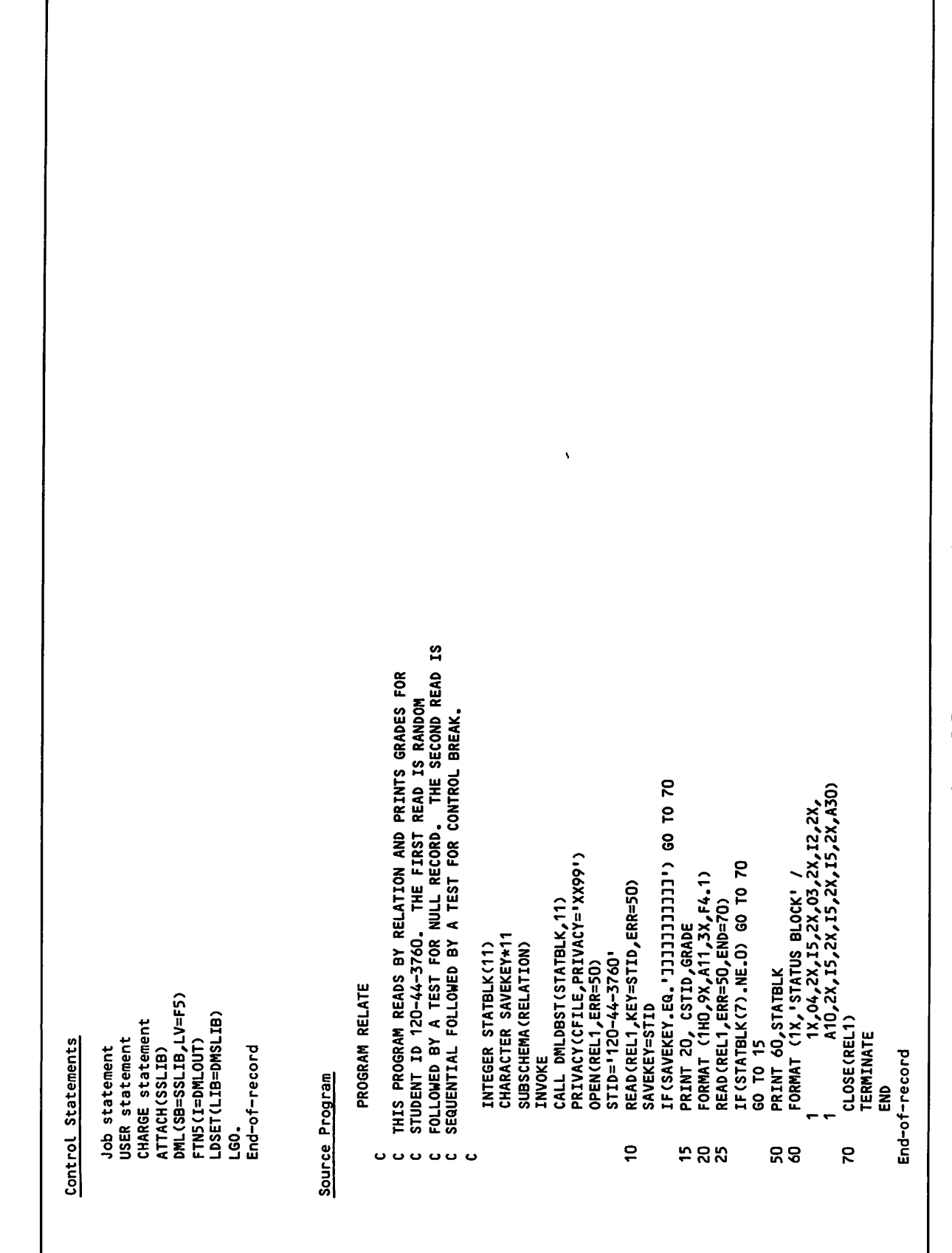

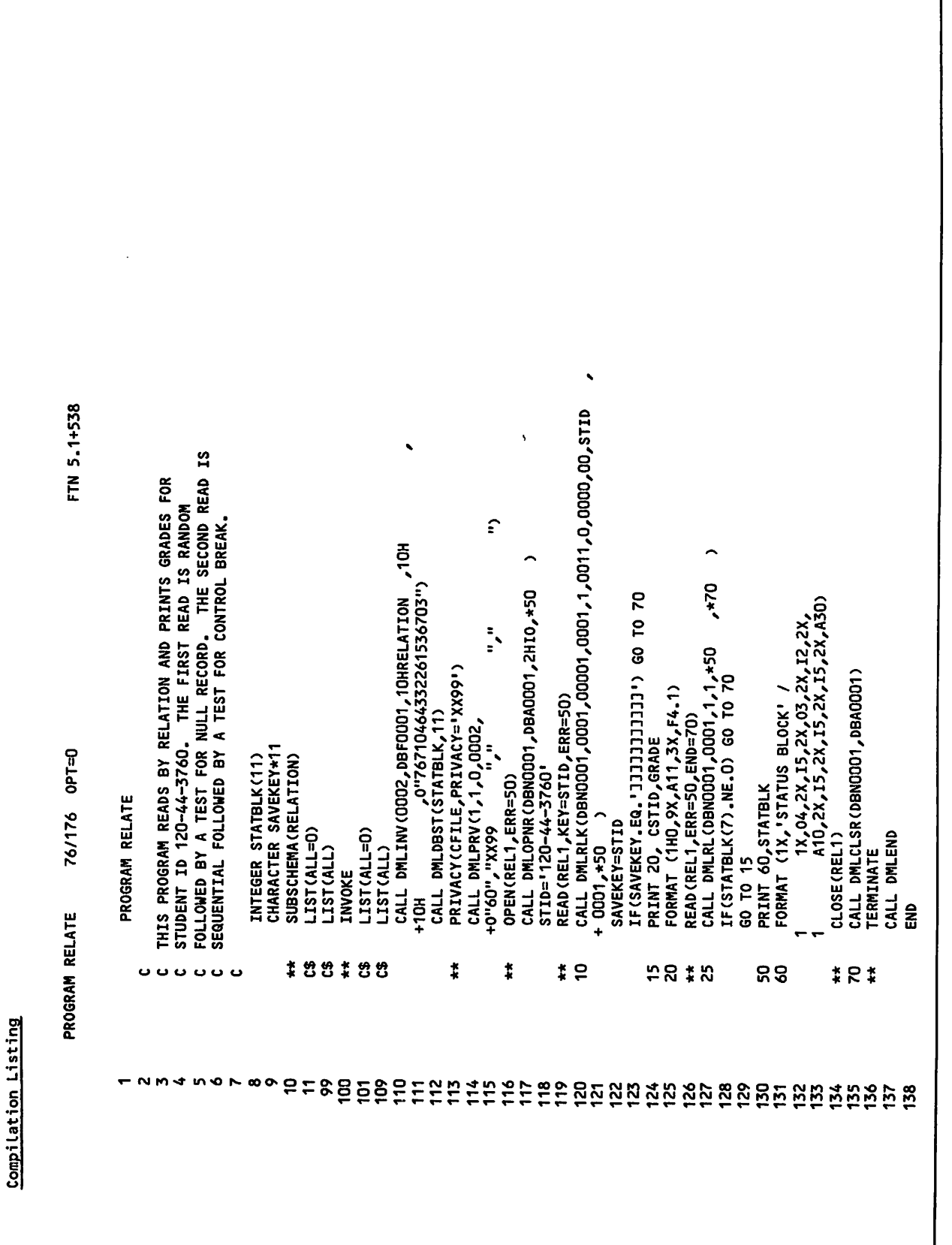

Figure 5-7. Program RELATE (Sheet 2 of 4)

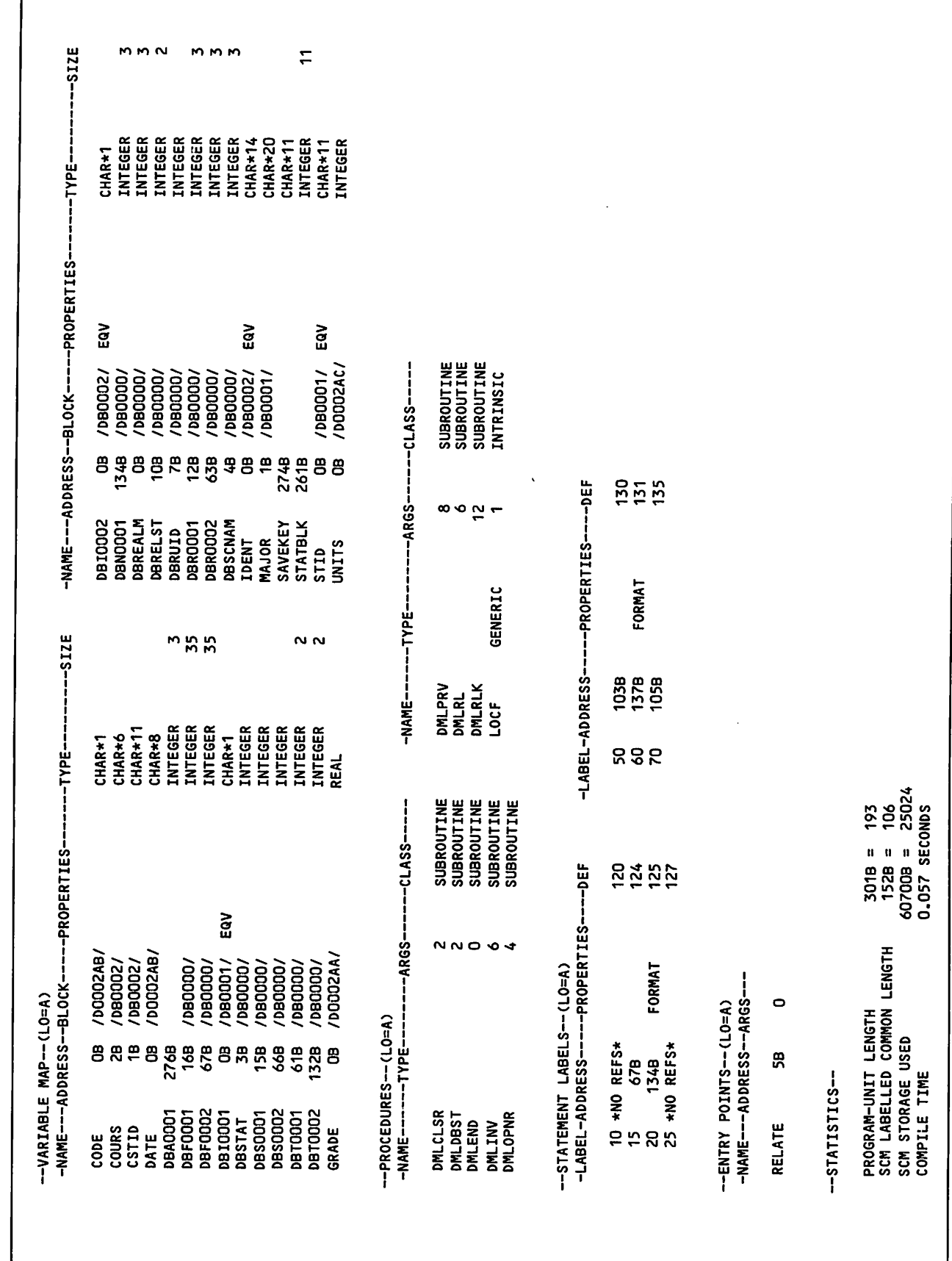

I

 $5 - 13$ 

 $\hat{\mathcal{L}}$ 

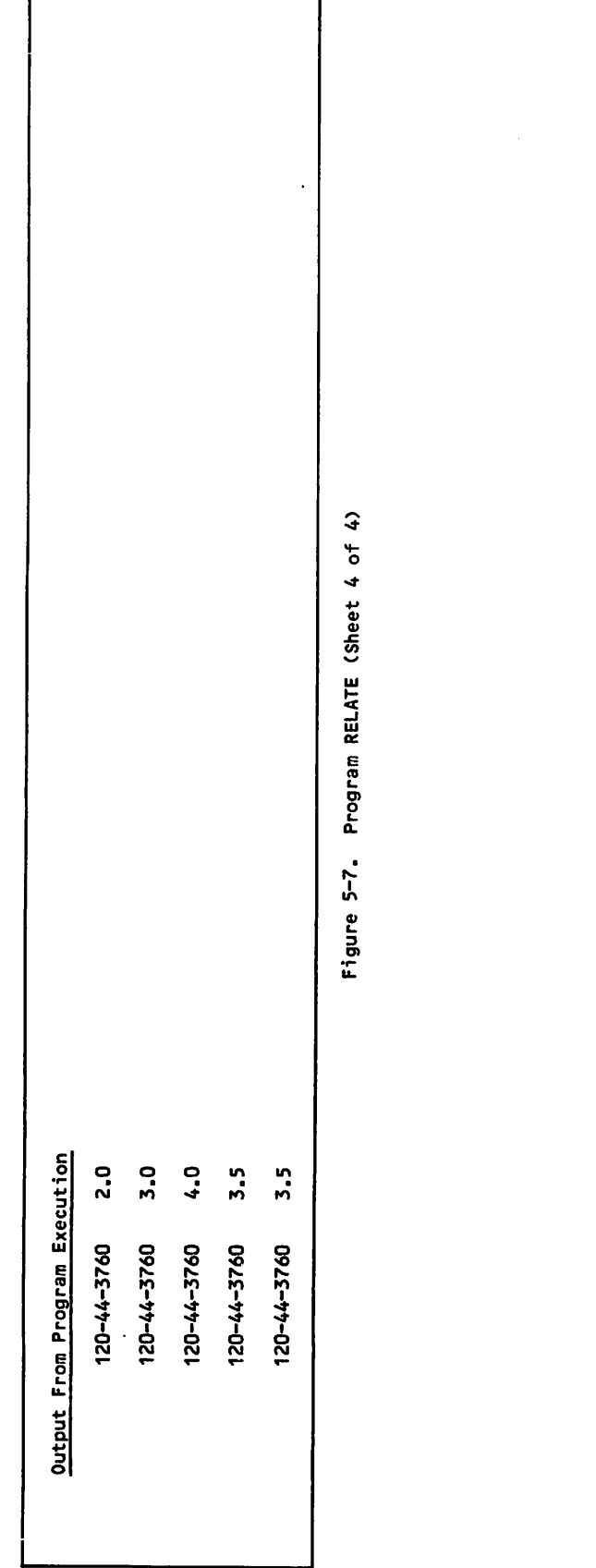

 $\overline{\mathbf{S}}$
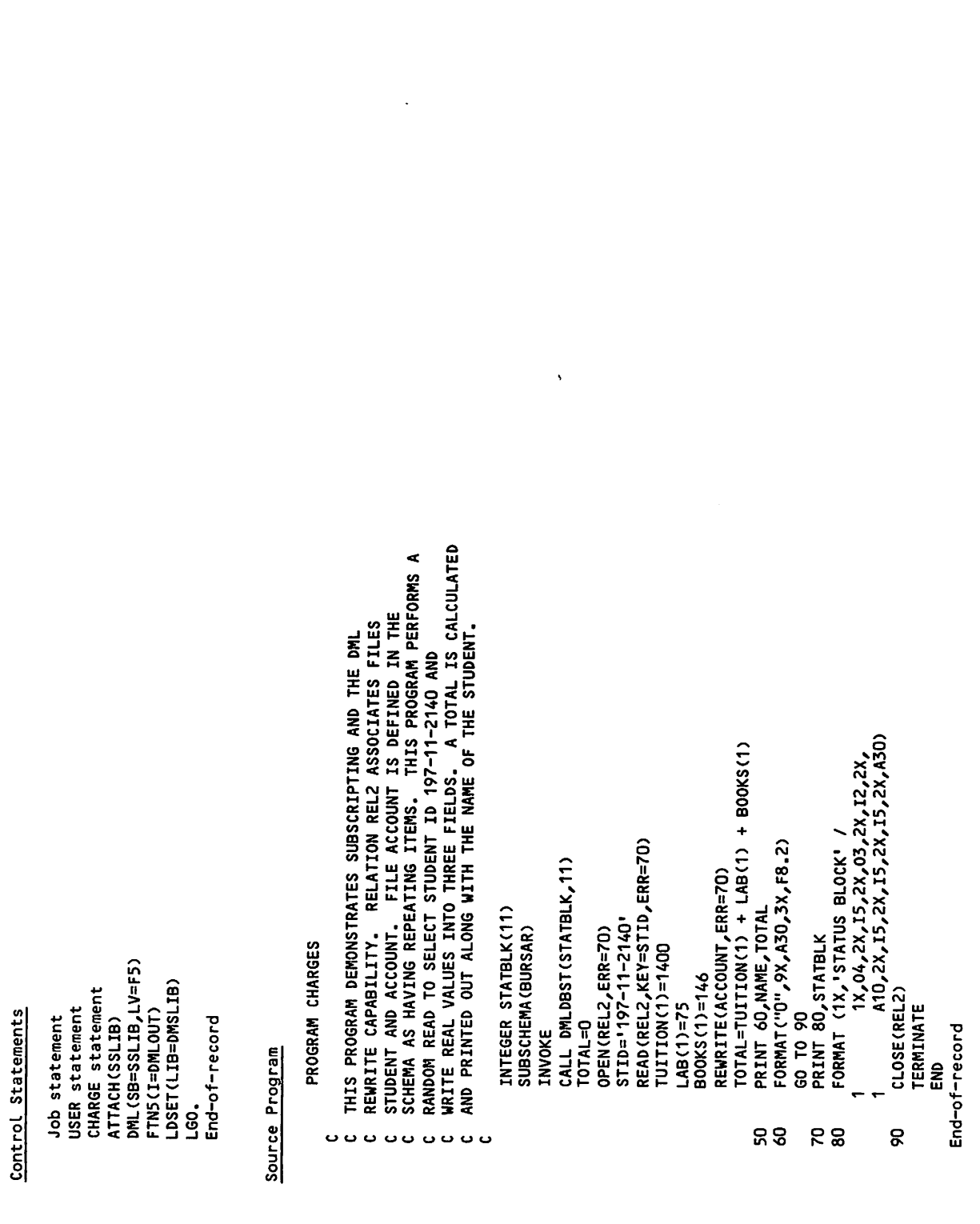

 $\sqrt{2}$ 

 $\sqrt{2}$ 

 $\curvearrowleft$ 

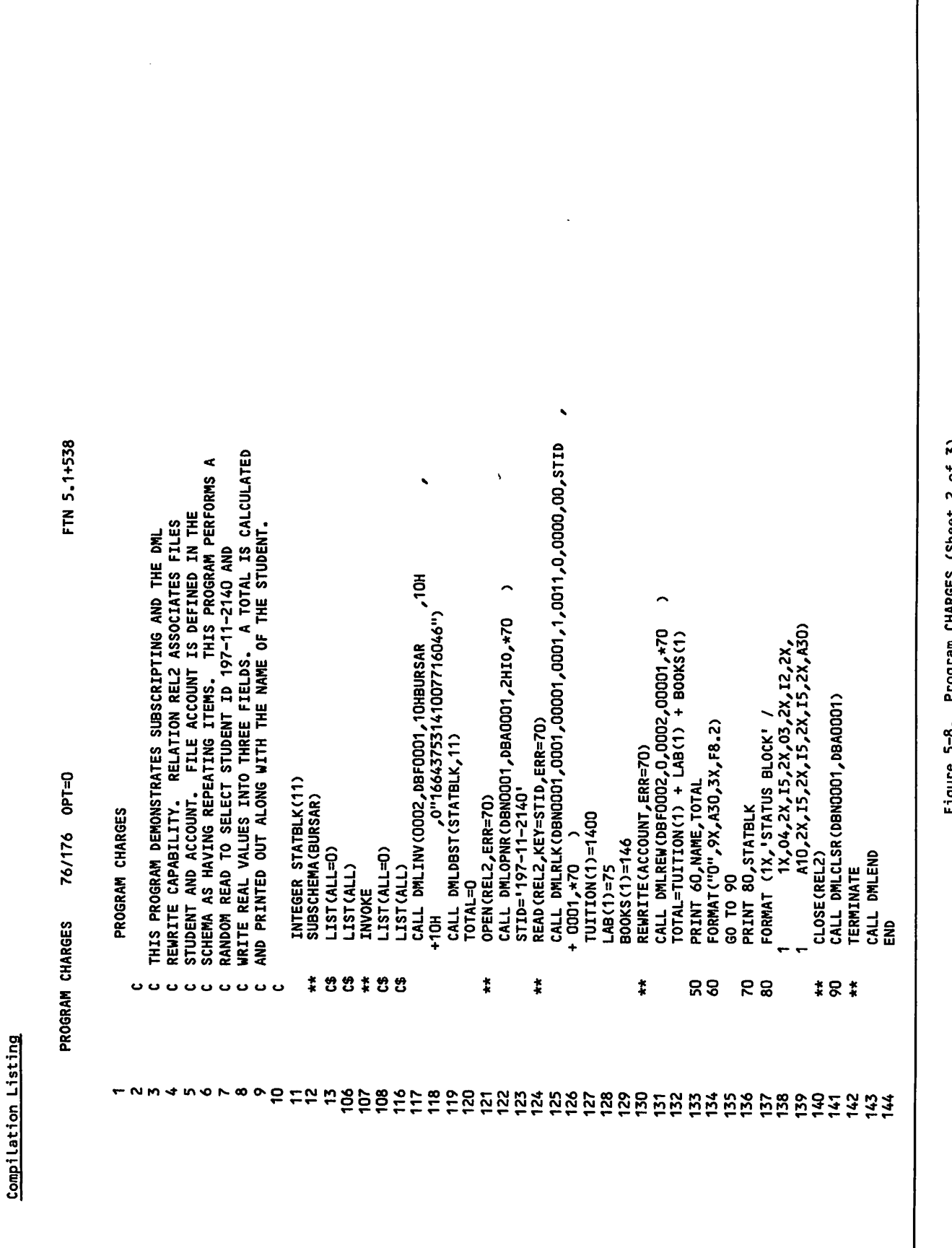

Figure 5-8. Program CHARGES (Sheet 2 of 3)

1

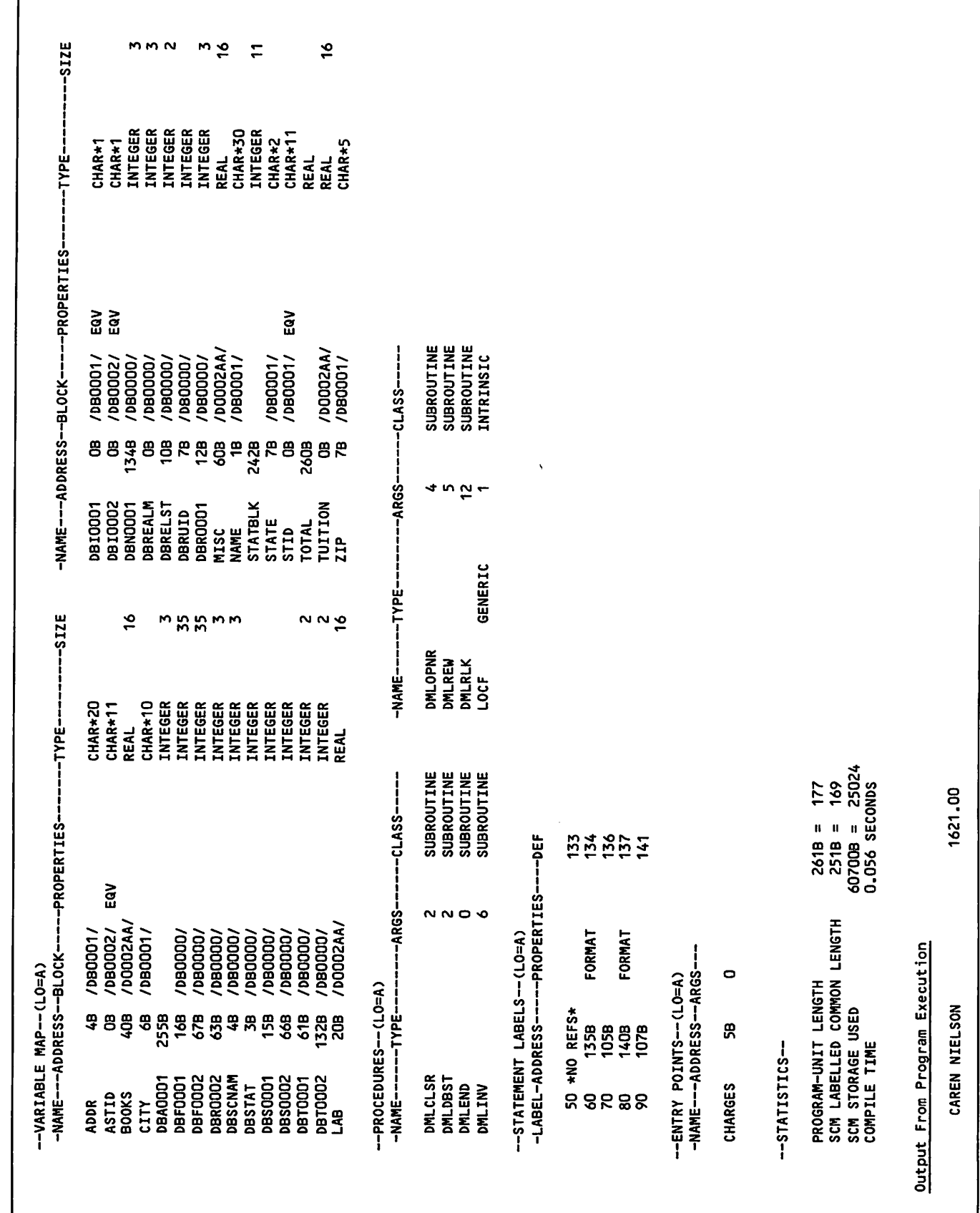

 $\subset$ 

 $\mathcal{C}$ 

 $\mathsf{l}$ 

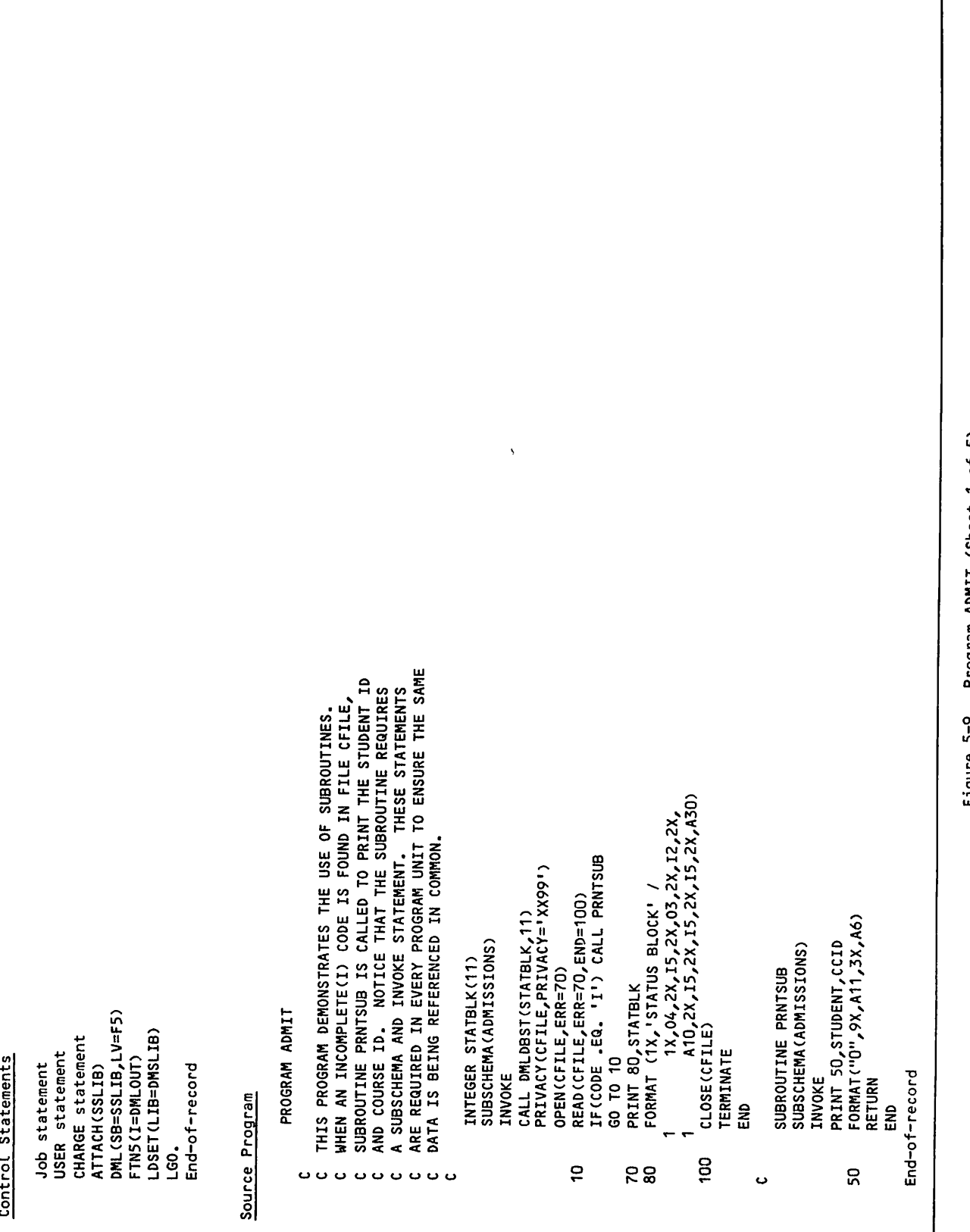

Program ADMIT (Sheet 1 of 5) Figure 5-9.

FTN 5.1+538 ARE REQUIRED IN EVERY PROGRAM UNIT TO ENSURE THE SAME WHEN AN INCOMPLETE(I) CODE IS FOUND IN FILE CFILE,<br>SUBROUTINE PRNTSUB IS CALLED TO PRINT THE STUDENT ID<br>AND COURSE ID. NOTICE THAT THE SUBROUTINE REQUIRES A SUBSCHEMA AND INVOKE STATEMENT. THESE STATEMENTS THIS PROGRAM DEMONSTRATES THE USE OF SUBROUTINES.  $\widehat{\boldsymbol{\cdot} }$ CALL DMLINV(0002, DBF0001, 10HADMISSIONS, 10H  $\overline{\phantom{0}}$  $7*100$ , 0"56065313377542307610" FORMAT (1X, 'STATUS BLOCK' /<br>| 1X,O4,2X,I5,2X,O3,2X,I2,2X,<br>| A1O,2X,I5,2X,I5,2X,I2,2X,A3O) CALL DMLOPN(DBFODOZ,OOOZ,ZHIO,\*70<br>READ(CFILE,ERR=70,END=100)<br>CALL DMLRD(DBFODOZ,OOO2,1,1,\*70<br>IF(CODE .EQ. 'I') CALL PRNTSUB  $\frac{1}{2}$ DATA IS BEING REFERENCED IN COMMON. PRIVACY(CFILE,PRIVACÝ='XX99')<br>CALL DMLPRV(1,1,0,0002, CALL DMLDBST(STATBLK,11) CALL DMLCLS(DBF0002,0002) INTEGER STATBLK(11)<br>SUBSCHEMA(ADMISSIONS)  $\frac{1}{2}$ 76/176 OPT=0 OPEN (CFILE, ERR=70) PRINT 80, STATBLK PROGRAM ADMIT CLOSE(CFILE) LIST(ALL=0) 40"60", "Do"0+ LIST(ALL=0) CALL DMLEND LIST(ALL) LIST(ALL) TERMINATE GO TO 10 **INVOKE**  $\frac{4}{10}$  $\tilde{a}$ PROGRAM ADMIT  $*5*$ **‡ U U ‡ U U**  $*$   $9$  $\ddot{\ddot{\ast}}$  $\ddot{x}$ 58 **OUUUUU** ں Compilation Listing 4597

ົດ

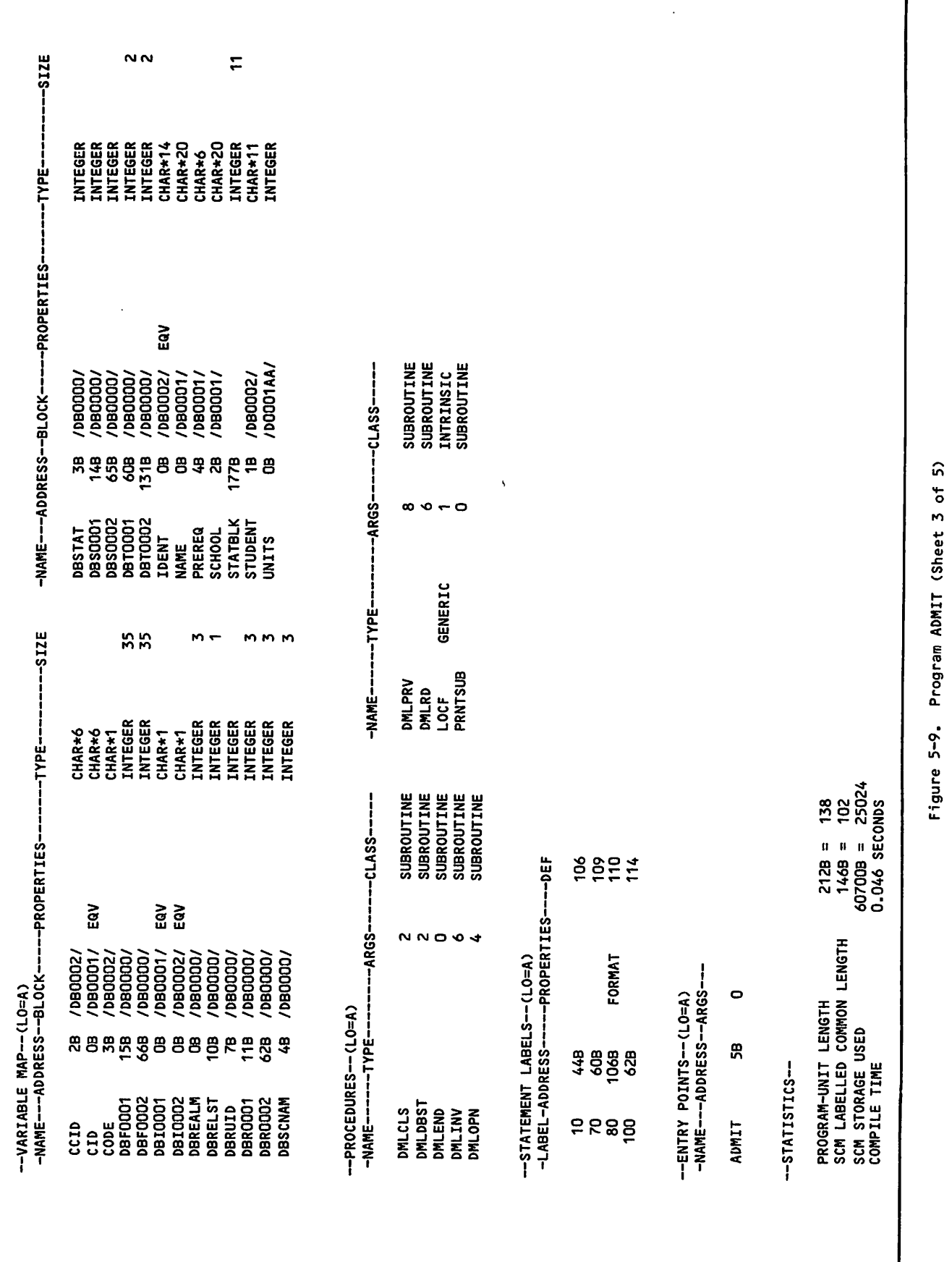

 $\ddot{\phantom{a}}$ 

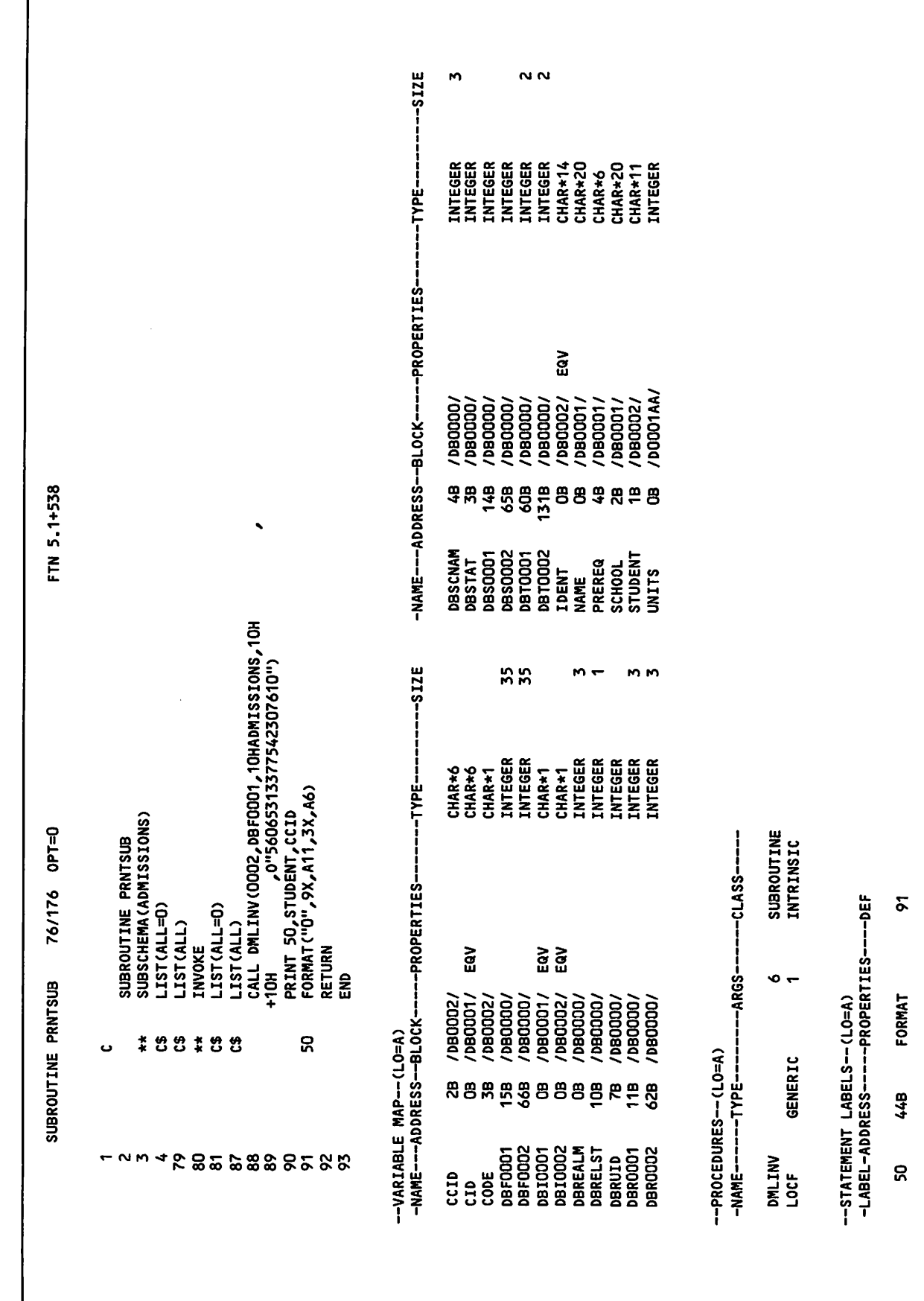

Figure 5-9. Program ADMIT (Sheet 4 of 5)

 $\binom{1}{2}$ 

 $\sqrt{2}$ 

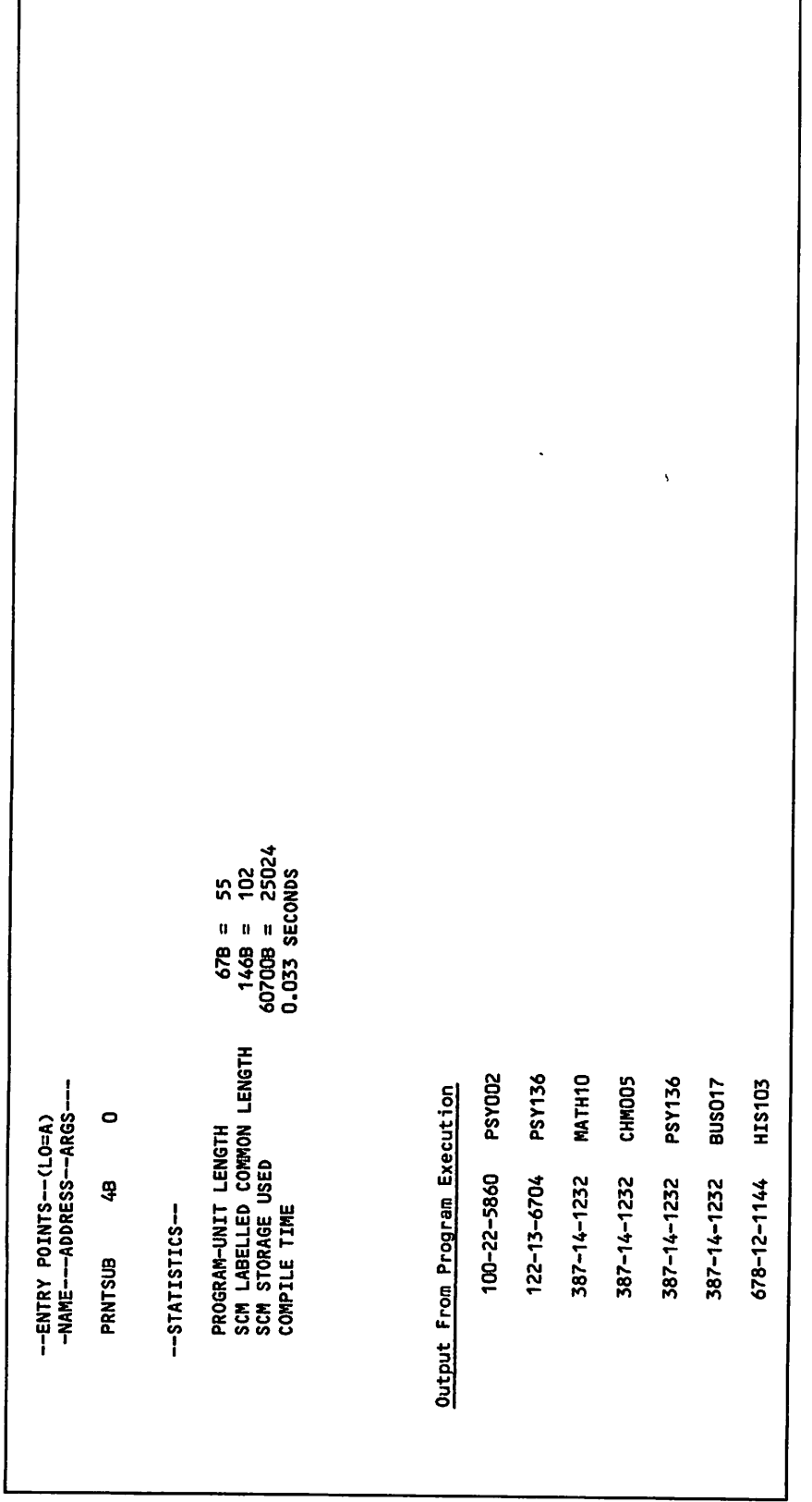

Figure 5-9. Program ADMIT (Sheet 5 of 5)

 $\overline{\phantom{a}}$ 

 $\ddot{\phantom{0}}$ 

# USING THE CDCS BATCH TEST FACILITY

This user's guide assumes that CDCS is active and available for your job. This method of operation implies established schemas, appropriate sub-schema libraries, and successfully implemented applica tions. Any change in the data base environment, such as the addition of a new file definition, forces the data administrator to terminate CDCS and to reinitiate CDCS with a new master directory file attached. By using the CDCS Batch Test Facility, you can have CDCS running as a normal batch job. Each time you run your job, you attach a new ver sion of the master directory file.

The CDCS Batch Test Facility is an absolute program called CDCSBTF. The program resides on the system library and is called into execution by the CDCSBTF control statement. The format and parameters of the CDCSBTF control statement are shown in figure 6-1. The CDCSBTF control statement cannot exceed 80 characters in length. A slash (/) indicates the end of the list of user program file names and the beginning of the parameter list.

When CDCS is executing as the Batch Test Facility, the name of the output file produced by CDCS is CDCSOUT.

# DIRECTIVE FILE

 $\epsilon$  -  $\epsilon$  -  $\epsilon$ 

 $\sim$ 

 $\sim$   $\sim$ 

An optional directive file can be used to contain the parameters in addition to or instead of the parameters in the CDCSBTF control statement. Using a directive file allows specification of a param eter list that is longer than that allowed in the control statement. With the exception of the MFL parameter, which cannot be specified in either the control statement or the directive file. The same parameter cannot, however, be specified in both the control statement and the directive file. Param eters can be specified in any order in the directive file. Any of the parameters, except MFL or DIR, that are valid in the CDCSBTF control statement are also valid in the directive file. Parameters can be specified in the directive file in columns 1 through 80. The first parameter specified in a line must begin in column 1. Parameters can either be placed in separate lines or combined in a line with commas acting as separators. Parameters cannot be split across lines.

# PARAMETERS

All the parameters (figure 6-1) of the CDCSBTF control statement are optional and can be specified in any order. The CDCSBTF parameters provide information for the following functions:

• Allocation of maximum pooled buffer space

 $CDCSBTF(Lfn-1 L_tfn-2] ... L/plL_p] ...$ lfn Specifies the logical file name of a relocatable binary file containing a user

1 The end of the user program list and the beginning of the parameter list

program. Up to 16 files can be specified.

p A parameter; the parameters are as follows:

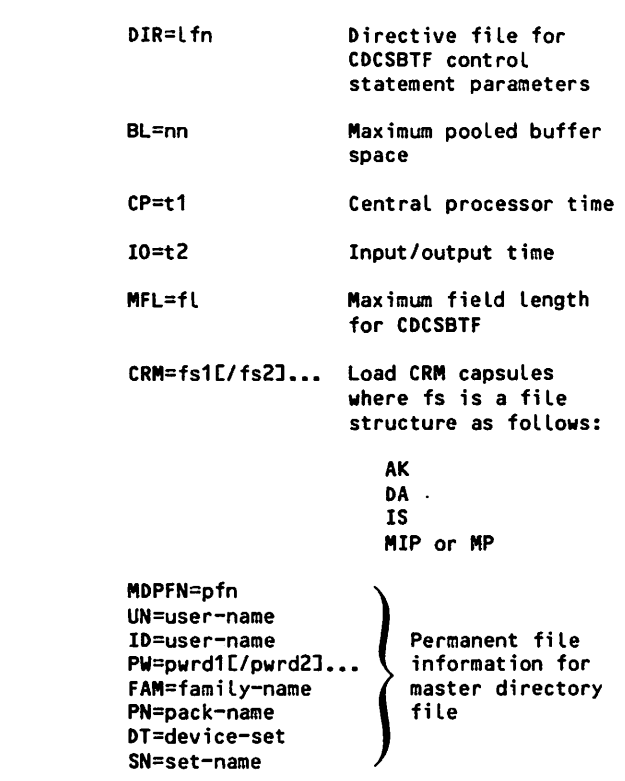

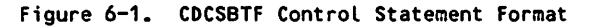

- Adjustment of accounting charges
- Allocation of the maximum field length that CDCSBTF is allowed to use
- Specification of information required to attach the master directory; these parameters must be given if online dumping of journal log files is desired
- **o** Specification of a directive file that can contain any of the CDCSBTF control statement parameters except MFL and DIR

If the CP and 10 parameters are specified either in the CDCSBTF control statement or in the directive file, the accounting values return to the user's dayfile are different from the accounting values returned when the same application executes with CDCS at the system control point. When CDCSBTF executes, the accounting values returned include the application's execution time as well as the central processor and input/output time charged by CDCS.

The parameters available for the CDCSBTF control statement are the same as the parameters available for the CDCS control statement. See the CDCS Data Administrator's reference manual for more informa tion about the parameters.

# REQUIREMENTS

When you are running application programs with the CDCSBTF program, you must meet certain require ments. These requirements are:

- Attach the master directory file. It can be attached in two ways: either by information provided in the CDCSBTF control statement or directive file or by an ATTACH control statement that precedes execution of CDCSBTF. If the ATTACH control statement is used, the master directory file must be specified with the local file name MSTRDIR. However, using this method of attaching the master directory prevents online dumping of journal log files from being performed by CDCSBTF.
- Have the application program in relocatable binary format as a local or a permanent file.
- Assign unique names to non-CDCS files. Do not use any of the following names:

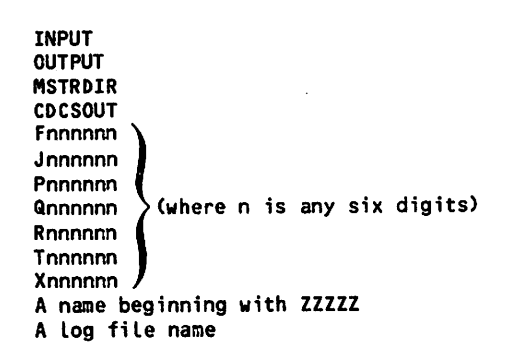

- Be sure your application program executes a DML TERMINATE statement before a FORTRAN STOP or END statement. Failure to do this would dis continue processing for all programs specified in the CDCSBTF control statement that have not completed execution.
- Set the DB parameter in the FTN5 control statement equal to 0. Multiple copies of CDCSBTF can be run concurrently, and as many as 16 user programs can be run with a copy of CDCSBTF. If more than two concurrent calls to the RECOVR routine are made, CDCS aborts processing.

# OBTAINING LOAD MAPS

You can obtain Load maps by setting sense switches 1 through 4 prior to execution of the CDCSBTF control statement. Each sense switch setting cor responds to different information on the Load map. The settings and the associated types of informa tion are shown in table 6-1.

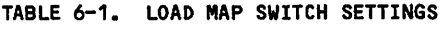

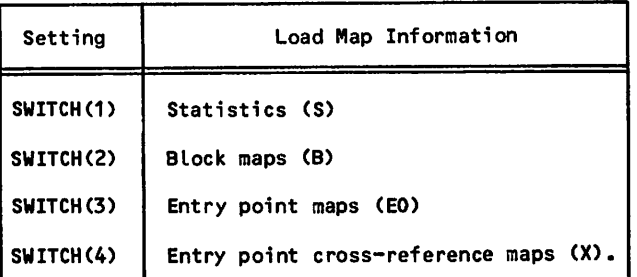

# EXECUTING THE CDCS BATCH TEST FACILITY

You need to include a number of control statements when executing the CDCS Batch Test Facility for your FORTRAN application program. Figure 6-2 provides a sample List of statements. Parameters correspond to the application that appears in appendix C.

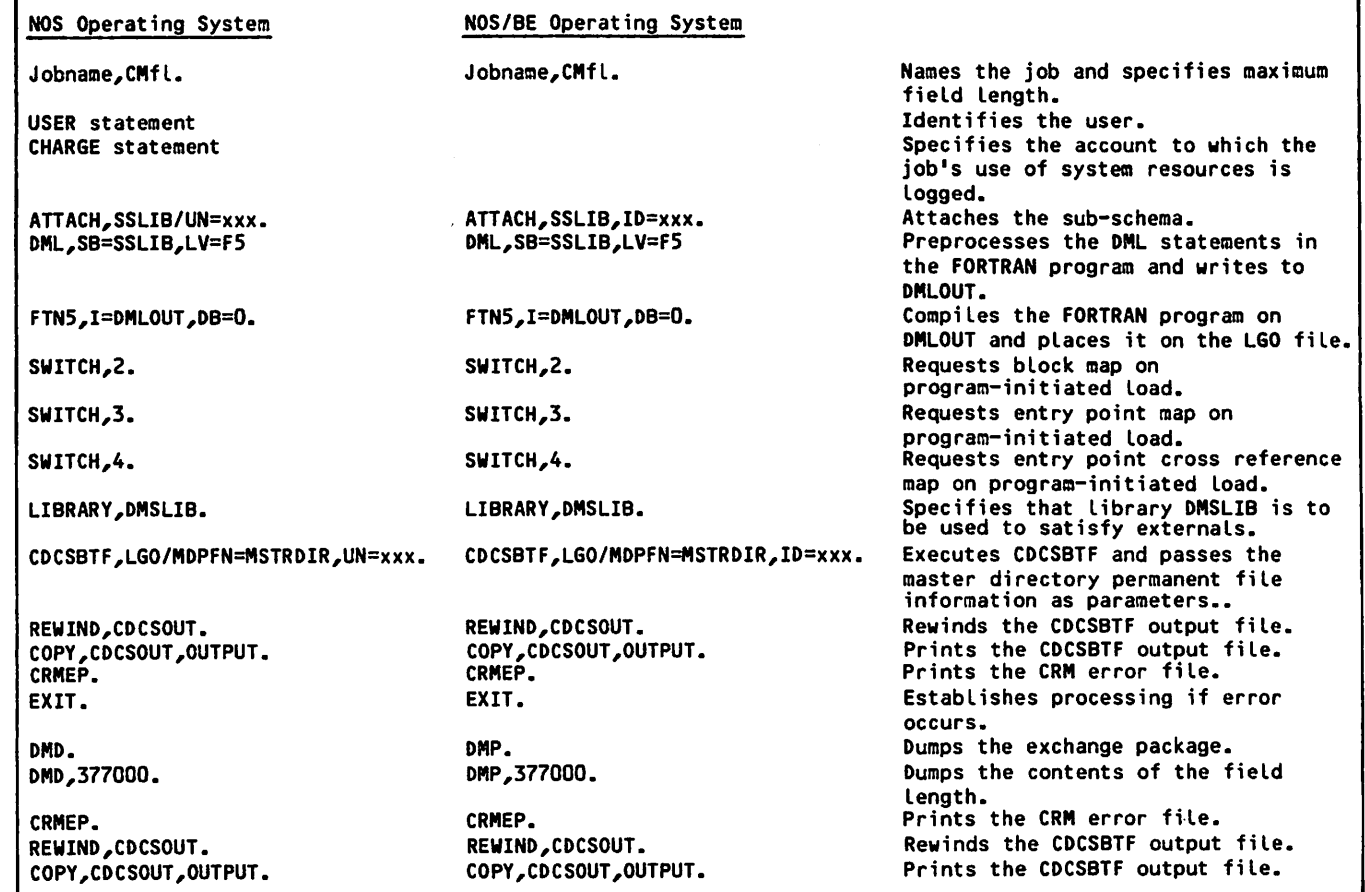

Figure 6-2. Sample FORTRAN 5 Execution of CDCS Batch Test Facility

 $\widehat{\mathcal{C}}$ 

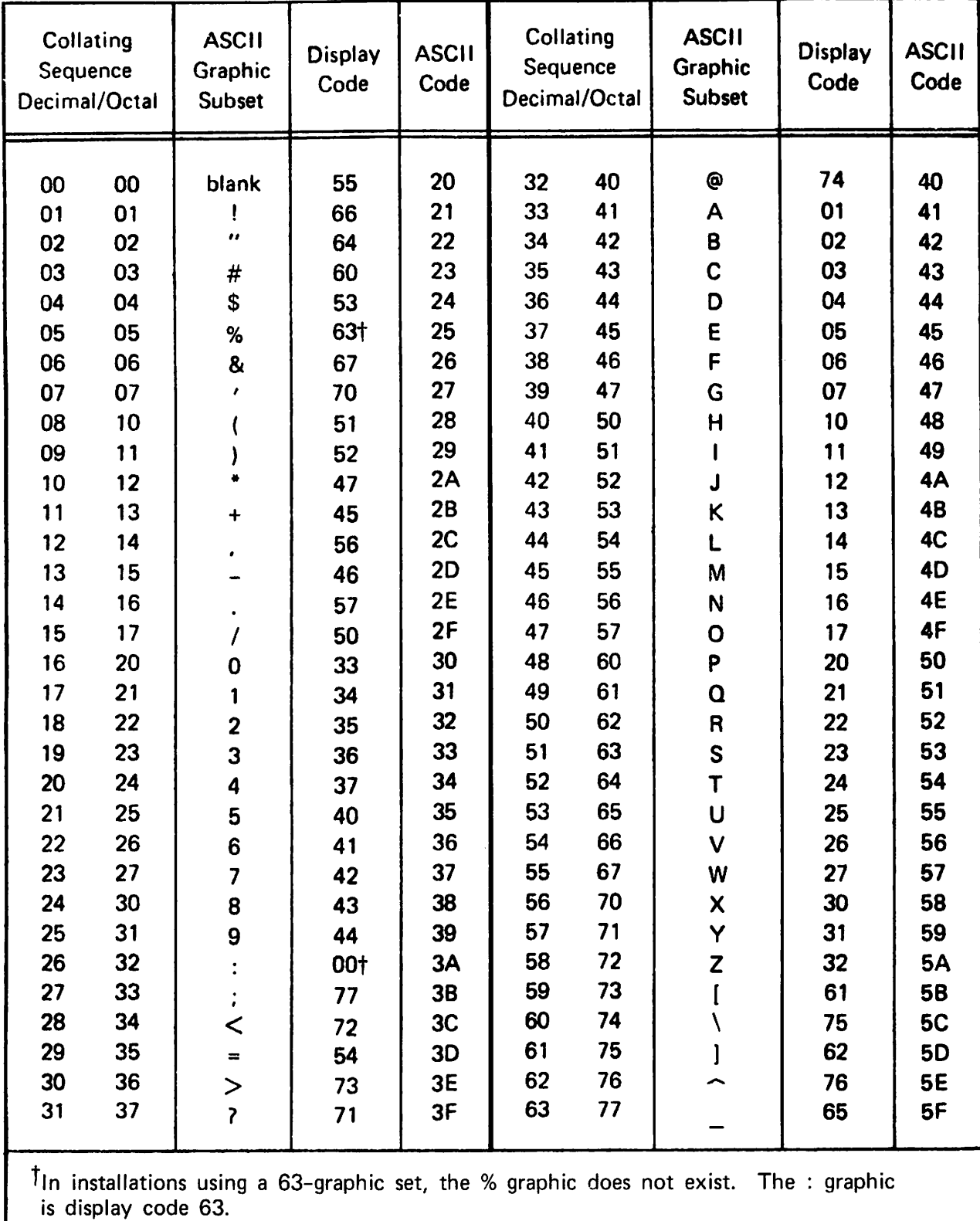

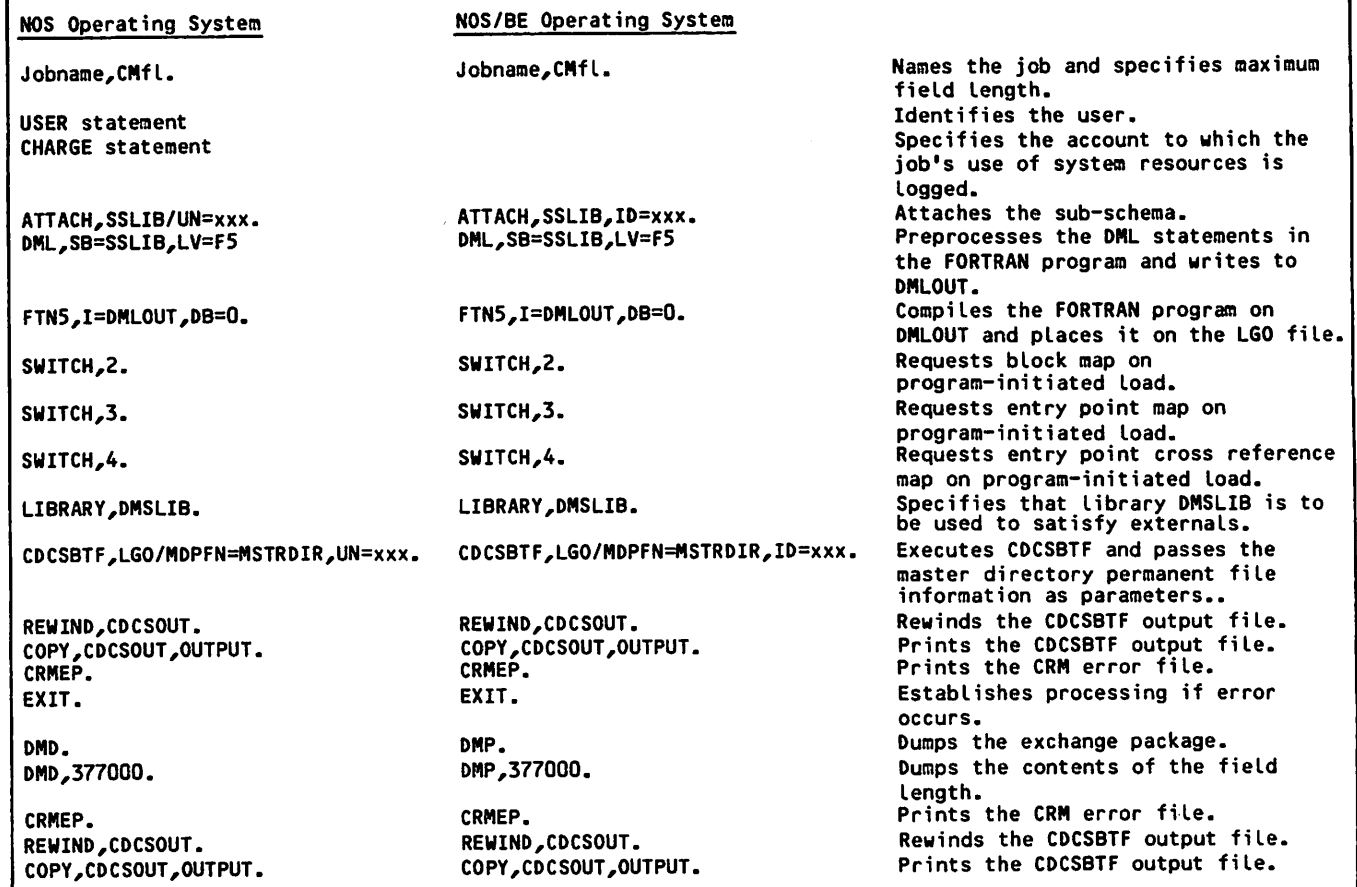

Figure 6-2. Sample FORTRAN 5 Execution of CDCS Batch Test Facility

 $\sqrt{s}$ 

 $\sqrt{2}$ 

 $\ddot{\phantom{0}}$ 

1

 $\label{eq:2.1} \hat{\mathbf{X}}_{\text{eff}}=\hat{\mathbf{X}}_{\text{eff}}^{\text{eff}}\hat{\mathbf{X}}_{\text{eff}}^{\text{eff}}+\hat{\mathbf{X}}_{\text{eff}}^{\text{eff}}$ 

# 

 $\begin{aligned} \frac{\partial \mathcal{G}^{\mathcal{G}}}{\partial \mathcal{G}}&\frac{\partial \mathcal{G}^{\mathcal{G}}}{\partial \mathcal{G}}\left(\frac{\partial}{\partial \mathcal{G}}\right)\\ &\frac{\partial \mathcal{G}^{\mathcal{G}}}{\partial \mathcal{G}}&\frac{\partial}{\partial \mathcal{G}}\left(\frac{\partial}{\partial \mathcal{G}}\right)\\ &\frac{\partial \mathcal{G}^{\mathcal{G}}}{\partial \mathcal{G}}&\frac{\partial}{\partial \mathcal{G}}\left(\frac{\partial}{\partial \mathcal{G}}\right)\\ &\frac{\partial \mathcal{G}^{\mathcal{G}}}{\partial \math$ 

 $\{A_{\mathbf{q}}(t_{\mathbf{q}})\}_{\mathbf{q}}\subset\mathbb{C}^{n\times n}$  ,  $\Delta\phi=0.1$ 

 $\sim 1.4$ 

 $\chi^2 \sim 10^{-22}$  .

 $\mathcal{O}(\mathcal{O}_\mathcal{A})$ in Pijma Den

 $\mathcal{F}_{\rm{c}}$  ,  $\mathcal{F}_{\rm{c}}$  , gan kundis

The Carl Constitution

an an Sila.<br>Lingua 

 $\lesssim \gamma \lesssim$ 

 $\sqrt{2}$  , and  $\sqrt{2}$  $\sim 90\%$ 

ra de esperanto de sila gale $\alpha$ e a  $\alpha$ 

 $\label{eq:11} \begin{array}{l} \mathcal{P}^{\mu\nu} = \frac{1}{2} \left( \frac{1}{2} \, \frac{1}{2} \, \frac$  $\langle s_1 \rangle \langle s_3 \rangle$ 

 $\omega = \sigma_{\rm B}$  $\label{eq:1} \mathcal{L}^{\text{eff}}(\mathcal{L}^{\text{eff}}) = \mathcal{L}^{\text{eff}}_{\text{eff}}(\mathcal{L}^{\text{eff}}) \mathcal{L}^{\text{eff}}_{\text{eff}}$ 

 $\label{eq:2.1} \frac{d\mathbf{r}}{d\mathbf{r}} = \frac{d\mathbf{r}}{d\mathbf{r}} \frac{d\mathbf{r}}{d\mathbf{r}}$ 

 $\sqrt{-2}$ 

a mengenakan di Managar<br>Sampang terbang di Managar<br>Sampang terbang di Managar<br>Sampang terbang di Managar

man (1965)<br>1976 – Paul Barbara, politikansk politik<br>1977 – Paul Bouleville, politik

 $\sim 100$ 

Control Data operating systems offer the following variations of a basic character set:

• CDC 64-character set

/ ^ ^ V

- CDC 63-character set
- ASCII 64-character set
- ASCII 63-character set

The set in use at a particular installation was specified when the operating system was installed or (for NOS only) dead started.

Depending on another installation option, the system assumes an input deck has been punched either in 026 or in 029 mode (regardless of the character set in use). Under NOS/BE, the alternate mode can be specified by a 26 or 29 punched in columns 79 and 80 of the job statement or any 7/8/9 card. The specified mode remains in effect through the end of the job unless it is reset by specification of the alternate mode on a subsequent 7/8/9 card.

Under NOS, the alternate mode can be specified also by a 26 or 29 punched in columns 79 and 80 of any 6/7/9 card, as described previously for a 7/8/9 card. In addition, 026 mode can be specified by a card with 5/7/9 multipunched in column 1, and 029 mode can be specified by a card with 5/7/9 multipunched in column 1 and a 9 punched in column 2.

Graphic character representation appearing at a terminal or printer depends on the installation character set and the terminal type. Characters shown in the CDC Graphic column of the standard character set table (table A-1) are applicable to BCD terminals; ASCII graphic characters are ,, applicable to ASCII-CRT and ASCII-TTY terminals.

Standard collating sequences for the two printer character sets are shown in tables A-2 and A-3.

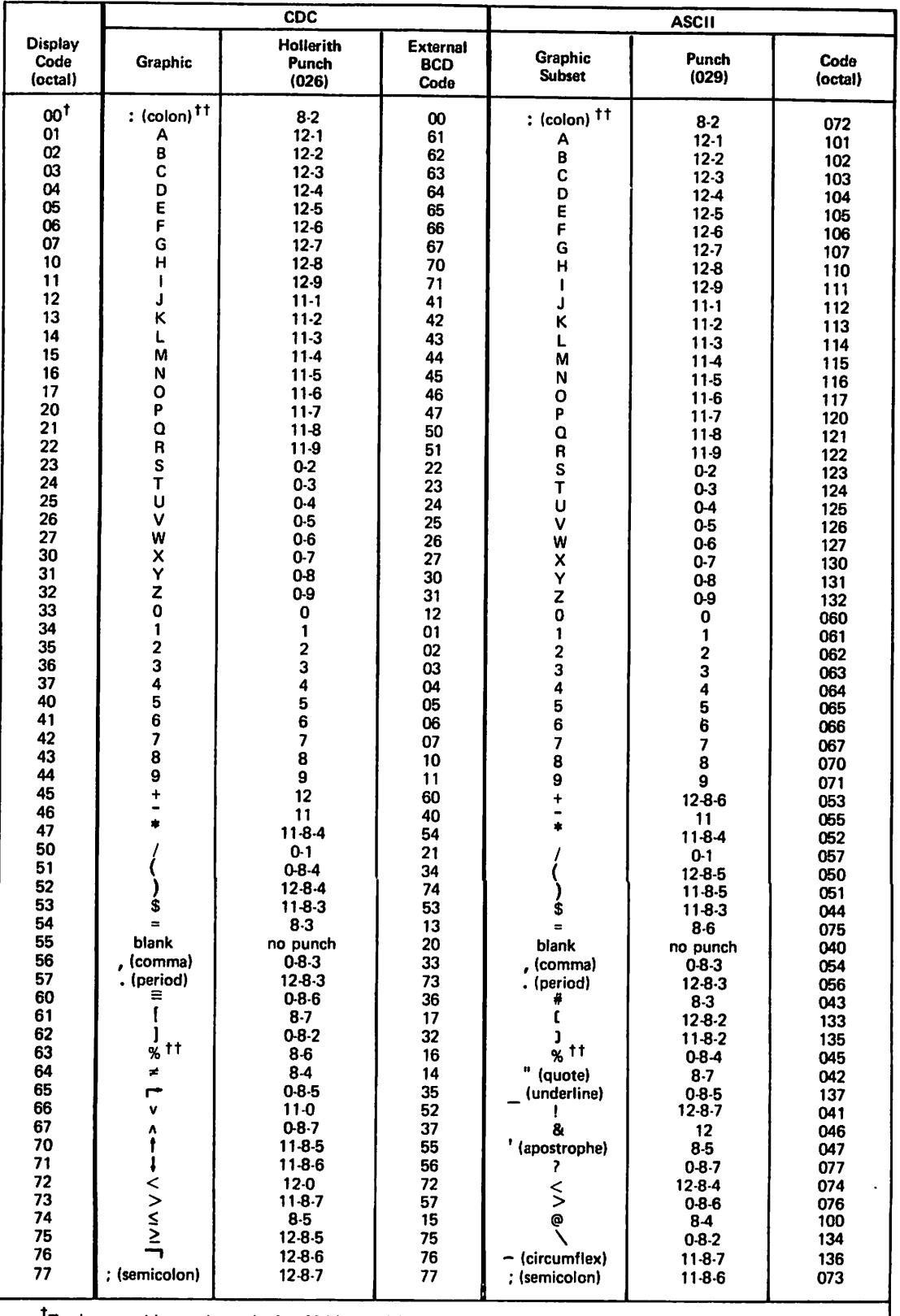

Twelve zero bits at the end of a 60-bit word in a zero byte record are an end of record mark rather than two colons.

"In installations using a 63-graphic set, display code 00 has no associated graphic or card code; display<br>code 63 is the colon (8-2 punch). The % graphic and related card codes do not exist and translations yield a blank (55g).

÷

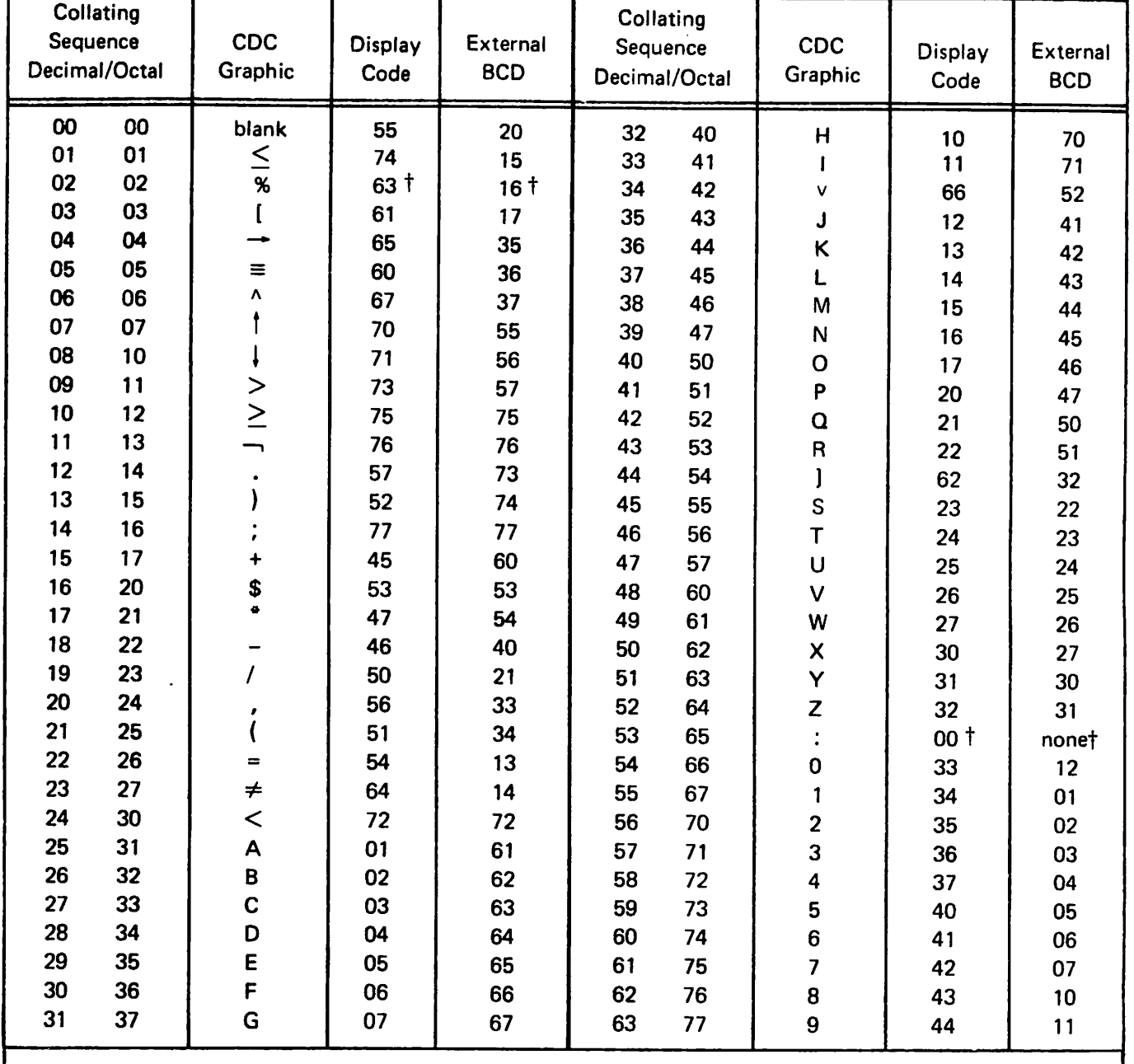

 $|$ <sup>†</sup>In installations using the 63-graphic set, the % graphic does not exist. The : graphic is display code 63, External BCD code 16.

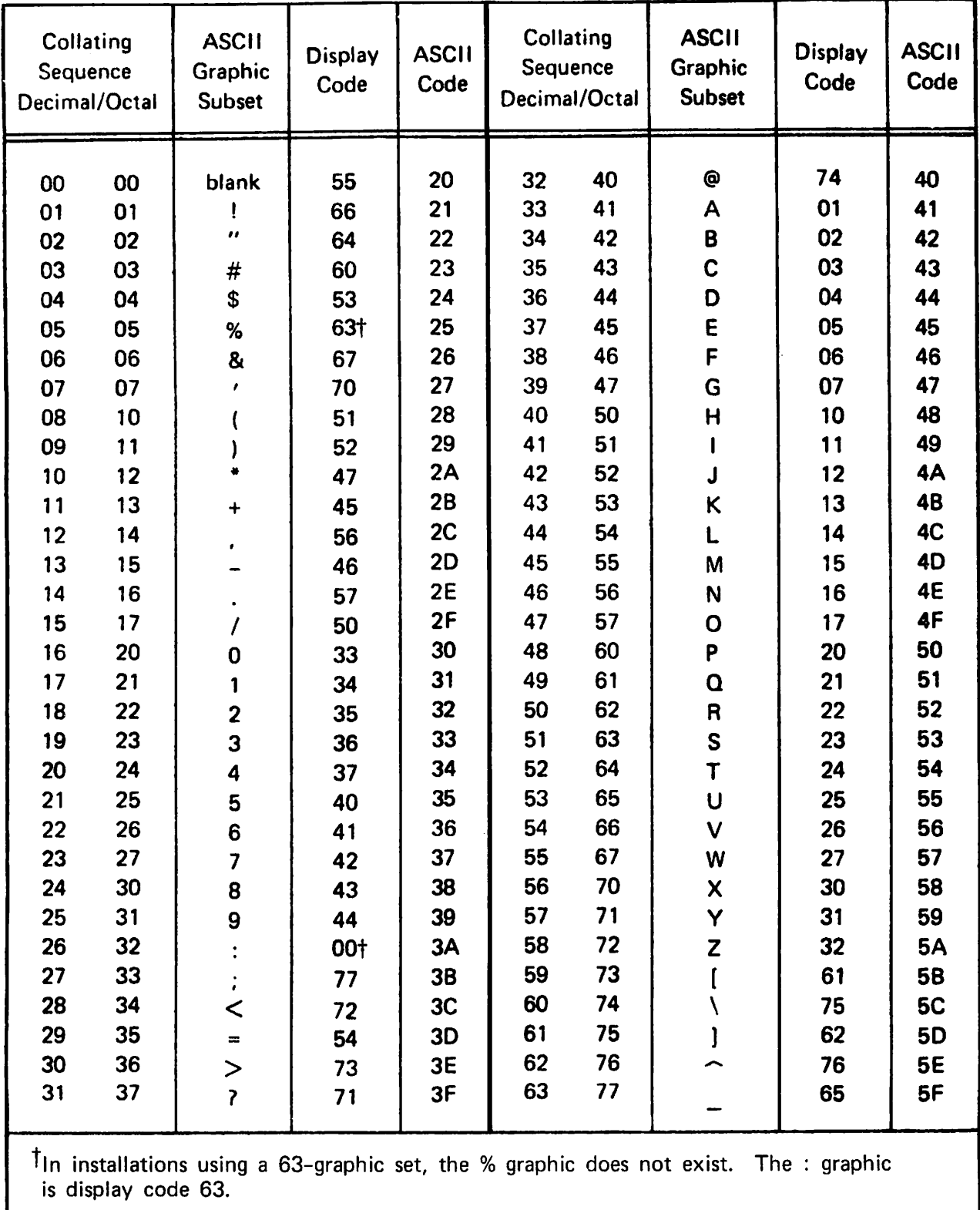

Protection of data from unauthorized access or modification. Actual Key - A file organization in which records are stored according to their system-assigned key values.

Advanced Access Methods (AAM) -

A file manager that processes indexed sequen tial, direct access, and actual key file organizations and supports the Multiple-Index Processor. See CYBER Record Manager.

Alias -

Access Control -

A data name used in the sub-schema in place of a schema data name.

#### Area -

A uniquely named schema data base subdivision that contains data records; identified in the sub-schema as a realm; a file in the operating system.

#### Automatic Recovery -

CDCS initiated recovery operations that make a data base usable and consistent after some type of software or hardware failure (but not media failure).

Basic Access Methods (BAM) - A file manager that processes sequential and word addressable file organizations. See CYBER Record Manager.

CDCS -

See CYBER Database Control System.

CDCS Batch Test Facility -

A facility that allows an application to simu late a data base environment without impacting any other CDCS users on the system.

Chi Id Record Occurrence -

For relation processing, a record occurrence that has another record occurrence (the parent record occurrence) at the next numerically **I** lower rank in the relation.

#### Common Item -

A data item that appears in two or more files joined in a relation; in each instance, the data item contains the same value.

Concurrency - Simultaneous access to the same data in a data base by two or more application programs during a given span of time.

Constraint -

A control imposed on records in related files or on items in a single file for the purpose of protecting the integrity of data in a data base during update operations. A constraint is defined in the schema and is based on the com mon item in the records.

#### Control Break -

A condition that occurs during a relation read to signify a new record occurrence was read for the parent file.

## $CRM -$

See CYBER Record Manager.

CYBER Database Control System (CDCS) -

The controlling module that provides the inter face between the application program and the data base.

- 
- CYBER Record Manager (CRM) A generic term relating to the common products BAM and AAM, which run under the NOS and NOS/BE operating systems and allow a variety of record types, block types, and file organizations to be created and accessed. The execution time input/output of the DMS-170 products is imple mented through CRM. ALL CRM file processing requests ultimately pass through the operating system input/output routines.

#### Data Administrator -

A person who defines the format and organiza tion of the data base.

Data Base -

A systematically organized, central pool of information; organization is described by a schema.

Data Base Procedure -

A special-purpose routine that performs a pre defined operation; specified in the schema and initiated by CDCS.

Data Base Status Block -

An array defined within an application program to which CDCS returns information concerning the status of operations on data base files and relations. The status block is updated after each CDCS operation.

#### Data Base Transaction -

A series of update operations identified by a user-assigned transaction identifier. A data base transaction is bracketed by a begin trans action operation and either a commit or drop operation. Data base transactions also provide a program restart capability that can be used for restarting an application program after a system failure.

Data Base Version -

A set of data files that is described by a schema. Data base versions are defined in the master directory. When data base versions are used, a schema (the description of the data base) can be used with more than one set of files (each set of files being a data base version).

#### Data Description Language (DDL) -

The language used to structure the schema and the sub-schema.

Data Item -

A unit of data within a record; can be a variable or an array in the FORTRAN sub-schema.

Data Manipulation Language (DML) - The extensions to FORTRAN that provide access to a DMS-170 data base.

#### DDL -

See Data Description Language.

#### Deadlock -

A situation that arises in concurrent data base access when two or more application programs, each with locked resources, are contending for a resource that is Locked by one of the other application programs, and none of the programs can proceed without that resource.

Dependent Record Occurrence -<br>A record occurrence that is the dependent member of a condition defined by a constraint.

#### Direct Access -

In the context of CRM, one of the five file organizations. The organization is character ized by the system hashing of the unique key within each file record to distribute records randomly in blocks called home blocks of the file.

In the context of NOS permanent files, a file that is accessed and modified directly, as contrasted with an indirect access permanent file.

## $DML -$

See Data Manipulation Language.

Dominant Record Occurrence - A record occurrence that is the dominant member of a condition defined by a constraint.

## Exclusive Locking -

Locking mechanism that allows one program access to a realm or record and prohibits all access by other users. Contrast with Protected Locking.

#### File -

A collection of records treated as a unit; an area in the schema; a realm in the sub-schema.

Hierarchical Tree Structure -

A representation that commonly illustrates record occurrences for files joined in a directed relation. The root of the tree is a record occurrence in the root file, and each successive level represents the record occur rences in each joined file.

## Home Block -

Mass storage allocated for a file with direct access organization at the time the file is created.

## Indexed Sequential -

A file organization in which records are stored in ascending order by.key.

Keyword -<br>A word that is required in a source program statement.

Log Files -<br>Files that hold historical records of operations performed by users on data base areas.

Mapping - The process by which CDCS produces a record or item image conforming to the schema or sub schema description.

#### Master Directory -

A file created by the data administrator and used by CDCS in processing. This information consists of schema and sub-schema tables, media parameters, and data base procedure library and logging specifications.

Multiple-Index Processor - A processor that allows AAM files to be accessed by alternate keys.

#### Null Record Occurrence -

A record occurrence composed of the display code right bracket symbol in each character position. The null record occurrence is used in a relation occurrence to denote that no record occurrence qualifies or that a record occurrence does not exist at a given level in the relation.

Operation -<br>A particular function performed on units of data; for instance, opening or closing an area, or storing or deleting a record.

#### Parent Record Occurrence -

For relation processing, a record occurrence that has another record occurrence at the next numerically higher rank in the relation.

#### Permanent File -

A file that resides on a mass storage permanent file device and can be retained for longer than a single job. The file is protected against accidental destruction and can be protected against unauthorized access.

Privacy Key - A character constant, variable name, or unsubscripted name that is included in a FORTRAN DML PRIVACY statement to gain access to a particu lar realm.

## Protected Locking -

Locking mechanism that allows one program access to a realm or record for update opera tions and prohibits update operations (allows read operations) by other users. Contrast with Exclusive Locking.

#### Rank -

The rank of a file in a relation corresponds to the position of the file in the schema defini tion of the relation. The ranks of the files joined in a relation are numbered consecutively, with the root file having a rank of 1.

#### Realm -

A uniquely named sub-schema data base subdivi sion that contains data records; identified in the schema as an area; a file.

Realm Ordinal - Restriction - A unique identifier assigned to each realm in a sub-schema when the sub-schema is compiled. Sub-schema realm ordinals are used in conjunc tion with the data base status block. Record - A named collection of one or more data items that are treated as a unit. Record Occurrence - An actual data base record that conforms to a record description in the schema. Record Type - The description of the attributes of a record; record layout. Recovery -<br>A process that makes a data base useful after some type of software or hardware failure has occurred. Н Relation - A group of files that are related by common data items; therefore the files can be opened, closed, or read by a single request. Relations are defined in the schema. Relation Occurrence - The logical concatenation of a record occur rence from each record type specified in the relation. Restart Identifier - A unique identifier for a run-unit that is maintained by CDCS for program restart opera tions in data base transactions. Restart Identifier File -

A random permanent file used internally by CDCS to support program restart operations for programs that request a restart identifier.

occurrence in a relation before it can be made available to the application program. Restric tions are defined in the sub-schema. Root Realm - The first realm listed in a relation; the root realm has the rank of 1 in a relation; record occurrences of the root realm are pictured as the root of a tree in a hierarchical tree structure. Schema - A detailed description of the internal struc ture of the complete data base. Status Block - See Data Base Status Block. Sub-Schema -

> A detailed description of the portion of the data base to be made available to one or more application programs.

> Criteria that must be satisfied by a record

Sub-Schema Item Ordinal -

An identifier, unique within a record, assigned to each item in a sub-schema when the sub-schema is compiled. Sub-schema item ordinals are used in conjunction with the data base status block.

Sub-Schema Library - A permanent file containing one or more sub schemas.

Transaction - See Data Base Transaction.

Transaction Identifier - A user-assigned identifier for a data base transaction. The identifier is used for program restart operations in data base transactions.

 $\sim$   $\sim$ 

 $\binom{2}{1}$ 

- ੀ ਪਾਸੇ ਦਾ ਸ਼ਾਮਲ ਦਾ ਸ਼ਾਮਲ ਦੇ ਸ਼ਾਮਲ<br>ਇਸ ਤੋਂ ਪੁੱਤਰ ਦਾ ਸ਼ਾਮਲ ਦਾ ਸ਼ਾਮਲ ਦਾ ਸ਼ਾਮਲ ਦਾ ਸ਼ਾਮਲ<br>ਹੋਰ ਪਾਸ਼੍ਰੀ ਦਾ ਸ਼ਾਮਲ ਦਾ ਸ਼ਾਮਲ ਦਾ ਸ਼ਾਮਲ
- $\Delta\phi$  ,  $\Delta\phi$  ,  $\phi$  ,  $\Delta\phi$  ,  $\phi$
- e Carlos Contra Carlos College<br>1970 Alexandria Carlos Capello College
- $\frac{1}{2} \left( \mathcal{L} \left( \mathcal{L} \right) \right) \left( \mathcal{L} \left( \mathcal{L} \right) \right) \left( \mathcal{L} \left( \mathcal{L} \right) \right)$ a Shekara<br>Shekara
- an Alban<br>San Barat<br>San Barat
- i sa taobh i chuid chuid agus ann.<br>Chaidh i chuid chuid chuid agus bha
- 
- $\begin{split} \mathcal{L}_{\text{max}}(\mathbf{r},\mathbf{r}) & = \frac{2\pi}{3} \left( \frac{1}{2} \sum_{i=1}^{2} \frac{1}{2} \sum_{j=1}^{2} \frac{1}{2} \left( \frac{1}{2} \sum_{i=1}^{2} \frac{1}{2} \sum_{j=1}^{2} \frac{1}{2} \sum_{j=1}^{2} \frac{1}{2} \right) \right) \\ & \frac{1}{2} \sum_{i=1}^{2} \frac{1}{2} \sum_{i=1}^{2} \frac{1}{2} \sum_{j=1}^{2} \frac{1}{2} \sum_{j=1}^{2}$  $\mathcal{O}(\mathcal{A})$  , and  $\mathcal{O}(\mathcal{A})$

 $\langle\cdots\rangle$ 

- - $\mathcal{A}^{\mathcal{A}}$  ,  $\mathcal{A}^{\mathcal{A}}$  ,  $\mathcal{A}^{\mathcal{A}}$  ,  $\mathcal{A}^{\mathcal{A}}$  ,  $\mathcal{A}^{\mathcal{A}}$ المستويات والمحامل والمحافظ والمتعارفين
- 
- 
- - $\label{eq:1} \frac{1}{2}\sum_{i=1}^n\frac{1}{2}\left(\frac{1}{2}\sum_{i=1}^n\frac{1}{2}\right)^2.$
- 

# THE SAMPLE APPLICATION

This appendix contains the source programs and control statements used to generate the data base environment for the university application pre sented in this user's guide. Although all programs reflect operation under the NOS operating system, conversion to the NOS/BE operating system could be accomplished by making the following changes:

 $\epsilon$ 

 $\sqrt{2}$ 

- Substitute the NOS/BE REQUEST and CATALOG control statements for the NOS DEFINE control statement.
- Substitute the NOS/BE file identification parameter ID for the NOS file identification parameter UN. This substitution applies to the source input for the master directory.

Setting up a DMS-170 data management environment is a data administrator responsibility; the process is shown here, however, to allow the reader to dup licate the application and use it to gain an understanding of DMS-170 FORTRAN application pro gramming. The source input for the jobs shown in this appendix illustrates the university applica tion being created by a series of batch jobs. The source input for each job is shown exactly as required for processing on NOS with two exceptions:

- End-of-record is indicated by the statement end-of-record and a blank line that is inserted to improve readability of the text.
- End of input for the job is indicated by the statement end-of-information.

The steps the data administrator takes to establish the application are listed in appropriate order as follows:

1. Design, write, compile, and store the schema definition as a permanent file. A schema named UNIVERSITY is stored as a permanent file named UNIVERS. See figure C-1.

- 2. Design, write, compile, and store sub-schema definitions as a permanent file library. A FORTRAN sub-schema library is stored as a permanent file named SSLIB. Input consists of four separate sub-schemas (AVERAGE, RELATION, ADMISSIONS, BURSAR); the sub-schemas follow each other with no intervening end-of-records. See figure C-2 for both source input and the listing that results from compilation. The FORTRAN sub-schema CREATES is used to create the data base and is stored in a permanent file library named CREATES. See figure C-3.
- 3. Generate a master directory through the DBMSTRD utility. A master directory is stored as a permanent file named MSTRDIR. See figure C-4.
- 4. Initialize log or recovery files specified for the schema in the master directory. The master directory specifies a transaction recovery file and a restart identifier file for schema UNIVERSITY. The DBREC utility is used to initialize these files. For processing on NOS/BE, the series of control statements that must be executed for each Log and recovery file before the DBREC control statement is executed is as follows: REQUEST, REWIND, CATALOG, AND RETURN. See figure C-5.
- 5. Write a program to store the data base. A FORTRAN program creates five data base files<br>(PROFESSOR, COURSE, STUDENT, CURRICULUM, (PROFESSOR, COURSE, STUDENT, CURRICULUM, ACCOUNTING) using the FORTRAN sub-schema CREATES, and defines the appropriate index files assigned in the master directory. See figure C-6. CDCSBTF is used to run this pro gram; therefore, CDCS does not have to be active. For processing on NOS/BE, the series of control statements that must be executed for each area and index file before the FTN5 con trol statement is executed is as follows: REQUEST, REWIND, CATALOG, and RETURN.
- 6. Establish CDCS as an active system. This must be done by the data administrator; the process is not shown in this guide. If CDCS is not established as an active system CDCSBTF can be used.

C

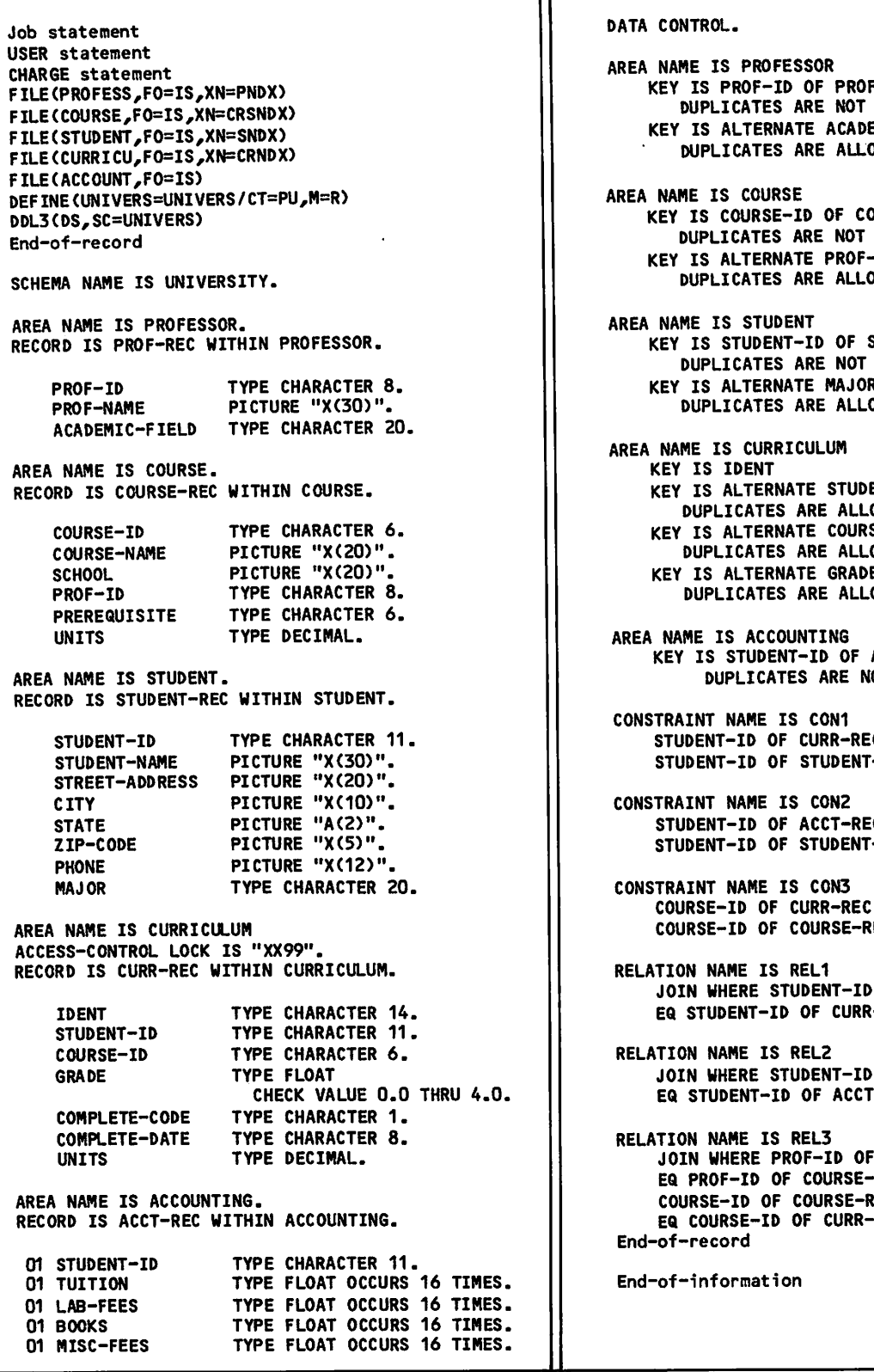

F-REC **ALLOWED** EMIC-FIELD OWED.

OURSE-REC **ALLOWED** -ID OF COURSE-REC OWED.

STUDENT-REC ALLOWED<br>R KEY IS ALTERNATE MAJOR OWED.

ENT-ID OF CURR-REC OWED. SE-ID OF CURR-REC OWED<sub>.</sub> KEY IS ALTERNATE GRADE OWED.

ACCT-REC OT ALLOWED.

C DEPENDS ON T-REC.

EC DEPENDS ON  $S-REC$ .  $\overline{\phantom{a}}$ 

DEPENDS ON REC.

D OF STUDENT-REC  $R$ -REC.

OF STUDENT-REC  $F-REC.$ 

F PROF-REC -REC<br>REC COURSE-ID OF COURSE-REC  $-REC.$ 

Figure C-1. The UNIVERSITY Schema

 $\bullet$ 

Source Input

Job statement USER statement CHARGE statement ATTACH(UNIVERS) DEFINE(SSLIB/CT=PU,M=W) DDLF(F5,SB=SSLIB,SC=UNIVERS) End-of-record SUBSCHEMA AVERAGE,SCHEMA=UNIVERSITY ALIAS(REALM) CFILE=CURRICULUM ALIAS(RECORD) CRECORD=CURR-REC<br>ALIAS(ITEM) student=student-id.curr-rec ALIAS(ITEM) COURSE=COURSE-ID.CURR-REC REALM CFILE RECORD CRECORD CHARACTER\*14 IDENT CHARACTER\*11 STUDENT CHARACTER\*6 COURSE REAL GRADE END SUBSCHEMA COMPARE,SCHEMA=UNIVERSITY ALIAS(REALM) PFILE=PROFESSOR ALIAS(RECORD) PRECORD=PROF-REC<br>ALIAS(ITEM) PROFID=PROF-ID.PR ALIAS(ITEM) PROFID=PROF-ID.PROF-REC<br>ALIAS(ITEM) PNAME=PROF-NAME PNAME=PROF-NAME ALIAS(REALM) CRSFILE=COURSE ALIAS(RECORD) CRSREC=COURSE-REC<br>ALIAS(ITEM) CRSID=COURSE-ID.CO ALIAS(ITEM) CRSID=COURSE-ID.COURSE-REC<br>ALIAS(ITEM) CRSNAME=COURSE-NAME ALIAS(ITEM) CRSNAME=COURSE-NAME<br>ALIAS(ITEM) PROF=PROF-ID.COURSE ALIAS(ITEM) PROF=PROF-ID.COURSE-REC<br>ALIAS(ITEM) FIELD=ACADEMIC-FIELD ALIAS(ITEM) FIELD=ACADEMIC-FIELD ALIAS(REALM) CFILE=CURRICULUM ALIAS(RECORD) CRECORD=CURR-REC<br>ALIAS(ITEM) COURSE=COURSE-ID ALIAS(ITEM) COURSE=COURSE-ID.CURR-REC<br>ALIAS(ITEM) CODE=COMPLETE-CODE ALIAS(ITEM) CODE=COMPLETE-CODE DATE=COMPLETE-DATE REALM PFILE REALM CRSFILE REALM CFILE RECORD PRECORD CHARACTER\*8 PROFID CHARACTER\*30 PNAME CHARACTER\*20 FIELD RECORD CRSREC CHARACTER\*6 CRSID CHARACTER\*20 CRSNAME CHARACTER\*8 PROF RECORD CRECORD CHARACTER\*14 IDENT CHARACTER\*6 COURSE CHARACTER\*1 CODE CHARACTER\*8 DATE REAL GRADE RELATION REL3 RESTRICT CRECORD (CODE .EQ. 'C') END

Figure C-2. The FORTRAN Sub-Schema Library (Sheet 1 of 8)

```
SUBSCHEMA RELATION,SCHEMA=UNIVERSITY
ALIAS(REALM) SFILE=STUDENT
ALIAS(RECORD) SRECORD=STUDENT-REC<br>ALIAS(ITEM) STID=STUDENT-ID.STU
              STID=STUDENT-ID.STUDENT-REC
ALIAS(REALM) CFILE≕CURRICULUM
ALIAS(RECORD)
CRECORD=CURR-REC
ALIAS(ITEM)
ALIAS(ITEM)
ALIAS(ITEM)
ALIAS(ITEM)
ALIAS(ITEM)
REALM SFILE
REALM CFILE
RECORD SRECORD
CHARACTER*11 STID
CHARACTER*20 MAJOR
RECORD CRECORD
CHARACTER*14 IDENT
CHARACTER*11 CSTID
CHARACTER*6 COURS
REAL GRADE
CHARACTER CODE
CHARACTER*8 DATE
INTEGER UNITS
RELATION REL1
RESTRICT CRECORD(CODE.EQ.'C')
END
              CSTID=STUDENT-ID.CURR-REC
              COURS=COURSE-ID.CURR-REC
              PROF=PROF-NAME
               CODE=COMPLETE-CODE
              DATE=COMPLETE-DATE
SUBSCHEMA ADMISSIONS,SCHEMA=UNIVERSITY
ALIAS(RECORD)
CRSREC=COURSE-REC
ALIAS(ITEM)
ALIAS(ITEM)
ALIAS(ITEM)
ALIAS(REALM)
CFILE=CURRICULUM
ALIAS(RECORD) CURREC=CURR-REC
ALIAS(ITEM)
ALIAS(ITEM)
ALIAS(ITEM)
REALM COURSE
REALM CFILE
RECORD CRSREC
CHARACTER*6 CID
CHARACTER*20 NAME
CHARACTER*20 SCHOOL
CHARACTER*6 PREREQ
INTEGER UNITS
RECORD CURREC
CHARACTER*14 IDENT
CHARACTER*11 STUDENT
CHARACTER*6 CCID
CHARACTER CODE
END
              CID=COURSE-ID.COURSE-REC
              NAME=COURSE-NAHE
              PREREQ=PREREQUISITE
             STUDENT=STUDENT-ID
              CCID=COURSE-ID.CURR-REC
              CODE=COMPLETE-CODE
```
Figure C-2. The FORTRAN Sub-Schema Library (Sheet 2 of 8)

/ ^ ^ V

 $\overline{\phantom{a}}$ 

 $\blacktriangledown$ 

SUBSCHEMA BURSAR,SCHEMA=UNIVERSITY

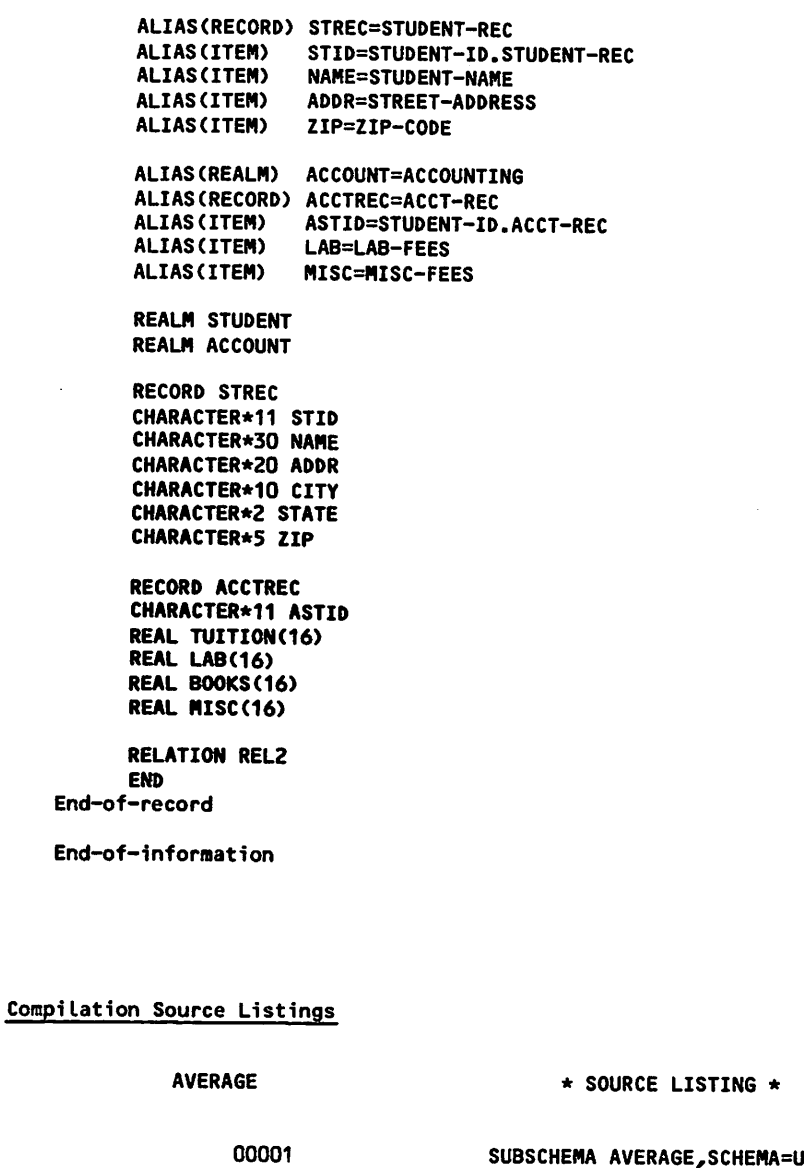

00001 00002 00003 00004 00005 00006 00007 00008 00009 00010 00011 \*\* WITHIN CFILE \*\* ORDINAL 1 \*\* ORDINAL \*\* ORDINAL \*\* ORDINAL 00012 00013<br>2  $00014$ 00015 00016 INIVERSITY ALIAS(REALM) CFILE=CURRICULUM ALIAS(RECORD) CRECORD=CURR-REC<br>ALIAS(ITEM) STUDENT=STUDENT-1 ALIAS(ITEM) STUDENT=STUDENT-ID.CURR-REC COURSE=COURSE-ID.CURR-REC REALM CFILE RECORD CRECORD CHARACTER\*14 IDENT CHARACTER\*11 STUDENT CHARACTER\*6 COURSE REAL GRADE END

Figure C-2. The FORTRAN Sub-Schema Library (Sheet 3 of 8)

(80351) DDLF 1.2+538.

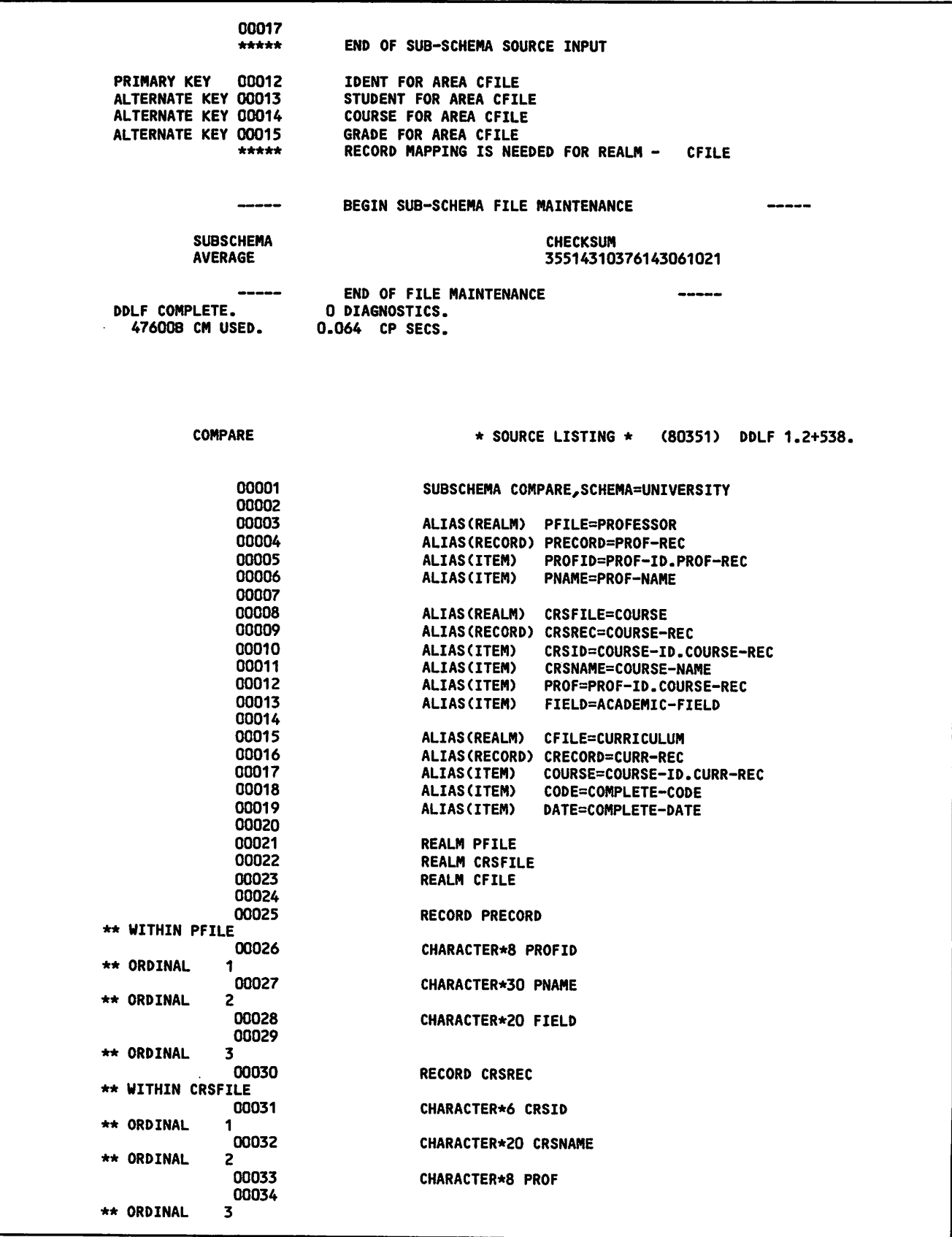

Figure C-2. The FORTRAN Sub-Schema Library (Sheet 4 of 8)

00035 RECORD CRECORD \*\* WITHIN CFILE 00036 CHARACTER\*14 IDENT \*\* ORDINAL 1 I 00037 CHARACTER\*6 COURSE \*\* ORDINAL 2 00038 CHARACTER\*1 CODE \*\* ORDINAL 5 00039 CHARACTER\*8 DATE \*\* ORDINAL 4 00040 REAL GRADE 00041<br>5 \*\* ORDINAL 00042<br>00026 RELATION REL3 PRIMARY KEY PROFID FOR AREA PFILE ALTERNATE KEY 00028<br>PRIMARY KEY 00031 FIELD FOR AREA PFILE PRIMARY KEY CRSID FOR AREA CRSFILE ALTERNATE KEY 00033 PROF FOR AREA CRSFILE PRIMARY KEY 00036 IDENT FOR AREA CFILE ALTERNATE KEY 00037 COURSE FOR AREA CFILE ALTERNATE KEY 00040 GRADE FOR AREA CFILE \*\*\*\*\* RECORD MAPPING IS NOT NEEDED FOR REALM - PFILE \*\*\*\*\* RECORD MAPPING IS NEEDED FOR REALM - CRSFILE \*\*\*\*\* RECORD MAPPING IS NEEDED FOR REALM - CFILE 00043 RESTRICT CRECORD (CODE .EQ. 'C') 00044 END 00045 \*\*\*\*\* END OF SUB-SCHEMA SOURCE INPUT \*\*\*\*\* RELATION STATISTICS \*\*\*\*\* RELATION 001 REL3 JOINS AREA - PFILE AREA - CRSFILE AREA - CFILE BEGIN SUB-SCHEMA FILE MAINTENANCE SUBSCHEMA CHECKSUM COMPARE 71111404530456653576 END OF FILE MAINTENANCE -----DDLF COMPLETE. 0 DIAGNOSTICS. 50600B CM USED. 0.146 CP SECS.

Figure C-2. The FORTRAN Sub-Schema Library (Sheet 5 of 8)

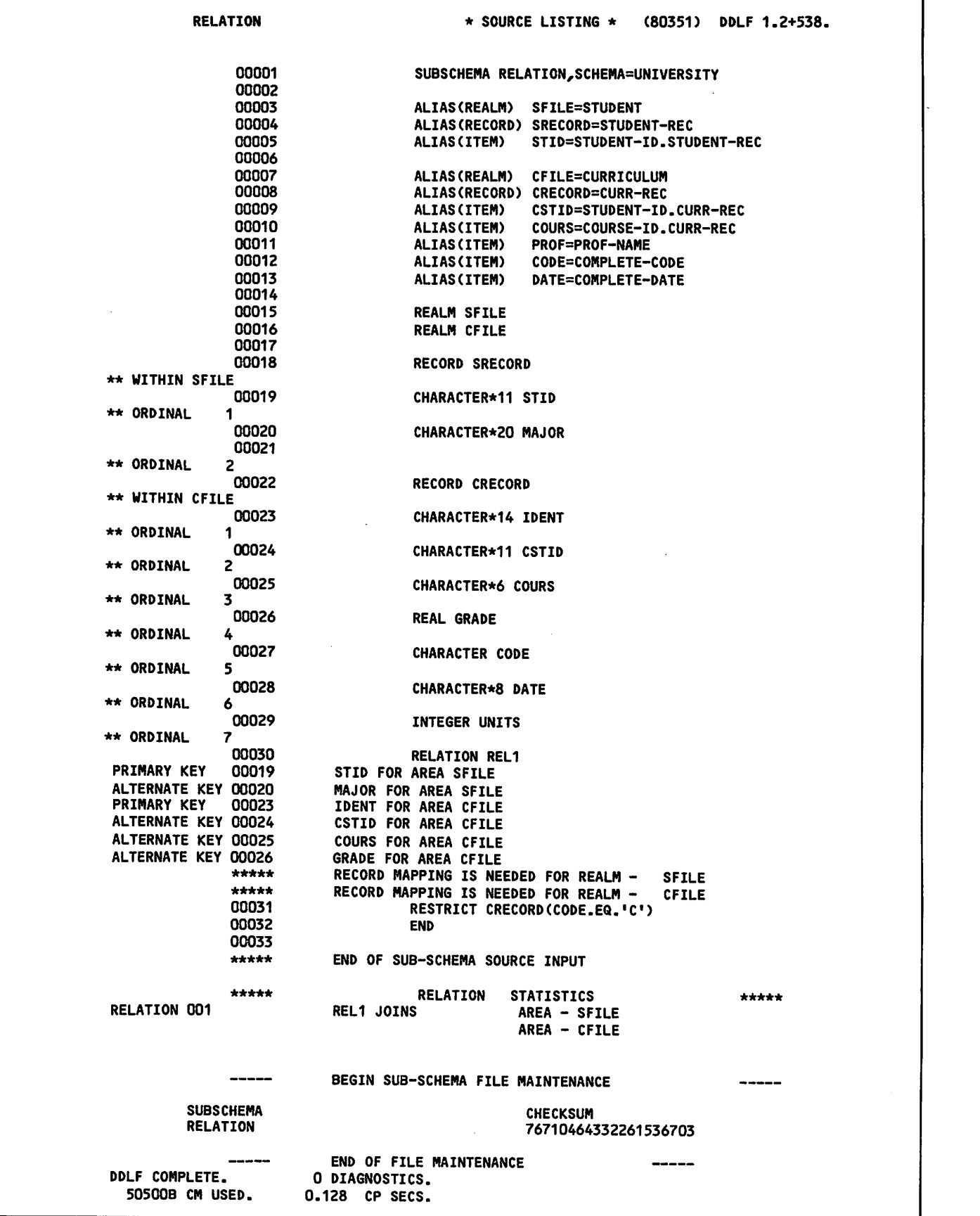

Figure C-2. The FORTRAN Sub-Schema Library (Sheet 6 of 8)

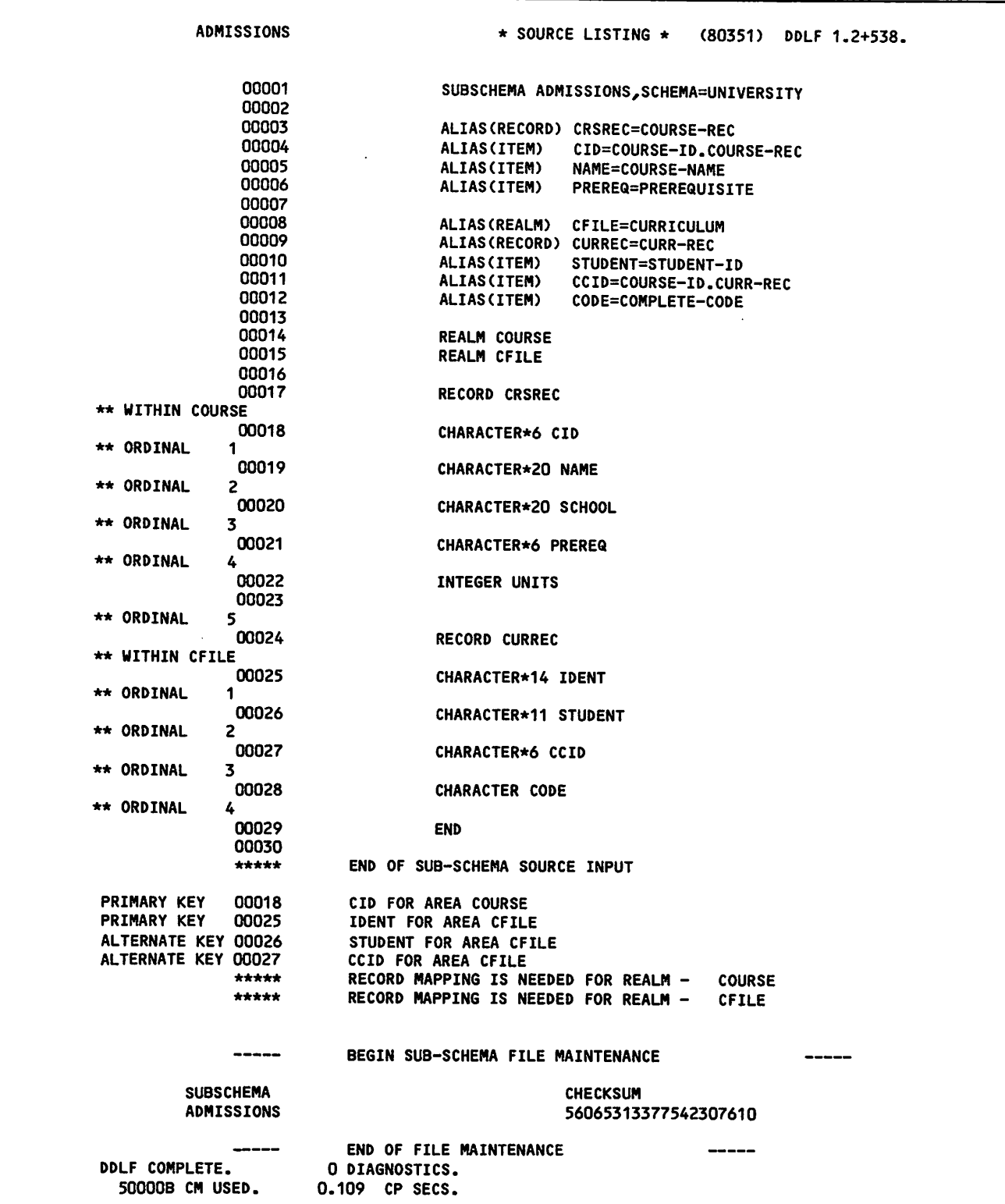

Figure C-2. The FORTRAN Sub-Schema Library (Sheet 7 of 8)

 $\big($ 

BURSAR **\*** SOURCE LISTING \* (80351) DDLF 1.2+538. 00001 SUBSCHEMA BURSAR,SCHEMA=UNIVERSITY 00002 00003 ALIAS(RECORD) STREC=STUDENT-REC 00004 ALIAS(ITEM) STID=STUDENT-ID.STUDENT-REC 00005 ALIAS(ITEM) NAME=STUDENT-NAME 00006 ALIAS(ITEM) ADDR=STREET-ADDRESS <sup>00007</sup> ALIAS(ITEM) ZIP=ZIP-CODE <sup>00008</sup> 00009 ALIAS(REALM) ACCOUNT=ACCOUNTING 00010 ALIAS(RECORD) ACCTREC=ACCT-REC 00011 ALIAS(ITEM) ASTID=STUDENT-ID.ACCT-REC 00012 ALIAS(ITEM) LAB=LAB-FEES <sup>00013</sup> ALIAS(ITEM) MISC=MISC-FEES <sup>00014</sup> 00015 **REALM STUDENT**<br>00016 **REALM ACCOUNT** REALM ACCOUNT 00017<br>00018 RECORD STREC \*\* WITHIN STUDENT 00019 CHARACTER\*!1 STID \*\* ORDINAL 00020 CHARACTER\*30 NAME 00021 CHARACTER\*20 ADDR<br>\*\* ORDINAL 3 00022 CHARACTER\*10 CITY<br>ORDINAL 4 00023 CHARACTER\*2 STATE<br>\*\* ORDINAL 5<br>00024 CHARACTER\*5 ZIP 00024 CHARACTER\*5 ZIP<br>00025 \*\* ORDINAL 6 00026 RECORD ACCTREC \*\* WITHIN ACCOUNT 00027 CHARACTER\*11 ASTID<br>\*\* ORDINAL 1 00028 **REAL TUITION(16)**<br>00029 **REAL LAB(16)** <sup>00029</sup> REAL LAB(16) \*\* ORDINAL <sup>00030</sup> REAL BOOKS(16) \*\* ORDINAL 00031 REAL MISC(16) \*\* ORDINAL 5 00033 RELATION REL2 **PRIMARY KEY 00019 STID FOR AREA STUDENT<br>PRIMARY KEY 00027 ASTID FOR AREA ACCOUNT** \*\*\*\*\* RECORD MAPPING IS NEEDED FOR REALM - STUDENT<br>\*\*\*\*\* RECORD MAPPING IS NOT NEEDED FOR REALM - ACCOUNT TO ACCOUNT \*\*\*\*\* END OF SUB-SCHEMA SOURCE INPUT \*\*\*\*\* R E L A T I O N S T A T I S T I C S \* \* \* \* \* RELATION 001 **REL2 JOINS** AREA - STUDENT AREA - ACCOUNT BEGIN SUB-SCHEMA FILE MAINTENANCE SUBSCHEMA CHECKSUM BURSAR <sup>16643753141007716046</sup> END OF FILE MAINTENANCE DDLF COMPLETE. 0 DIAGNOSTICS.<br>50500B CM USED. 0.107 CP SECS. 0.107 CP SECS.

Figure C-2. The FORTRAN Sub-Schema Library (Sheet 8 of 8)

a bia

 $\blacktriangledown$ 

 $\blacktriangleright$ 

 $\frac{1}{2} \sum_{i=1}^n \frac{1}{2}$ 

34

ł.

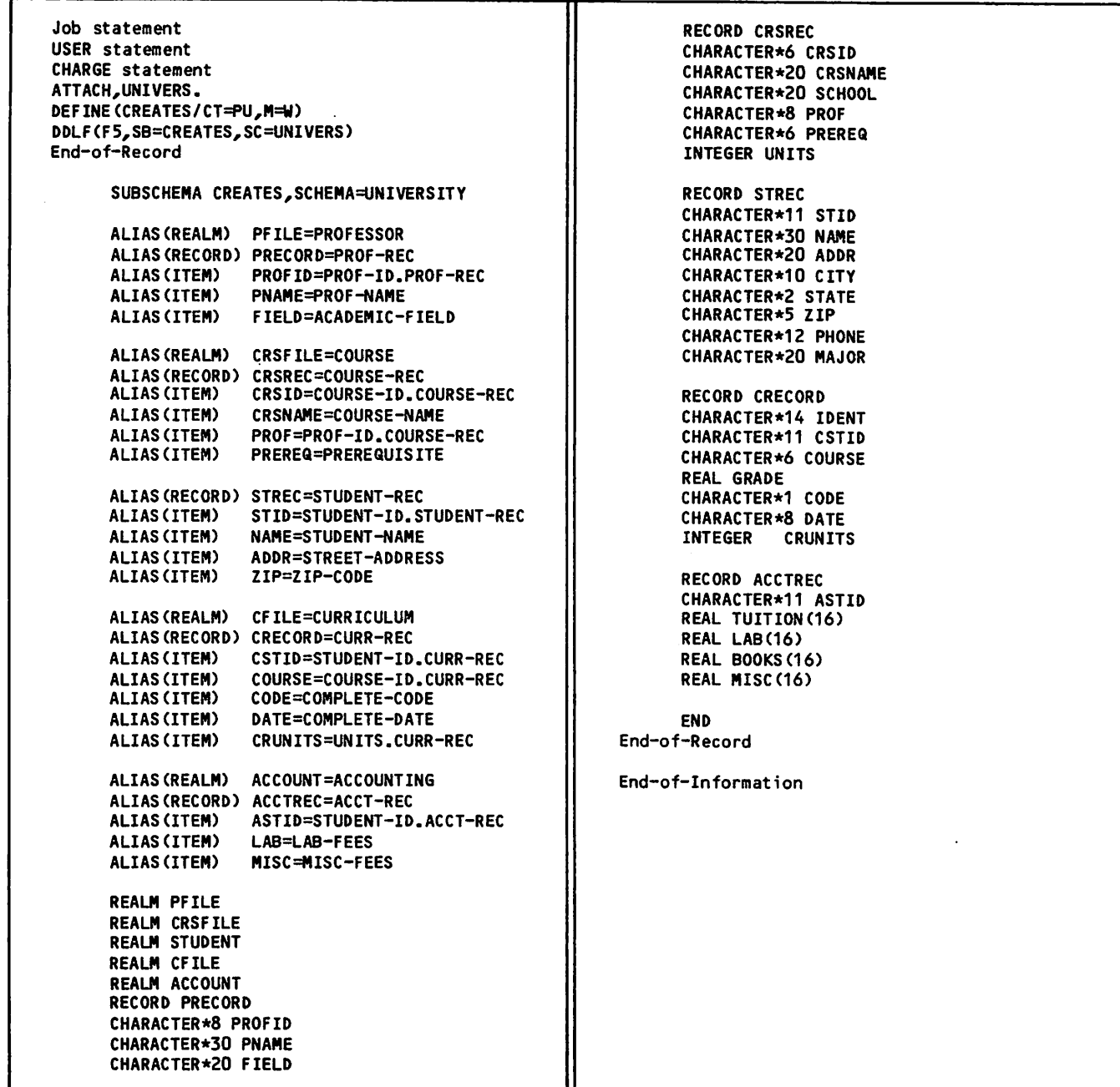

Figure C-3. The FORTRAN Sub-Schema Library CREATES

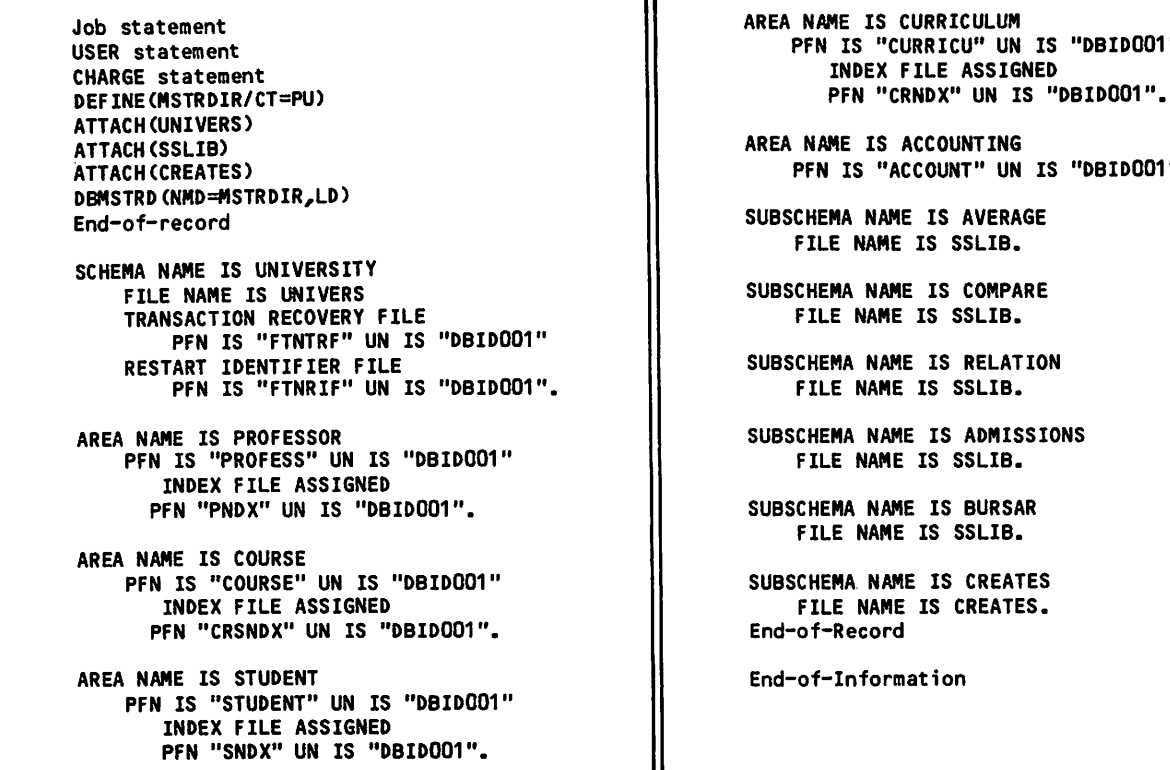

Figure C-4. The Master Directory Build

Job Statement USER statement CHARGE statement DEFINE,FTNTRF1,FTNRIF/CT=PU. RETURN,FTNTRF1,FTNRIF. ATTACH, MSTRDIR.<br>DBREC. End-of-Record SCHEMA NAME IS UNIVERSITY ALLOCATE TRANSACTION RECOVERY FILE IS FTNTRF1 RESTART IDENTIFIER FILE IS FTNRIF End-of-Record End-of-inforaation

Figure C-5. Log File Initialization

L

UN IS "DBID001"

UN IS "DBIDO01".

```
Job statement
USER statement
CHARGE statement
ATTACH(CREATES)
ATTACH(PDATA,CRSDATA,SDATA,CDATA,ACCDATA)
DEFINE(PROFESS,PNDX/CT=PU,M=W)
DEFINE(COURSE,CRSNDX/CT=PU,M=W)
DEFINE(STUDENT,SNDX/CT=PU,M=W)
DEFINE(CURRICU,CRNDX/CT=PU,M=W)
DEFINE(ACCOUNT/CT=PU,M=W)
RETURN(PROFESS,PNDX,COURSE,CRSNDX)
RETURN(STUDENT,SNDX,CURRICU,CRNDX,ACCOUNT)
DML(LV=F5,SB=CREATES)
FTN5(I=DMLOUT,DB=0)
LIBRARY,DNSLIB.
CDCSBTF(LGO/MDPFN=MSTRDIR,UN=xx)
End-of-record
       PROGRAM BUILD
       SUBSCHEMA(CREATES)
       INVOKE
       PRIVACY(CFILE, MODE=0, PRIVACY='XX99')
       OPEN(PFILE,M0DE=0,ERR=900)
  OPEN(1,FILE=»PDATA') 100 READ(1,FMT='(A8,A30,A20)',END=199) PROFID,PNAME,FIELD
       WRITE(PFILE,ERR=900)
       GOTO 100
  199 CLOSE(PFILE,ERR=900)
       CLOSE(1,STATUS='DELETE')
       OPEN(CRSFILE,MODE=0,ERR=900)<br>OPEN(1,FILE='CRSDATA')
  0PEN(1,FILE='CRSDATA') 200 READd,FMT='(A6,A20,A20,A8,A6,I2)',END=299) CRSID,CRSNAME,SCHOOL, + PROF,PREREQ,UNITS
       WRITE(CRSFILE,ERR=900)
       GOTO 200
  299 CL0SE(CRSFILE,ERR=900)
       CLOSE d,STATUS='DELETE')
       OPEN(STUDENT, MODE=0, ERR=900)<br>OPEN(1, FILE='SDATA')
  0PEN(1,FILE='SDATA') 300 READ(1,FMT='(A11,A30,A20,A10),,END=399) STID,NAME,ADDR,CITY
       READ(1,FMT='(A2,A5,A12,A20)', END=399) STATE,ZIP,PHONE,MAJOR
      WRITE(STUDENT,ERR=900)
       GOTO 300
  399 CLOSE(STUDENT,ERR=900)
       CLOSE(1,STATUS='DELETE•)
      OPEN(CFILE,MODE=0,ERR=900)
      0PEN(1,FILE='CDATA')
  400 READd,FMT='(A14,A11,A6,F3.1,A1,A8,F3.1)',END=499) IDENT,CSTID,
           + COURSE,GRADE,CODE,DATE,CRUNITS
      WRITE(CFILE,ERR=900)
      GOTO 400
  499 CLOSE(CFILE,ERR=900)
      CLOSE(1,STATUS='DELETE')
      OPEN(ACCOUNT,MODE=0,ERR=900)
      DO 510 1=1,16
          TUITION(I)=0.0
          LAB(I)=0.0
          BOOKS(I)=0.0<br>MISC(I)=0.0
  510 MISC(I)=0.0
  0PEN(1,FILE='ACCDATA') 550 READ(1,FMT='(A11)',END=599) ASTID
      WRITE(ACC0UNT,ERR=900)
      GOTO 550
  599 CL0SE(ACC0UNT,ERR=900)
  CLOSE(1,STATUS='DELETE') 900 TERMINATE
      END
End-of-Record
End-of-information
```
Figure C-6. The FORTRAN Data Base Creation Program (Sheet 1 of 3)

 $\sqrt{2}$ 

# File PDATA--(Input data for PFILE)

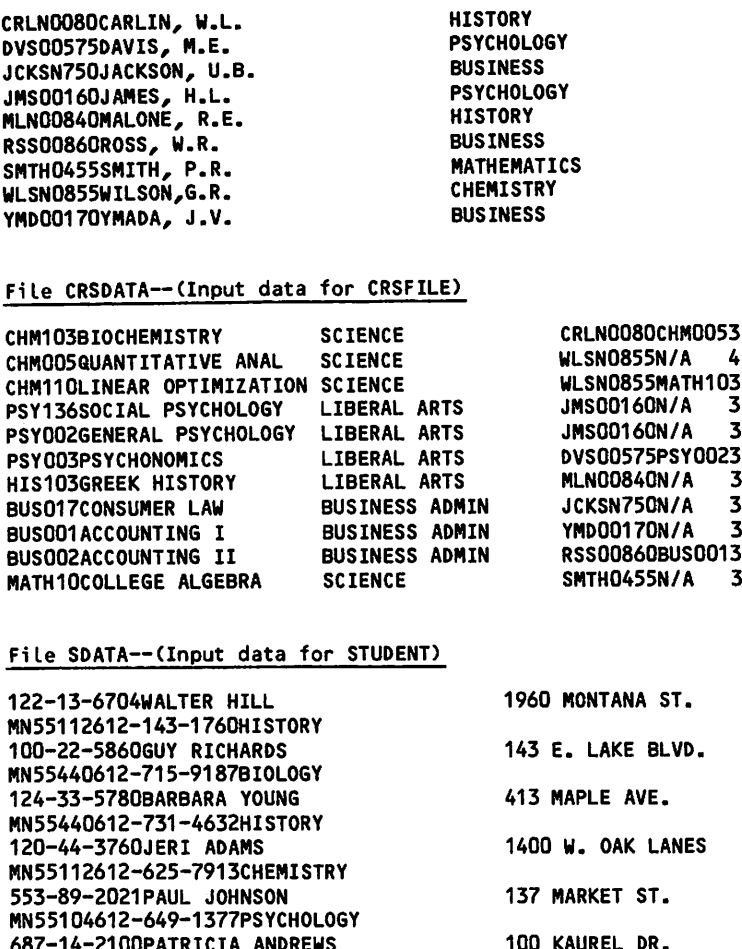

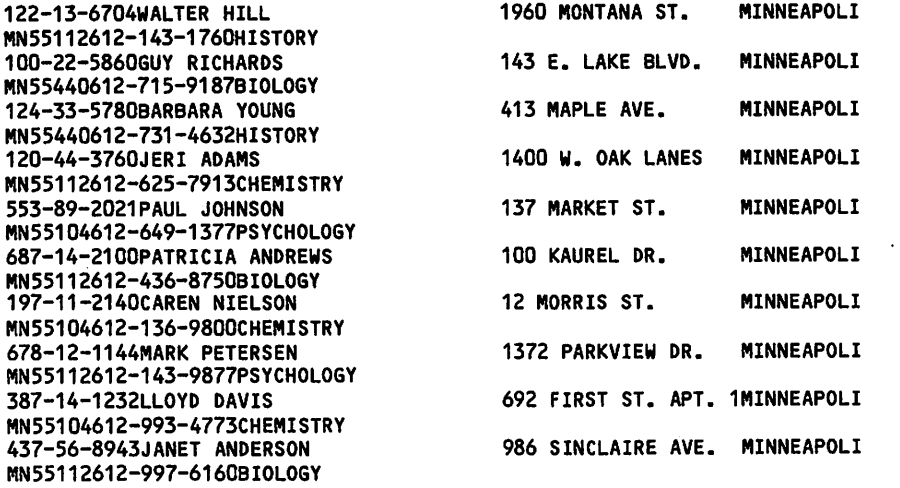

Figure C-6. The FORTRAN Data Base Creation Program (Sheet 2 of 3)

• C-14 60483500 B

 $\frac{a}{b}$
File CDATA— (Input data for CFILE) 122-13-6704-01122-13-6704HIS1034.0C09/22/803.0 122-13-6704-02122-13-6704PSY1360.0I 3.0 100-22-5860-01100-22-5860CHM1033.OC05/30/793.0 100-22-5860-02100-22-5860CHM0054.OC09/22/794.0 100-22-5860-03100-22-5860MATH103.5C05/18/793.0 100-22-5860-04100-22-5860PSY0020.0I 124-33-5780-01124-33-5780HIS1033.5C09/22/803.0 124-33-5780-02124-33-5780BUS0014.0C02/24/803.0 124-33-5780-03124-33-5780BUS0024.0C09/22/803.0 120-44-3760-01120-44-3760CHM0052.0C09/22/794.0 120-44-3760-02120-44-3760CHM1033.0C05/30/803.0 120-44-3760-03120-44-3760MATH104.OC 05/30/803.0 120-44-3760-04120-44-3760CHM1103.5C09/22/803.0 553-89-2021-01553-89-2021PSY1363.5C05/30/803.0 553-89-2021-02553-89-2021PSY0024.0C05/30/803.0 553-89-2021-03553-89-2021PSY0033.5C09/22/803.0 687-14-2100-01687-14-21O0CHM0054.0C09/22/794.0 687-14-2100-02687-14-2100CHM1033.5C05/30/803.0 687-14-2100-03687-14-2100MATH104.0C05/30/803.0 687-14-2100-04687-14-2100CHM1104.0C05/30/803.0 197-11-2140-01197-11-2140CHM0053.0C05/30/804.0 197-11-2140-02197-11-2140CHM1033.5C09/22/803.0 197-11-2140-03197-11-2140CHM1104.0C09/22/803.0 197-11-2140-04197-11-2140MATH104.0C05/30/803.0 678-12-1144-01678-12-1144PSY1364.0C05/30/803.0 678-12-1144-02678-12-1144BUS0174.0C05/30/803.0 678-12-1144-03678-12-1144HIS1030.0I 387-14-1232-01387-14-1232MATH100.0I 3.0<br>387-14-1232-02387-14-1232cHM0050.0I 4.0 387-14-1232-02387-14-1232CHM0050.0I 4.0<br>387-14-1232-03387-14-1232PSY1360.0I 3.0 387-14-1232-03387-14-1232PSY1360.0I 387-14-1232-04387-14-1232BUS0170.0I 3.0 437-56-8943-01437-56-8943MATH103.OC05/30/803.0 437-56-8943-02437-56-8943CHM0053.5C05/30/804.0 437-56-8943-03437-56-8943PSY0023.5C05/30/803.0 File ACCDATA—(Input data for ACCOUNT) 122-13- 6704 100-22- 5860 124-33- 5780 120-44- 3760 553-89- 2021 687-14- 2100 197-11- 2140 678-12- 1144 387-14- ■1232

Figure C-6. The FORTRAN Data Base Creation Program (Sheet 3 of 3)

437-56- ■8943

an Kabupatén<br>Kacamatan Tangka  $\left[\mathcal{R}_{\text{max}}\right]$  ,  $\mathcal{P}_{\text{max}}$ 

 $\begin{split} \mathcal{L}^{(1)}(x) &= \mathcal{L}^{(1)}(x) \quad \text{and} \quad \mathcal{L}^{(1)}(x) \\ \mathcal{L}^{(2)}(x) &= \mathcal{L}^{(1)}(x) \quad \text{and} \quad \mathcal{L}^{(2)}(x) \\ &= \mathcal{L}^{(2)}(x) \quad \text{and} \quad \mathcal{L}^{(2)}(x) \\ &= \mathcal{L}^{(2)}(x) \quad \text{and} \quad \mathcal{L}^{(2)}(x) \\ &= \mathcal{L}^{(2)}(x) \quad \text{and} \quad \mathcal{L}^{(2)}(x) \\ &= \mathcal$ 

있다 중요 실제도입니다.<br>방어의 전 동안 나는<br>서 있나 안 건 내용 이 기 정치 주인회 - 이 있습<br>동안 전환한 - 이 있습<br>그리스 연결 - 이 이 가 

Service 1

SG.

 $\label{eq:2.1} \mathcal{F}(\mathbf{r}) = \mathcal{F}(\mathbf{r}) + \mathcal{F}(\mathbf{r}) = \mathcal{F}(\mathbf{r}) + \mathcal{F}(\mathbf{r}) = \mathcal{F}(\mathbf{r}) + \mathcal{F}(\mathbf{r}) = \mathcal{F}(\mathbf{r}) + \mathcal{F}(\mathbf{r}) = \mathcal{F}(\mathbf{r})$  $\label{eq:1} \mathcal{F}^{\mathcal{G}}(S,\mathbb{C})=\mathcal{H}^{\mathcal{G}}(\mathbb{C})=\mathfrak{K}^{\mathcal{G}}(\mathbb{C})\mathbb{C}^{\mathcal{G}^{\mathcal{G}}}_{\mathbb{C}}(\mathbb{C})\mathbb{C}^{\mathcal{G}}(\mathbb{C})\mathbb{C}^{\mathcal{G}^{\mathcal{G}}}_{\mathbb{C}}(\mathbb{C})\mathbb{C}^{\mathcal{G}^{\mathcal{G}}}_{\mathbb{C}}(\mathbb{C})\mathbb{C}^{\mathcal{G}^{\mathcal{G}}}_{\mathbb{C}}(\mathbb{C})\math$ 

## INDEX

Access control B-1 Actual key file organization 1-3, 3-12, B-1 Advanced Access Methods (AAM) B-1 Alias 2-1, 3-10, B-1 Alternate key Listed in sub-schema 2-3, 3-10 Multiple-index processing 1-3 Order sequenced 3-14 READ statement 3-6, 3-12 3-6, 3-14 START statement Area (see also Data base file) B-1 ASSIGNID statement 3-18 Automatic recovery 3-18, B-1 Basic Access Methods (BAM) B-1 BEGINTRAN statement 3-16 CDCS Definition B-1 Description 1-2 **Interface** Establish 3-2 Terminate 3-4 Locking mechanisms 4-6 CDCS Batch Test Facility 1-2, 6-1, B-1 CDCSBTF control statement 6-1 Child record occurrence 3-9, 3-13, 3-15 CLOSE statement 3-4 COMMITTRAN statement 3-16 Common item 3-8, 3-10, B-1 Concurrency 1-4, B-1 Constraint Avoiding violations 4-4 Definition B-1 Description 1-4, 4-4 Control break Definition B-1 Description 3-13 Information returned in status block 4-2, 5-12 Control statements CDCSBTF 6-1 DML 5-1 LDSET 5-1 CYBER Database Control System (see CDCS) CYBER Record Manager (CRM) Definition B-1 Description 1-3 Interface 1-3 Data administrator Definition B-1

Description 1-1 Responsibilities 3-1, 5-1, C-1 Data base B-1 Data base file (see also Realm) Accessing 3-1 Attached by CDCS 3-2 Creating 3-5, 4-5 Direct access B-2 Error checking 4-4

File B-2 Lock Deadlock situation 4-6 LOCK statement 3-4 Use 3-7, 3-8 Manipulating 3-5 Organization 1-3 Position 3-6, 4-3 Privacy 1-4 Processing considerations Constraint 4-4 Deadlock 4-6 Relation 3-10 Processing function 3-1, 4-3 Status checking 4-4 Data base procedures 1-3, B-1 Data base status block Content 4-2 Definition B-1<br>Establishing in FORTRAN program 4-2 Test for constraint violation 4-4 Test for control break 4-3 Test for deadlock 4-6 Test for null occurrence 4-3 Data base transaction Begin transaction  $3-16$ Commit transaction 3-16 Definition B-1 Drop transaction 3-17 Example 5-23 Processing considerations 3-17 Data base version  $1-4$ , B-1 Data Description Language (see DDL) Data item B-2 Data Manipulation Language (see DML) DDL 1-1, B-2 ^ Deadlock 4-4, B-2 DELETE statement 3-8 Dependent record occurrence 4-4, B-2 Direct access file organization 1-3, 3-12, B-2 DML Control statement 5-1 Definition B-1 Description 2-1 Language components 2-1 Preprocessor 5-1 Statement positioning 2-1 Statements 2-4, 3-1 Syntax requirements 2-1 Use in data base transactions 3-15 Use in program restart 3-18 DML statements ASSIGNID statement 3-18 BEGINTRAN statement 3-16 CLOSE statement Realm 3-4 Relation 3-10 COMMITTRAN statement 3-16 DELETE statement 3-8 DROPTRAN statement 3-17 FINDTRAN statement 3-18 INVOKE statement 3-2

60483500 B Index-1 •

LOCK statement 3-4 OPEN statement Realm 3-3 Relation 3-10 PRIVACY statement 3-3, 3-10 READ statement Realm 3-6 Relation 3-12 REWRITE statement 3-7 START statement Realm 3-6 Relation 3-14 SUBSCHEMA statement 3-1 TERMINATE statement 3-4 UNLOCK statement 3-4 WRITE statement 3-5 DMLDBST routine 4-3 DMS-170 Description 1-1 Feature summary 1-5 Dominant record occurrence 4-4, B-2 DROPTRAN statement 3-17 End option 4-1 End-of-file 3–12, 4–2 EOF (see End-of-file) ERR option 4-1 Error processing 4-1 Examples Data Base C-1 FORTRAN application programs 5-3 Sub-scheaas 2-1, 3-2, 3-11, C-1 Exclusive locking 3-4, B-2 File (see Data base file) FINDTRAN statement 3-18 FORTRAN DML (see DML) FORTRAN source program Compiling and Executing 5-1 Developing 2-1, 3-1, 5-1 Sample programs 5-3 Hierarchical tree structure 3-9, B-2 Home block B-2 I (mode) 3-3, 3-10 Immediate return 1-4 Indexed sequential file organization 1-3, 3-12, B-2 INVOKE statement 3-2 10 (mode) 3-3, 3-10 Item ordinal 2-2, 4-3 KEY option READ statement 3-6, 3-12 START statement 3-6, 3-14 Keyword B-2 LDSET control statement 5-1 Listing control 5-3 LOCK statement 3-4 Locking 3-4 Definition B-2 Used with CDCS 1-4 Used with CDCS Batch Test Facility 6-1

Sample C-1 Used with CDCS 1-2 Used with CDCS Batch Test Facility 6-1 MODE option Creating a file 3-5 OPEN statement 3-3, 3-10 PRIVACY statement 3-3 Relation processing 3-10 Multiple index Processing 1-3 Processor B-2 Null record occurrence Definition B-2 Description 3-13 Information returned in status block 4-3 Null values 3-5 0 (aode) 3-5 OPEN statement Realm 3-3 Relation 3-10 Operation B-2 Parent record occurrence 3-9, 3-13, 3-15 Permanent file B-2 DELETE statement 3-8 Listed in sub-schema 2-2, 3-10 Order sequenced 3-12 READ statement 3-6, 3-13 REWRITE statement<sub>13</sub>-7 START statement 3-6, 3-14<br>Privacy key Definition B-2, 2-1 Description 1-4<br>Specification requirements 3-2 PRIVACY statement  $3-2$ , 3-10 Protected locking 3-4, B-2 Rank Control break status 3-13 Definition B-2 Description 3-9 Null record status 3-13 Returned in status block 4-3 READ Random 3-6, 3-13 READ statement Realm 3-6 Relation 3-12<br>Sequential 3-6, 3-12 Realm (see also Data base file) Definition B-2 Listed in sub-schema 2-2, 3-1, 3-10 Name returned in status block 4-3 Realm lock LOCK statement 3-4 Use when updating 3-7, 3-8 Realm ordinal B-3 Record Definition B-3 Order stored 1-3 Record Lock 3-7, 3-8

Mapping 2-2, B-2 Master directory Definition B-2

 $\sim$   $\sim$   $\sim$ 

Record occurrence 3-9, 3-12, B-3 Record type B-3 Recovery 1-4, B-3 Relation Accessing 3-8 Definition B-3 Description 1-4 Listed in sub-schema 3-10 Processing considerations 3-10, 3-15 Processing function 3-9 Structure 3-9 Relation occurrence 3-8, 3-12, B-3 Restart 3-18 3-18, B-3 3-18, B-3 Assigning Identifier Identifier file Operation 3-18 Processing operations Restriction 3-18 Definition B-3 Description 1-4 Listed in sub-schema Listed in sub-schema 2-3, 3-10<br>REWRITE statement 3-7 Root realm 3-9, B-3

Schema 1-1, B-3, C-1 Severity error code 4-2 WRITE statement 3-5

START statement Realm 3-6 Relation 3-14 Status block (see Data base status block) SUBSCHEMA statement 3-1 Sub-schema Definition B-3 Description 1-1 Item ordinal 2-2, 4-3 Samples 2-1 Used in application programs 3-1, 3-10, C-1 Sub-schema item ordinal 2-2, B-3 Sub-schema library 2-1, B-3 Subroutine 5-9 Subscripting 5-15

TERMINATE statement 3-4 Transaction (See Data base transaction) Transaction identifier 3-18, B-3

UNLOCK statement 3-4 Updating consideration 3-15

 $\curvearrowleft$ 

÷

 $\sim 10^{-1}$ 

the teach či, v

 $\begin{split} \mathcal{O}^{\text{in}}_{\text{c}}(\mathbb{R}^3 \times \mathbb{R}^3) &\cong \mathcal{O}^{\text{in}}(\mathbb{R}^3) \mathbb{R}^3 \\ \mathcal{O}^{\text{in}}_{\text{c}}(\mathbb{R}^3 \times \mathbb{R}^3) &\cong \mathcal{O}^{\text{in}}(\mathbb{R}^3) \mathbb{R}^3 \mathbb{R}^3 \mathbb{R}^3 \end{split}$  $\mathcal{P}^{(1)}$  ,  $\mathcal{P}^{(2)}$ 

ofice.

54.00 학구리  $\mathcal{D}_{\mathcal{A}}$ 74

 $\sim$   $\sim$ 

د ولي د  $\frac{1}{2}\tilde{\phi}^{(1)}_{\mu\nu}$ D.

Alexik, ikologom eko<br>1920a (Alexandro emperador)<br>1930a (gardinalezador)

 $\begin{split} \mathcal{O}^{\frac{1}{2}}_{\mathcal{O}_{\mathcal{O}}}}}}}}}}}}\mathbb{Q}_{\mathcal{O}_{\mathcal$ 

COMMENT SHEET

MANUAL TITLE: CYBER Database Control System Version 2 FORTRAN Application Programming User's Guide

PUBLICATION NO.: 60483500 REVISION: 8

 $\bar{a}$ 

NAME:

COMPANY:

STREET ADDRESS:

À

 $\sqrt{2}$ 

CITY: ZIP CODE: STATE: STATE: ZIP CODE:

This form is not intended to be used as an order blank. Control Data Corporation welcomes your evaluation of this manual. Please indicate any errors, suggested additions or deletions, or general comments below (please include page number references).

Please reply **No reply necessary** 

FOLD ON DOTTED LINES AND TAPE

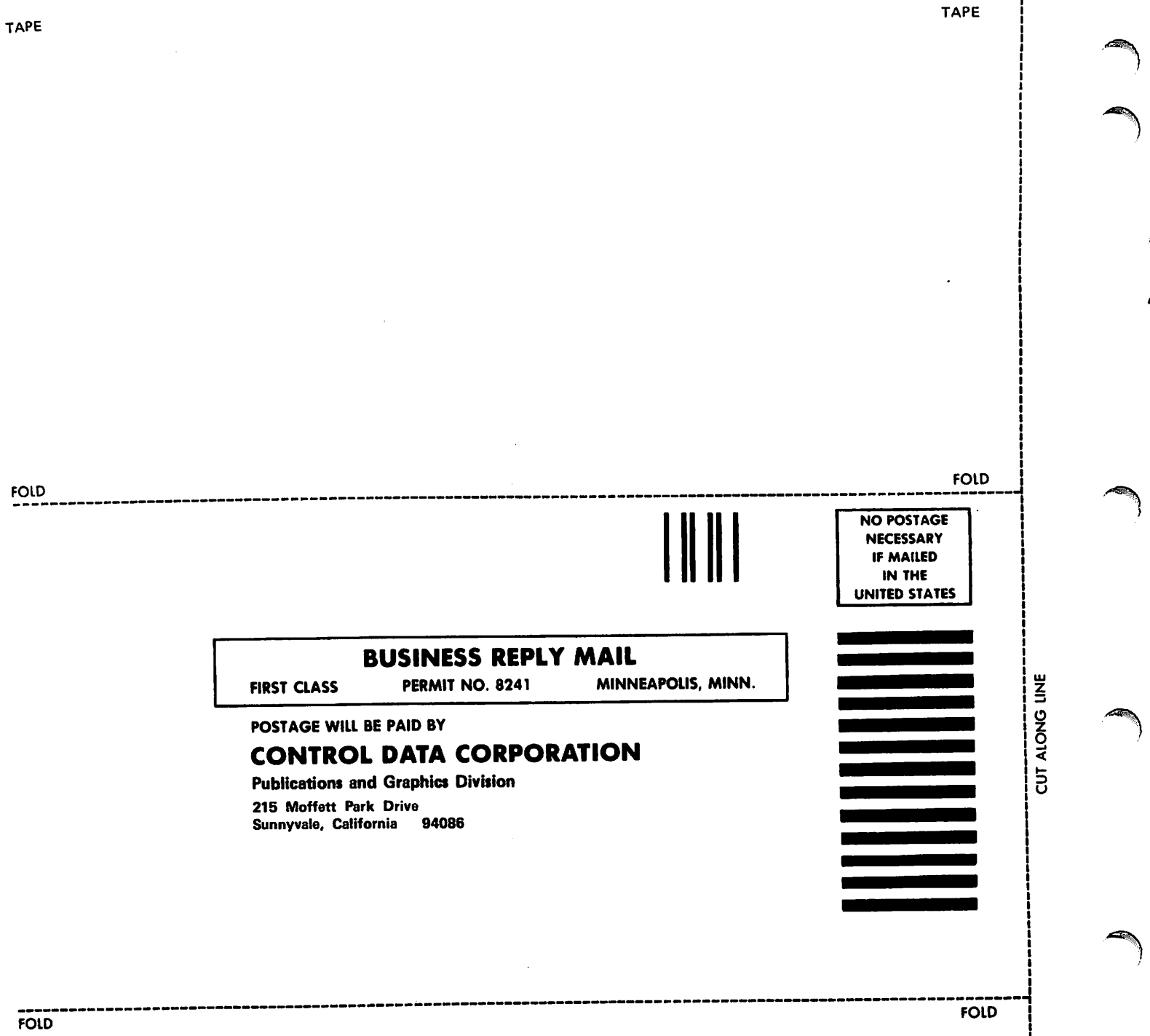